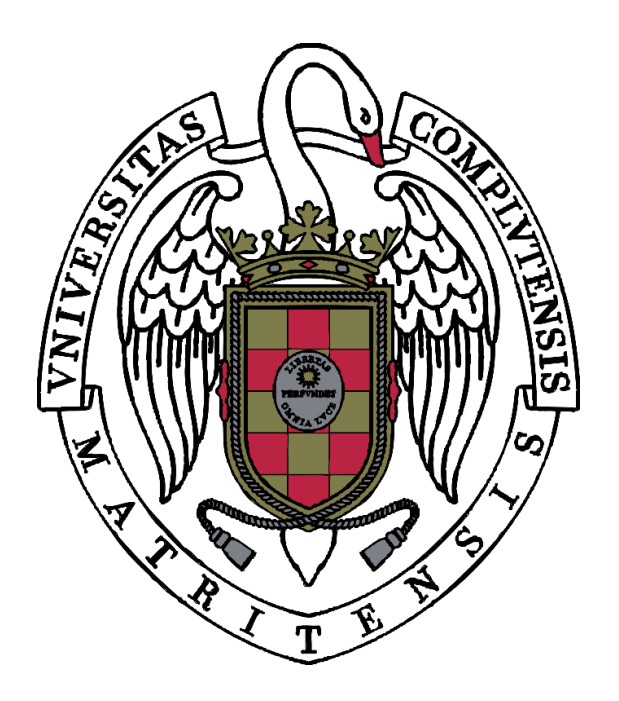

## **MÁSTER EN LETRAS DIGITALES: ESTUDIOS AVANZADOS EN TEXTUALIDADES ELECTRÓNICAS**

## **TRABAJO FIN DE MÁSTER**

Curso 2018-2019

# *Automatización y desarrollo de ejercicios sobre español académico a través de Moodle*

**ESPECIALIDAD:** *E-learning*

**APELLIDOS Y NOMBRES:** Martín Mazón, Ruth

**CONVOCATORIA:** Septiembre 2019

**CALIFICACIÓN:** 9

### **TUTORES:**

Dr. Carlos González Calvo ̶ Dpto. de Arquitectura de Computadores y Automática

Dr. Daniel Moisés Sáez Rivera ̶ Dpto. de Lengua Española, Literatura Española y Literatura Comparada

Dr. Juan Rafael Zamorano Mansilla ̶ Dpto. de Estudios Ingleses: Lingüística y Literatura

### **Agradecimientos**

<span id="page-1-0"></span>Me gustaría agradecer a varias personas y entidades la ayuda que me han prestado en la realización de este Trabajo Fin de Máster. Entre ellas, y en primer lugar, a mis entrenadores en esta carrera de fondo que empezamos en enero: por un lado, al profesor Daniel Sáez Rivera por haber protagonizado el pistoletazo de salida y por haberme facilitado el paso entre el pelotón; al profesor Carlos González Calvo por haber permanecido a mi lado de principio a fin, por haberme animado a seguir adelante a pesar de las rozaduras y por haberme tendido su mano ante las caídas; y al profesor Juan Rafael Zamorano por haber cogido sin miedo el relevo, aportando esa bocanada de aire fresco e impulsar el último empujón para darlo todo en el esprint final.

A todos los estudiantes que entre barbacoa y chapuzón han sacado un hueco en sus agendas para probar y valorar mis ejercicios. Sin ellos esta investigación no hubiera sido posible.

Al Curso 0 de la Facultad de Filología y, sobre todo, a Jorge Arús, por haberme permitido usar su programa como contexto para mi trabajo. Mención también para la Fundación del Español Urgente (Fundéu) por abrirme las puertas de su gran tesoro llamado biblioteca. Y también a Yolanda, profesora en la Organización Nacional de Ciegos Españoles (ONCE) en Talavera de la Reina, por compartir conmigo su conocimiento y experiencia en temas de accesibilidad.

Y como manda la tradición, lo mejor se guarda para el final: quiero agradecer a mi familia, en especial a mis padres, José María y Sonia, quienes han depositado en mí toda su confianza; a mi hermana, Lorena, por sus consejos; y a mi mejor amiga, Ángela, porque aun estando a más de 300 kilómetros de distancia, siempre ha respondido a mis llamadas. Y, por último, a Ignacio, mi pareja, el mejor compañero y mi apoyo incondicional. Ahora sí, permíteme llorar solo una vez más por este proyecto, te prometo que esta vez son lágrimas de alegría, y pongo el broche de oro con las siguientes palabras:

Infinitamente, gracias a todos.

# ÍNDICE GENERAL

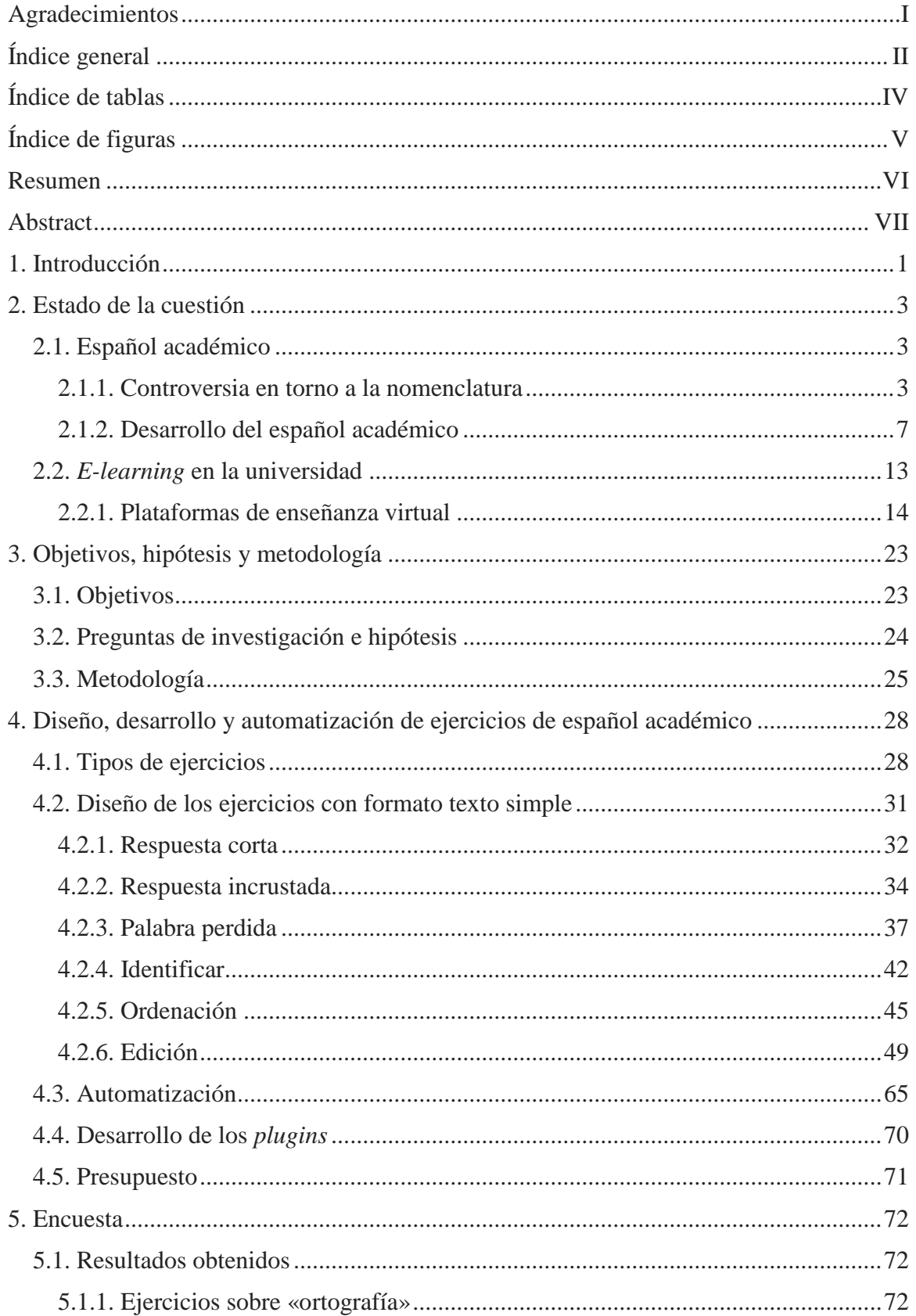

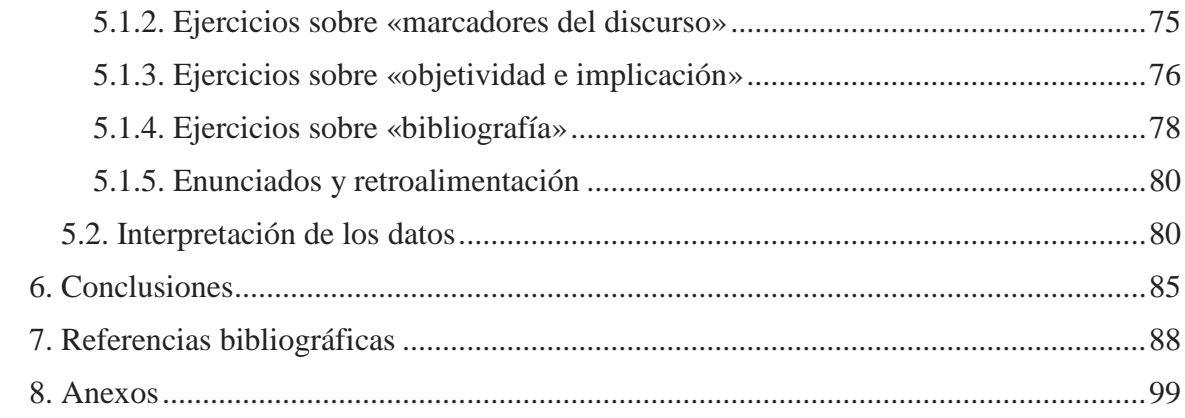

# **ÍNDICE DE TABLAS**

<span id="page-4-0"></span>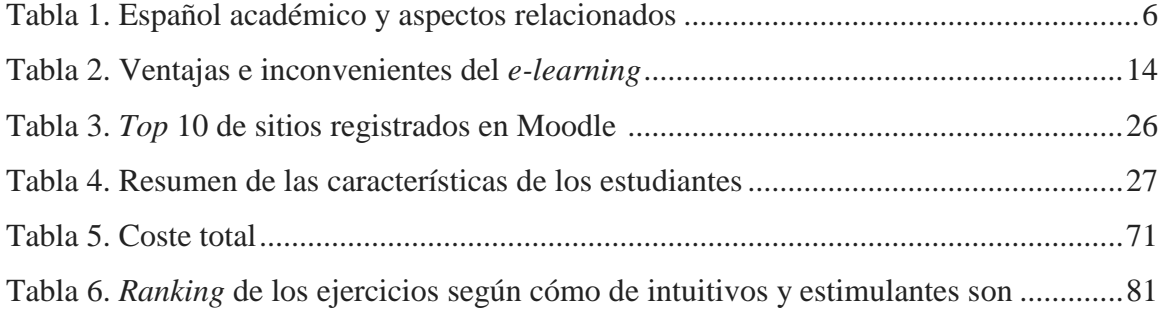

# **ÍNDICE DE FIGURAS**

<span id="page-5-0"></span>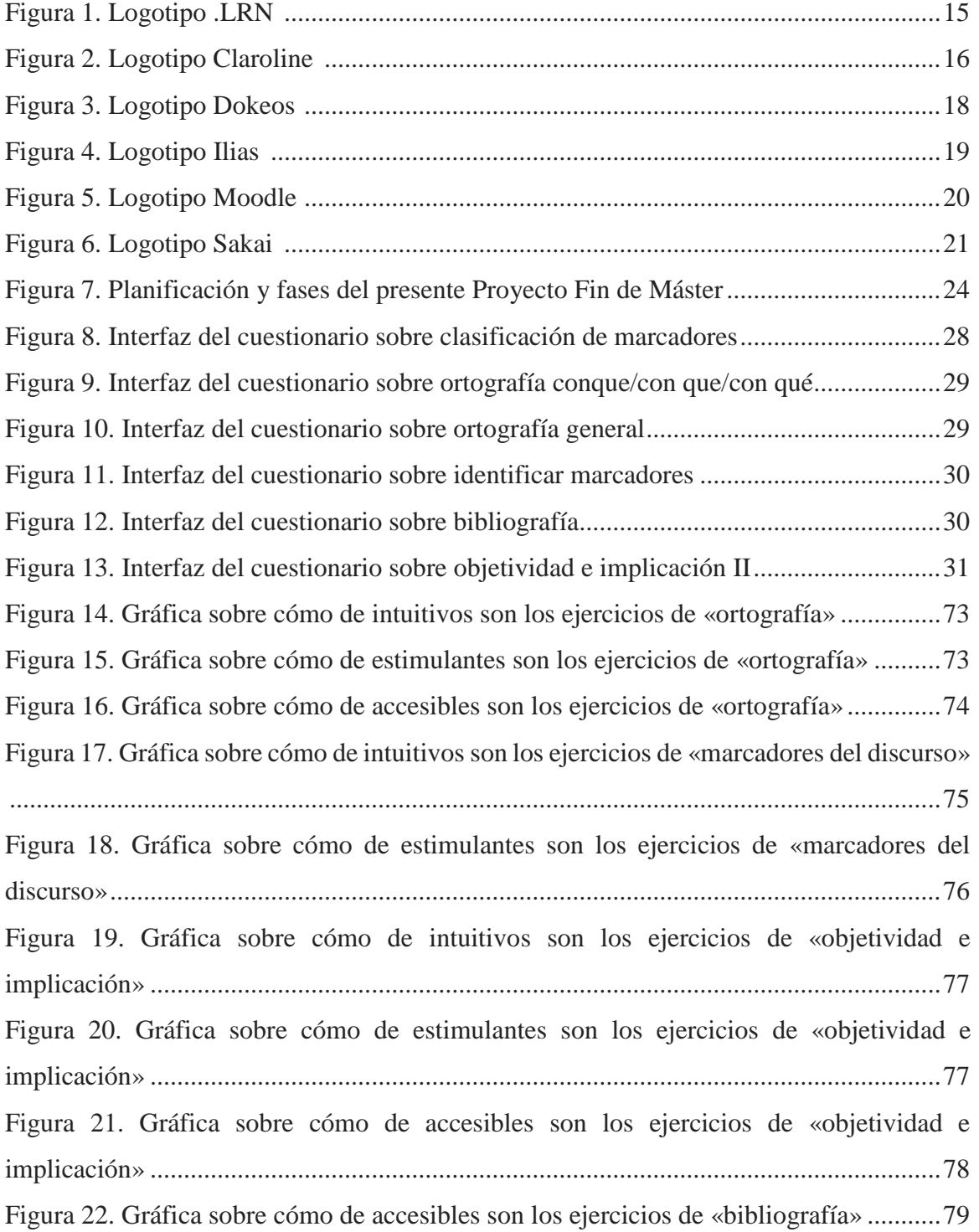

### **Resumen**

<span id="page-6-0"></span>El principal objetivo de este proyecto ha sido el de aportar una solución a la modalidad en línea del *Curso 0: Filología y Tecnología. Introducción a la escritura, la informática, la información* de la Facultad de Filología de la Universidad Complutense de Madrid, en concreto para las actividades del módulo de español académico. Hasta 2018/19, era un curso semipresencial que se impartía a finales de septiembre, pero como consecuencia del adelanto del comienzo de clases tras la aplicación del Plan Bolonia ha sido necesario adaptar sus infraestructuras a un ámbito completamente digital.

La plataforma elegida ha sido Moodle, ya que en comparación con otras (.LRN, Claroline, Dokeos, Ilias, Sakai) es la que mejores resultados obtiene y, también, es la plataforma por la que lleva apostando durante muchos años la propia UCM. Por otro lado, las cinco fases fundamentales en todo proceso de creación de unos ejercicios son: análisis, diseño, desarrollo, implementación y evaluación. En este caso, se ha añadido una sexta etapa, la automatización, con el fin de ayudar al docente en esta ardua tarea. Además, los ejercicios han sido probados con un grupo de estudiantes, cuyas valoraciones se exponen y analizan en este mismo trabajo.

**Palabras clave**: enseñanza en línea, español académico, plataformas virtuales de educación, Moodle, automatización.

### **Abstract**

<span id="page-7-0"></span>The main objective of this project has been to provide a solution to the online modality of Course 0: Philology and Technology. Introduction to writing, computer science, information from the Faculty of Philology of the Complutense University of Madrid, specifically for the activities of the academic Spanish module. Until the academic year 2018/19, it was a blended learning course given at the end of September, but as a result of the early start of classes following the implementation of the Bologna Process, it has been necessary to adapt its infrastructures to a completely digital environment.

The platform chosen was Moodle, since in comparison with others (.LRN, Claroline, Dokeos, Ilias, Sakai) it is the one that obtains better results and, also, it is the platform that the UCM itself has been betting on for many years. On the other hand, the five fundamental phases in any process of creating exercises are: analysis, design, development, implementation and evaluation. In this case, a sixth stage has been added, automation, in order to help the teacher in this arduous task. In addition, the exercises have been tested with a group of students, whose assessments are presented and analyzed in this same work.

**Keywords**: e-learning, academic Spanish, virtual education platforms, Moodle, automation.

### **1. Introducción**

<span id="page-8-0"></span>En la actualidad, es imprescindible que cualquier estudiante que ingresa en la universidad sepa expresarse con propiedad, conozca y domine las principales herramientas informáticas que le van a ayudar a estudiar, aprender, desarrollar su vida profesional, e, incluso, realizar gestiones de carácter administrativo. En esta labor contribuye el curso *Filología y Tecnología. Introducción a la escritura, la informática, la información* impartido por la Facultad de Filología de la Universidad Complutense de Madrid, con el objetivo de orientar y acompañar al alumno, especialmente de primer año, en el aprendizaje de estas habilidades.

Hasta el año académico 2018/2019, este curso se basaba en una metodología de enseñanza *blended learning*, pero como consecuencia del adelanto del comienzo de las clases tras la aplicación del plan Bolonia, se ha visto obligado a trasladar sus infraestructuras al ámbito del *e-learning*.

Esta es la motivación original que encabeza el presente proyecto en formato trabajo fin de máster (TFM) y, como se hace imposible abordar todo el temario del curso, se ha decidido centrar la atención en un solo punto, en este caso el módulo dedicado al aprendizaje del discurso académico en español. El español académico (EA, en lo sucesivo) se encuentra en un momento de auge que viene favorecido por las novedades metodológicas derivadas de la implementación del Espacio Europeo de Educación Superior. Entre ellas destaca la instauración del Trabajo de Fin de Grado como requisito para obtener el título, lo que conlleva la inclusión de un género textual desconocido por los estudiantes y cuyo rigor hace que los docentes tengan que trabajar duramente para que sus alumnos dispongan de los conocimientos y de las herramientas necesarias para llevarlo a cabo de la manera más exitosa posible. Además, la ausencia de materias centradas exclusivamente en la impartición de estas competencias en el plan de estudios de carreras de filología despertó mi curiosidad por investigar esta cuestión. Un claro ejemplo de asignatura parcialmente centrado en el español académico era la de *Español normativo* ofertada hasta tres años como optativa del grado de *Español: Lengua y Literatura*.

Por otra parte, para implementar un curso en línea es necesario disponer de una plataforma. De hecho, un gran número de universidades españolas apoyan sus campus virtuales en herramientas de software libre, siendo Moodle la de uso más extendido frente a otras como Ilias o Sakai. En un principio, Moodle se presenta como amigable y fácil de usar en cuanto a la creación y gestión de contenidos, pero la realidad es que su manejo desde el lado del profesor no es tan intuitivo y los tipos de actividades que se proponen en los cuestionarios no son aplicables a muchos tipos de ejercicios que son interesantes y esenciales de realizar en el campo del EA, como los de ordenación de párrafos o edición de textos.

Con todo ello, se propone la utilización del lenguaje de programación Python, cuya naturaleza casa a la perfección con PHP, lenguaje en que está desarrollado Moodle, y el empleo de analizadores sintácticos (*parsers*). Esta alternativa facilita y automatiza la labor de creación de todo tipo de actividades. Igualmente, se apuesta por la reutilización y adaptación de *plugins* ya existentes. Es por eso por lo que mi objetivo principal se resume en: dar una respuesta al interrogante que plantea el traslado de los ejercicios del módulo de español académico del curso 0 de la Facultad de Filología al ámbito *online*.

En esta primera sección se introduce el tema que se trata a lo largo de la investigación. En el segundo de los capítulos se reflexiona sobre la terminología relativa al español académico, lo cual obliga también a realizar un repaso bibliográfico sobre su utilización en diferentes contextos, y también se dedica un espacio a abordar las plataformas virtuales haciendo hincapié en el *software* libre. En el tercer apartado, se presentan los objetivos del trabajo, las preguntas de investigación y las hipótesis de partida, junto con la descripción de la metodología y los participantes. En el cuarto, se presentan los tipos de ejercicios con los que se ha trabajado y que resultan problemáticos en la formación a distancia; y, en consecuencia, se propone una solución. El quinto se dedica a la exposición de datos extraídos de una encuesta a estudiantes y su interpretación. Y, finalmente, se exponen unas conclusiones e implicaciones según los hallazgos del estudio; también se describen las limitaciones que supone un trabajo fin de máster y todos los obstáculos que han surgido a lo largo de la investigación, así como se presenta la bibliografía, los anexos y un CD con documentación complementaria. No obstante, las puertas quedan abiertas a futuras investigaciones sobre el desarrollo de ejercicios en línea.

#### **2. Estado de la cuestión**

<span id="page-10-0"></span>La doble naturaleza de este proyecto abre dos líneas de investigación (español académico e *e-learning*) que nadan en paralelo, pero desembocan en el mismo mar.

### **2.1. Español académico**

Las expresiones «español académico», «español normativo», «español correcto» y «español adecuado» son utilizadas en la práctica como equivalentes, pero ¿son estas denominaciones variantes de un mismo término o, por el contrario, designan nociones y realidades diferentes?

### **2.1.1. Controversia en torno a la nomenclatura**

En primer lugar, es importante concretar qué es una lengua de especialidad. M. ª Teresa Cabré y Josefa Gómez de Enterría (2006: 11) la definen como «el conjunto de recursos de una lengua, complementados con los procedentes de otros sistemas y utilizados en una situación específica».

Por su parte, Lerat (1995:21) se centra más en el léxico y atribuye el manejo de vocabulario técnico como una característica esencial de las lenguas de especialidad: «On peut donc la définir comme l'usage d'une langue naturelle pour rendre compte techniquement de connaissances spécialisées».

Para terminar de completar esta definición, se toma el matiz que añaden Sager, Dungworth y McDonald quienes conciben el lenguaje de especialidad como un subconjunto de la lengua global usado por profesionales (en García de Quesada, 2001). No obstante, Alcaraz (2001) diferencia entre español profesional y académico y lo hace de la siguiente manera:

El español profesional y académico, en cada una de sus variedades, es una lengua profesional porque es la que emplean los médicos, los economistas, los juristas, los científicos, los expertos en turismo, etc. en su comunicación diaria, en sus congresos, en sus libros de texto y en sus revistas especializadas, y es también académica porque antes de haber sido utilizada en cada ambiente profesional, fue enseñada y aprendida en la universidad.

Por tanto, se ha de entender «lengua profesional» como aquella empleada tanto por los expertos que ejercen la profesión como por aquellos otros que todavía están en formación.

Igualmente, conviene citar algunas de las características del EA y para ello se ha recurrido a la obra de *Guía práctica para la elaboración de textos académicos* (Regueiro y Sáez, 2013: 23-54):

- Corrección ortográfica, léxica y gramatical.
- Objetividad.
- Léxico específico.
- Adecuación a la situación comunicativa.
- El uso de la metáfora.
- Impersonalidad y despersonalización.
- Aspectos ortotipográficos.
- Coherencia y cohesión en el texto.

Estos requisitos pueden resumirse en que los textos académicos deben ser:

- Correctos, para cuya producción es esencial conocer la norma lingüística promulgada por la Real Academia Española.
- Y adecuados, es decir, el enunciado debe ajustarse a la situación comunicativa. Por ejemplo, en el ámbito académico deben evitarse vulgarismos y coloquialismos.

Esto explica que muchas veces se hable de «español normativo», «español correcto» y «español adecuado» como metonimias de «español académico».

Por otro lado, en el año 1986, hay un *boom* en la demanda de enseñanza de español académico originada por los intercambios de profesores y alumnos en el marco de la Unión Europea y del Espacio Europeo de Educación Superior (EEES). Con ello, se emplean por primera vez los términos "finalidades académicas y profesionales", aunque esta terminología queda restringida al ámbito de segundas lenguas (Aguirre Beltrán, 2012: 12).

En paralelo, otra aportación interesante es la del concepto de *alfabetización académica* (AA, en adelante), ampliamente utilizado en el entorno educativo. Este término comenzó a labrarse en el entorno anglosajón como *academic literacy*. En el número inaugural de *English for Academic Purposes*, sus editores presentan una definición en la que relacionan la AA con las habilidades de lectura y escritura. Además, hablan del papel que juega el estudiante, quien no parece contribuir de manera activa en el proceso, ya que este debe acomodarse a una serie de requisitos preestablecidos (Pérez y Natale, 2017: 32- 33).

Desde el enfoque hispano, destacan los trabajos de Paula Carlino quien ha definido y redefinido la AA en varias ocasiones. En su última obra sugiere la siguiente denominación: «el proceso de enseñanza que favorece el acceso de los estudiantes a las diferentes culturas escritas de las disciplinas propias del ámbito académico superior» (Carlino, 2013: 370). A pesar de su lucha por intentar definir este término, la investigadora ha declarado que muchas veces prescinde de este por considerarlo ambiguo y poco preciso y, en su lugar, prefiere plantear la cuestión como «enseñar a leer, a escribir y a estudiar en una determinada cultura escrita, en una específica comunidad académica» (Carlino, 2018).

También hay quienes entienden la alfabetización como los inicios del aprendizaje de la lectura y la escritura. Sin embargo, se ha de entender en un sentido más amplio, pues alfabetizar académicamente significa, como señala Castro Azuara, que cada una de las asignaturas que cursa un estudiante a lo largo de su carrera le abre las puertas de la cultura escrita de dicha disciplina con el objetivo de que pueda comportarse, discursivamente hablando, como un miembro activo de la comunidad (Castro Azuara, 2013: 17). Por tanto, desde la primera definición hasta ahora, el rol que desempeña el alumno ha cambiado de pasivo a activo.

Otro autor que también se ha pronunciado al respecto ha sido Juan Antonio Núñez Cortés. Este también se centra en la importancia de crear una comunidad y sentirse parte de ella gracias al lenguaje (Núñez Cortes, 2013: 74). Este mismo habla también de la «posalfabetización» (Núñez Cortes, 2013: 70), sin embargo, se considera inadecuado, puesto que todo proceso de aprendizaje es infinito, pues nunca se termina de aprender.

Más allá de las diferentes formas de entender la AA por unos y otros autores, hay un punto en el que parecen converger todas ellas y es que el concepto se limita a la escritura y deja a un lado la parte oral. Es cierto que este trabajo no se aborda el plano oral propiamente dicho, pero en los ejercicios se utilizan expresiones específicas de la oralidad y, por ello, interesa no perder este matiz. Además, un tipo de ejercicios como son las actividades sobre los marcadores del discurso, ayudan no solo a establecer las diversas partes de un texto, sino que permiten al estudiante ordenar sus ideas y, de esta forma, en una posible intervención pública, saber qué dirá antes, qué dirá después, cómo concluirá, etc., todo ello acorde a una disposición lógica.

Igualmente, se ha comprobado que las palabras que forman la expresión AA no parecen tener el mismo peso y, sin embargo, muchas veces se nombra solo el sustantivo; en estos casos, la definición queda incompleta y puede llevar a equívoco. En cambio, la <span id="page-13-0"></span>expresión EA es mucho más dependiente de sus dos elementos y siempre se utilizan juntos. De hecho, la falta de uno de ellos hace que la expresión sea nula.

Con todo ello, en este trabajo se ha preferido la expresión EA y no AA, puesto que se considera un término mucho más esclarecedor. Es más, coincide con que es la expresión más utilizada en los trabajos encabezados por investigadores españoles, mientras que la preferencia por hablar de AA se halla en los estudiosos hispanoamericanos. Por tanto, se podría decir también que hay un cierto sesgo geográfico en la elección de un término u otro.

Ahora bien, llegado este punto es hora de aportar una definición propia de EA: el español académico se entiende como el discurso especializado usado en contextos educativos de nivel superior para la transmisión oral y escrita del conocimiento y su comprensión. Su aprendizaje se nutre, a su vez, de una serie de disciplinas:

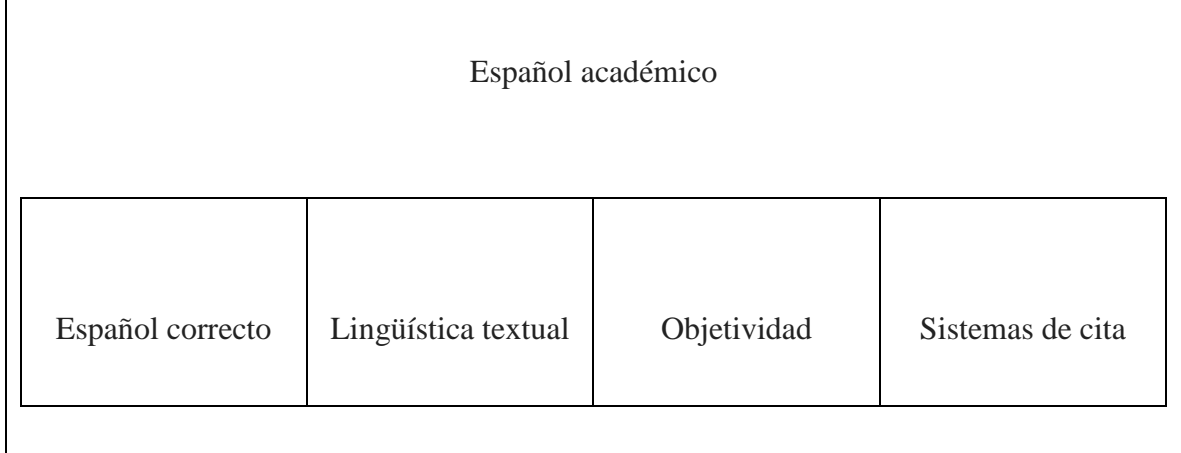

Tabla 1. Español académico y aspectos relacionados

### **2.1.2. Desarrollo del español académico**

<span id="page-14-0"></span>En esta subsección se presenta la bibliografía sobre el español académico para estudiantes nativos. A la hora de realizar el recorrido por las distintas obras escritas, se ha tomado como guía el trabajo de Ana María Gil del Moral (2017), quien hace un repaso histórico. Dicha información ha sido contrastada y ampliada con nuevos datos.

Por un lado, se han agrupado los estudios realizados en España y, por otro, los originarios de Hispanoamérica. Se ha creído oportuno realizar esta distinción, ya que, aunque existe una norma común, esta es pluricéntrica con léxico y construcciones preferidas en uno y otro contexto (Oesterreicher, 2002: 278). Véase, por ejemplo, la aceptación ya desde el Diccionario panhispánico de dudas (DPD) (2005) de «informar de que», de uso mayoritario en España, y de «informar que», más extendida en América. Igualmente, al final de este bloque, se dedica un pequeño espacio al EA para no nativos, ya que las obras pensadas para este tipo de alumnado pueden ser utilizadas bien por extranjeros, bien por nativos.

### **2.1.2.1. Español académico para nativos en España**

En España, desde 1940 se pueden encontrar manuales cuya finalidad es acompañar al estudiante e investigador en las diferentes fases de la preparación de una tesis doctoral: la elección del tema, la redacción, etc. (Lasso de la Vega, 1947).

Ya en los 60 se observan algunos cambios: la gran novedad viene con la imposición en determinadas carreras de elaborar un trabajo final. Esto genera que se publiquen manuales de apoyo de menor extensión que los dedicados a la tesis, pero en los que se recogen las principales ideas. La mayoría van dirigidos a estudiantes de carreras técnicas, hecho que no es de extrañar debido a la falta de formación curricular de estos alumnos en materias de carácter lingüístico (Lasso de la Vega, 1969).

A lo largo de los años 70, esta tendencia se consolida (Lasso de la Vega, 1975; Comes, 1971) y se especifica desde el propio título a qué géneros van dirigidas las obras: trabajos de investigación, artículos, informes, tesinas, etc. No obstante, la tesis doctoral se posiciona como el género académico por antonomasia, es decir, es el que más demanda genera y del que más se escribe. Todo ello se acompaña con técnicas de estudio y otras herramientas que facilitan la planificación y la posterior escritura (Lasso de la Vega, 1977).

En los 80, se añaden a la lista nuevos géneros académicos: proyectos, memorias, monografías y resúmenes (Quesada, Castilla y Fernández, 1987; Romano, 1985). En cuanto a la tesis, sigue generando publicaciones, pero adopta un enfoque más moderno (Gallego, 1987). Un referente clave es el manual de *Come si fa una tesi di laurea* (1977) de Umberto Eco, obra de gran acogida en Italia y, posteriormente, también en España bajo el título *Cómo se hace una tesis*. Sin embargo, es un error clasificar este manual como un libro sobre la tesis doctoral, ya que la denominación *di laurea* se corresponde con trabajos de rango inferior, el proyecto final de carrera (*tesi di laurea triennale*) y el de máster (*tesi di laurea magistrale*).

Por otro lado, se debe citar la *Asociación Española de Lingüística Aplicada*, afiliada a la *Association Internationale de Linguistic Appliquée*, fundada en 1982. Realiza un congreso anual internacional y entre sus líneas de investigación destaca el español para fines específicos y el análisis del discurso. Además, está respaldada por dos revistas de gran impacto en el mundo de la Lengua: la *Revista Española de Lingüística Aplicada* y la *Revista Electrónica de Lingüística Aplicada* (Gil del Moral, 2017: 41).

En la década siguiente, se popularizan las publicaciones circunscritas a ámbitos concretos de estudio: Humanidades y Ciencias Sociales (Alcina Franch, 1994), Ciencias de la Salud (Senra y Senra, 1995), Derecho (Gordillo y García, de Enterría, 1995), etc. Sin embargo, la gran protagonista es la informática, quien trae consigo un cambio en la metodología de investigación y, además, e percibida como una gran ayuda en todo este proceso académico (García de la Fuente, 1994). A su vez, continúan publicándose trabajos que hablan de técnicas que facilitan la labor del estudiante (Cassany, 1993, 1995, 1999).

Paralelamente, aparecen estudios específicos sobre marcadores del discurso (Zorraquino y Portolés, 1999), ortografía (RAE, 1999), gramática (Alarcos Llorach, 1994; Bosque y Demonte, 1999) y didáctica (Gómez Torrego, 1997) que pueden ser usados tanto por docentes como por estudiantes con el fin de mejorar la coherencia y cohesión de sus textos.

El siglo culmina con una obra de cita obligada como es el *Manual práctico de escritura académica* (2000) de la doctora Estrella Montolío en el que se aborda todo el proceso de redacción desde la mera planificación del texto, pasando por las unidades que conforman el mismo (párrafo y oración) hasta los mecanismos de ordenación y relación de párrafos.

A partir del siglo XXI aparecen manuales que se centran no solo en el discurso académico escrito, sino que también abordan las defensas de trabajos, los debates en clase y las exposiciones orales (Garzón Céspedes, 2011; Sanz, 2007; Cortés Rodríguez, 2018).

En 2003, la filósofa Gemma Muñoz-Alonso publica una obra titulada *Técnicas de investigación en ciencias humanas* en la que realiza un recorrido por los dos tipos principales de obras académicas escritas: el artículo de investigación y la monografía. Además, hace un repaso muy detallado de los criterios ortotipográficos y bibliográficos, aspectos comunes a cualquier escrito en el ámbito universitario.

Ya en 2010 destaca la obra de *Cómo se hace una tesis: trabajos de fin de grado, máster y tesis doctorales* de José López Yepes. En este trabajo se aborda la planificación de un proyecto de investigación (independientemente de cuál sea el grado de dificultad) describiendo cada una de las fases del plan de trabajo. Asimismo, se dedica un apartado a la catalogación de los materiales que se utilizan en el desarrollo de una tesis. Además, la forma gráfica (cuadros, imágenes, capturas de sitios web) en la que están presentados los contenidos facilita la comprensión del contenido.

Más adelante, en 2013, se publica una *Guía práctica para la elaboración de textos académicos* de Regueiro y Sáez, que supone un compendio de lo previo de cierto éxito. El texto se revisa con cierta profundidad en una segunda edición en 2015, que se reimprime como tercera edición en 2018.

Por otro lado, toman protagonismo autores como Cassany, cuya labor se centra en la propuesta de estrategias para la escritura académica (Cassany, 2007) y en la novedosa escritura en línea (Cassany, 2011), y Castelló y Mateos (2015), quienes se centran tanto en la labor del estudiante como en la de los docentes, estos últimos involucrados en el papel de directores.

En los años siguientes, no cesan las publicaciones relacionadas con la escritura académica (Montolío, 2014a, 2014b; Côrte Vitória, 2018), aunque en estas últimas ya se aprecian bases teóricas mucho más sólidas. También se han redactado obras con las particularidades propias (estructura, metodología, bibliografía, etc.) de los TFG y los TFM, indispensables para la obtención del título en todas las carreras y cursos de posgrado (Montes y Montes, 2014). Esto es obligatorio a partir de la imposición del Plan Bolonia y del que deberán formar parte todas las universidades españolas con fecha límite en 2020 (EEES, 2019). Además, algunos de estos manuales se focalizan en un ámbito de estudio concreto: Ciencias Humanas y Sociales (Alguacil Gómez, 2011), Derecho (Escudero Alday y García Añón, 2013), Ciencias de la Salud (Piqué, Piqué y Camaño, 2011), etc.

### **2.1.2.2. Español académico para nativos en Hispanoamérica**

Nuevamente, el género académico que genera mayor interés y por consiguiente publicaciones es la tesis doctoral. En los años cincuenta hay obras cuyo propósito es definir qué es y abordar su elaboración (Gil del Moral, 2017: 30). Ya en los 70 y 80 aparecen publicaciones centradas en otros géneros como los informes (Acosta Hoyos, 1988) y los trabajos de investigación (Baena Paz, 1975).

A partir de los 90, se unen a la lista otros géneros como la reseña (Giammatteo y Ferrari, 1996), la monografía (Ander-Egg y Valle, 1999) y las memorias y los seminarios de investigación (Mercado, 1990). Poco a poco, aparecen trabajos centrados en las exposiciones orales (Ciapuscio, 1997). No obstante, las publicaciones relacionadas con la tesis (Ibáñez Brambila, 1990; Godoy, 2000) continúan en la cumbre de los libros más solicitados en el entorno universitario.

Del año 2001 en adelante, hay un auge en las publicaciones y es muy difícil abarcar y registrarlas todas debido a las dimensiones del continente americano. Por ello, se destacan a continuación las obras procedentes de los tres países con mayor número de hispanohablantes<sup>1</sup>:

• En México:

-

- *El español de los jóvenes universitarios* (2000) bajo la coordinación de José Manuel González Freire. El estudio se centra en el español de los universitarios mexicanos, sin embargo, también se detiene en describir minuciosamente la variante de español hablada en Argentina, Brasil y Estados Unidos.
- *¿Cómo hacer una tesis?: Licenciatura, maestría y doctorado* (2008) de Salvador Mercado. En primer lugar, se identifican las dificultades con las que el estudiante va a tener que lidiar, ya sean con una tesis, un informe o una monografía. Seguidamente, ofrece las pautas para hacer frente al problema y, finalmente, concluir con éxito el trabajo.

<sup>1</sup> Según el informe *El español: una lengua viva* (2018) del Instituto Cervantes, en México hay un total de 120.746.179 hablantes nativos de español, seguido de Colombia con 49.211.499 y de Argentina con 43.649.106. Este estudio aparece citado en la bibliografía final.

- En Colombia:
- *Escritura e investigación académica: una guía para la elaboración del trabajo de grado* (2015) de Juan Correa y Javier Murillo. El propósito que persigue este libro va más allá de la identificación de los supuestos generales y lo que pretende es ayudar al investigador principiante en la elaboración de conocimiento.
- *Didáctica de la comprensión y producción de textos académicos* (2011) de Zahyra Camargo, Miguel Ángel Caro y Graciela Uribe. Este manual trata de explicar cómo se generan los textos y, en consecuencia, el objetivo último es que el estudiante sea capaz de elaborar los suyos propios.
- Y en Argentina:
- *El arte de escribir bien en español: manual de corrección de estilo* (2004) de María Marta García, Laura Pérgola y Mirta Stern (2004). A diferencia de los anteriores, esta obra se centra en aspectos más puramente lingüísticos como son la gramática, la morfología y la ortografía.
- *Introducción a la escritura universitaria. Ciudades alteradas: nación e inmigración en la cultura moderna* (2010) de Álvaro Fernández y Claudia Torre (2010). Este libro se divide en dos grandes bloques: el primero de ellos es abordado desde una perspectiva histórica desde la que se explican los acontecimientos más relevantes en relación con la lectura y escritura en Argentina y alrededores; mientras que el segundo se focaliza en la parte más práctica con consejos y técnicas de escritura.

También es importante nombrar a la *Asociación Latinoamericana de Estudios de la Escritura en Educación Superior y Contextos Profesionales* fundada en 2016 (Gil del Moral, 2017: 43). Su labor es fomentar iniciativas de investigación y enseñanza relacionadas con la escritura en niveles superiores de educación y en ámbitos profesionales y contribuir en la mejora de la calidad. Todo ello es posible gracias a la colaboración de investigadores y profesores de disciplinas diversas.

Por último, se aprovecha este apartado para citar la *Nueva gramática de la lengua española* (2010), obra a medio camino entre España e Hispanoamérica, ya que ha sido consensuada por todas las academias de la lengua y otorga una destacada atención a los usos del español en las distintas áreas lingüísticas.

### **2.1.2.3. Español académico para no nativos**

Todas las obras citadas hasta el momento tienen su foco en estudiantes nativos a los que se les presupone un dominio absoluto del español. Sin embargo, los problemas de comprensión y producción de textos académicos se pueden contemplar tanto desde la perspectiva del español como lengua materna como la del ELE. Además, es un hecho que, en los contextos universitarios, las fronteras entre dichos campos se diluyen y ambas disciplinas se retroalimentan.

Por otro lado, resulta razonable exigir a los aprendientes un nivel mínimo de B2 en la lengua meta de acuerdo con los criterios establecidos en el *Marco Común Europeo de Referencia* (MCER) y en el *Plan Curricular del Instituto Cervantes* (PCIC).

En definitiva, entre las autoras destacadas en este contexto se encuentran Graciela Vázquez y Susana Pastor Cesteros. La primera es profesora de español en la Universidad Libre de Berlín y lidera el proyecto ADIEU cuyo objetivo principal es desarrollar material de ayuda para universitarios extranjeros que desean pasar un año académico en una universidad española. Además, encabeza la dirección y coordinación de diversos manuales como, por ejemplo: *Español con fines académicos: de la comprensión a la producción de textos* (2005), *Guía didáctica del discurso académico escrito: ¿cómo se escribe una monografía?* (2001a) o *El discurso académico oral: guía didáctica para la comprensión auditiva y visual de clases magistrales* (2001c). Todos estos libros van acompañados de ejemplos, por lo general, extraídos de un discurso real, cosa que muchas veces es difícil de encontrar en los libros de texto para nativos en los que las construcciones que se proponen resultan antinaturales y forzadas (Vázquez, 2001b). Por su parte, Pastor se ha especializado en Lingüística aplicada a la Adquisición de Segundas Lenguas y, en particular, en la enseñanza y evaluación de español académico para no nativos (Pastor, 2016a, 2006b).

En definitiva, todos estos trabajos están tomando un rumbo común, independientemente del público al que vayan dirigidos. La tendencia actual está en la especialización y en la presentación de unos contenidos teóricos, pero con la particularidad de que ya no se conciben como materia aislada, sino que se perfilan dentro de un contexto específico y van acompañados de ejemplos y de propuestas de prácticas. Y es con este trabajo con el que se pretende cubrir esa segunda condición. Además, no solo conforme con eso, avanza hasta la siguiente casilla en la línea evolutiva que enraíza con el deseo de trasladar estos contenidos al medio *online* y de desencadenar al estudiante de ataduras a <span id="page-20-0"></span>horarios o disponibilidades. El resultado es una batería de ejercicios disponibles en red, en abierto, que aportan una atención más personalizada y que pueden ser consultados en cualquier momento y desde cualquier lugar.

### **2.2.** *E-learning* **en la universidad**

La incorporación de las tecnologías en el campo educativo exige educar a personas que tengan la capacidad de adaptarse a los cambios. Esto ha sucedido en muy poco tiempo y ha llevado a que este tipo de instituciones se replanteen su modo de enseñar para, así, poder estar a la altura a las exigencias de los últimos tiempo.

En concreto, las universidades se han visto en la necesidad de crear nuevos entornos de aprendizaje, tales como el *e-learning*. Rosenberg (2001: 28-29) establece tres criterios que deben cumplirse para poder aplicar este término de *e-learning*:

- a) Que sea en red.
- b) Que se haga llegar al usuario final a través de un ordenador (o cualquier dispositivo electrónico como *tablets* o teléfonos móviles) utilizando estándares tecnológicos.
- c) Que se amplíe la perspectiva del aprendizaje de modo que avance un paso más allá de los paradigmas tradicionales de la formación.

Son muchos los autores que han intentado dar una definición sobre el *e-learning*, pero ninguna reúne todos los requisitos y características que se derivan de su uso. Por ello, se ha preferido en su lugar elaborar una tabla en la que se recogen las principales ventajas e inconvenientes:

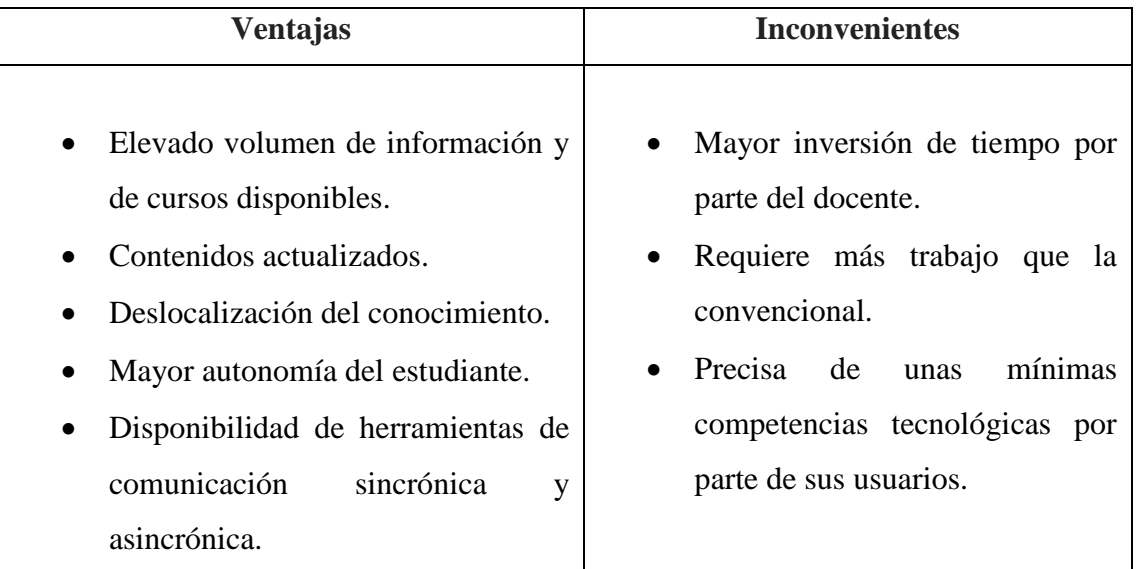

- <span id="page-21-0"></span>• Favorece una formación multimedia.
	- Facilita el trabajo colaborativo.
	- Favorece la interactividad.
	- Mayor control del progreso y la actividad realizada por los estudiantes.
	- Ahorro de costes y desplazamientos.
- Posible disminución de la calidad de formación.
- Ausencia de referencias físicas.
- Dependencia de una conexión a internet.
- Existencia de una brecha digital.
- Problemas de ciberseguridad.
- Limita la realización de ciertas actividades.

#### Tabla 2. Ventajas e inconvenientes del *e-learning*<sup>2</sup>

El abanico de posibilidades que abre este concepto es muy amplio: desde el mero uso de las TIC como apoyo en una clase presencial, pasando por cursos semipresenciales hasta una enseñanza totalmente *online*. Prácticamente, todas las universidades españolas cuentan hoy en día con campus virtuales a disposición de la comunidad e intentan promover su uso. De hecho, ya existen universidades completamente en línea y hay estudios que demuestran que este tipo de cursos pueden ser igual e incluso más efectivos que los impartidos cara a cara (Enkin y Mejías, 2015: 178). La pionera en esta experiencia es la Universitat Oberta de Catalunya, quien ha arrastrado a otras muchas universidades hacia este campo emergente (Chasco, López y González, 2003: 9). A corto plazo, no se espera que todos los centros de enseñanza presencial sean sustituidos en su totalidad por clases *online*. Por el momento, a lo que sí están obligados es a incorporarse a la estructura establecida por el Espacio Europeo de Educación Superior con fecha límite en 2020 (EEES, 2019).

### **2.2.1. Plataformas de enseñanza virtual**

 $\overline{a}$ 

Una pieza clave en el *e-learning* son los Sistemas de Gestión de Aprendizaje (LMS, *Learning Management System*). Un LMS es una aplicación de servidor, generalmente web, el cual se emplea para administrar, distribuir y controlar las actividades *e-learning* (Berking y Gallagher, 2016: 7).

<sup>2</sup> Esta tabla se ha elaborado a partir de los trabajos de Cabero (2006: 3) y de Arkorful y Abaidoo (2014: 401- 403).

<span id="page-22-0"></span>Existe una amplia gama de LMS que puede dividirse según su naturaleza en comerciales y de código abierto. En la primera categoría destacan BlackBoard, ECollege y WebCT, entre otras; mientras que en el segundo grupo encabeza la lista Moodle, seguida de otras como Ilias y Sakai. También hay quienes hablan de un tercer grupo compuesto por plataformas propias creadas de acuerdo con las necesidades y requerimientos de determinados centros como Agora Virtual y Aula Virtual USAT (Chunga-Chinguel, 2012: 6). Todas ellas cuentan con una serie de características propias, pero persiguen un fin común: facilitar el desarrollo de cursos a través de internet.

El conjunto de herramientas de un LMS permite realizar cinco funciones (Fernández-Pampillón, 2009: 5; Farley Ortiz, 2007: 2):

- a) Administración.
- b) Comunicación.
- c) Gestión de contenidos.
- d) Gestión del trabajo en grupos.
- e) Evaluación.

De todos ellos, este último aspecto (la evaluación y el eficiente seguimiento del aprendizaje) constituye el punto central de este proyecto, puesto que es el que siempre conlleva mayor preocupación tanto a alumnos como a profesores. En este trabajo se expondrán desde un punto de vista teórico las principales características de las plataformas más utilizadas por las universidades españolas: .LRN, Claroline, Dokeos, Ilias, Moodle y Sakai. Todas ellas son plataformas de software libre, ya que se ajustan más a los intereses de las universidades públicas. En concreto, esta lista responde a un estudio realizado por la doctora María Paz Prendes (2009). Posteriormente, se elegirá una de ellas para el desarrollo y la implementación de las actividades.

### **2.2.1.1. .LRN**

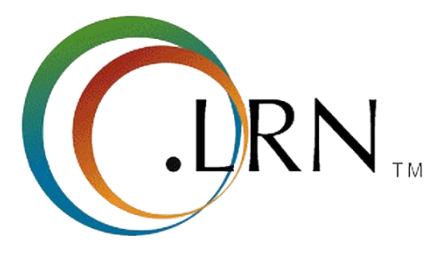

Figura 1. Logotipo .LRN [Fuente: página oficial de .LRN]

<span id="page-23-0"></span>.LRN es un portal de código abierto totalmente internacionalizado y ha sido creado para dar soporte a las comunidades de aprendizaje colaborativo en línea y a los entornos de aprendizaje mixtos (Blesius *et al.*, 2007: 13-14).

Surgió en 2006 y fue desarrollada en el MIT (Massachusets Institute of Technology) como parte del Intellectual Commons. Las aplicaciones que ofrece están respaldadas por una amplia comunidad de usuarios y por el Consorcio .LRN (Prendes, 2009: 45).

LRN se basa en OpenACS (Open Architecture Community System), un conjunto de herramientas empresariales para la creación de aplicaciones web escalables (Moreno, 2007: 15). Funciona en Linux, Mac OS X y Windows; la base de datos es Oracle, PostgreSQL y AOserver y funciona bajo una licencia GPL (Prendes, 2009: 45). Además, soporta estándares de contenido IMS-CP y SCORM (Sotelo y Solarte, 2014: 170).

.LRN permite (Prendes, 2009: 45):

- Gestionar clases o comunidades.
- Personalizar el entorno de trabajo.
- Encontrar información sobre un curso, profesores, estudiantes, etc.
- Controlar la lista de matriculados.
- Recuperar el contenido de un curso antiguo y reutilizar los materiales de este.
- Gestionar las aplicaciones instaladas por defecto, tales como: archivos adjuntos, correo electrónico, calendario, preguntas frecuentes, el almacenamiento de archivos, foros, comentarios generales y noticias.

Su característica más destacada es la flexibilidad de la plataforma, tanto a nivel administrativo como en la posibilidad de ser adaptado a otras lenguas o incorporar nuevas herramientas (Prendes, 2009: 45).

### **2.2.1.2. Claroline**

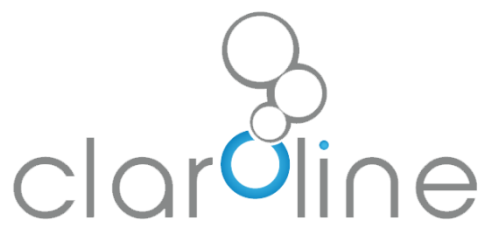

Figura 2. Logotipo Claroline [Fuente: página oficial de Claroline]

Claroline es una plataforma de aprendizaje libre que permite a formadores e instituciones construir y desarrollar cursos en línea, así como gestionar actividades de aprendizaje y espacios de colaboración (Claroline, 2019).

Este proyecto se inició en el año 2000 en el Instituto Pedagógico Universitario de Multimedia de la Universidad Católica de Louvain (Bélgica). Esta labor fue llevada a cabo por Thomas De Praetere con la colaboración de Hugues Peeters y Christophe Gesché. Además, desde el 2004 cuenta con la ayuda del Centro de Investigación y Desarrollo del Instituto Superior de Ingeniería Belga (Prendes, 2009: 41-42).

Con el objetivo de promover el uso de Claroline y fomentar la relación entre sus colaboradores, se celebran conferencias anuales dirigidas a los usuarios de la plataforma. La primera tuvo lugar en 2006 en Louvain-la-Neuve (Bélgica) y en mayo de 2007 se convocó la segunda, esta vez en la Universidad de Vigo (España) y como fruto de esta última nació el Consortium Claroline AISBL Prix UNESCO cuyo objetivo es desarrollar y promocionar la plataforma Claroline desde una perspectiva técnica y pedagógica (Prendes, 2009: 42; Macías, 2010: 33).

Por otro lado, a pesar de que el francés fue el primer idioma en que se desarrolló, actualmente está traducido a 35 idiomas y tiene una gran comunidad de desarrolladores y usuarios en todo el mundo (Claroline, 2019).

Desde el punto de vista técnico, Claroline se distribuye con licencia GNU/GPL y está escrito en el lenguaje de programación PHP. Utiliza MySQL como SGBD sistema gestor de base de datos y sigue las especificaciones de SCORM e IMS. Además, está disponible tanto para plataformas y navegadores libres como propietarios (Prendes, 2009: 42).

De acuerdo con Plata, Gutiérrez y Otón (2004: 5-6), sus principales funcionalidades son:

- Publicación de documentos en diferentes tipos de formatos.
- Creación de foros públicos o privados.
- Creación de grupos de alumnos.
- Generación de exámenes o cuestionarios de evaluación.
- Elaboración de una agenda con diferentes tareas y fechas claves en el curso.
- Publicación de noticias en un tablón de anuncios y uso del correo electrónico.

<span id="page-25-0"></span>En relación con esto, una de las características que más destaca de Claroline es su sencilla y minimalista interfaz. Claroline está diseñada pensando en que sea fácil de usar por cualquier persona desde el primer momento (Poulova, Simonova y Manenova, 2015: 2). Sin embargo, otros aspectos como el chat, la videoconferencia o las herramientas de evaluación se presentan como aspectos mejorables (Macías, 2010: 41).

### **2.2.1.3. Dokeos**

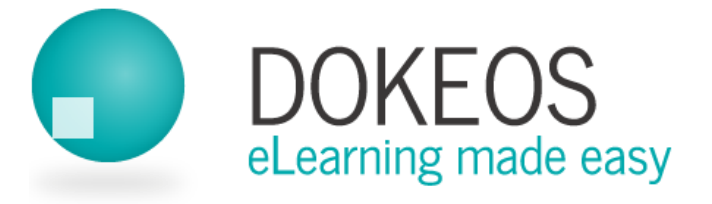

Figura 3. Logotipo Dokeos [Fuente: página oficial de Dokeos]

Dokeos es una *suite* de aprendizaje en línea basada en software libre que nació en 2004 a partir de Claroline. La comunidad Dokeos está formada por un amplio grupo de personas interconectadas, entre ellas organizaciones, clientes, desarrolladores, traductores y colaboradores (Dokeos, 2019).

El código está escrito en PHP, usando MySQL como base de datos y está bajo licencia GNU/GPL. Soporta la importación de archivos SCORM, CSV o XML (Prendes, 2009: 43).

Dokeos se distribuye en cuatro versiones: libre, educación, pro y medical (Dokeos, 2019). Sus funcionalidades varían según la versión, no obstante, se analizarán solo las que se corresponden con la versión gratuita (Macías, 2010: 49):

- Crear plantillas de contenido, con explicación de diagramas, vídeo, *flash*, etc.
- Dinamizar las páginas.
- Crear test: de respuesta múltiple, preguntas abiertas, etc.
- Incorporar contenido SCORM.
- Crear contenido SCORM.
- Gestionar tutoriales.
- Interacción: grupos, chat y foros.
- Crear y organizar encuestas.
- Visualizar informes acerca del progreso de los alumnos.

– Extender la comunidad a través de libros de notas, Wiki, etc.

<span id="page-26-0"></span>Al igual que Claroline, se caracteriza por ofrecer una interfaz clara y fácil de usar. Esto facilita el diseño y la producción de contenido y, en consecuencia, la creación de ejercicios evaluables. Sin embargo, la herramienta peor valorada es el chat, dejada a un lado por parte de los usuarios y en beneficio del empleo de la videoconferencia (Macías, 2010: 49-51).

### **2.2.1.4. Ilias**

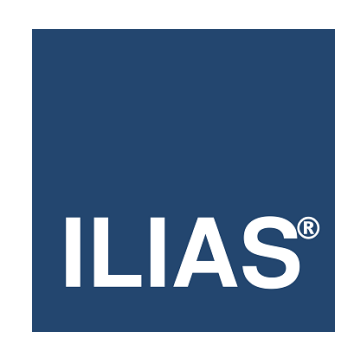

Figura 4. Logotipo Ilias [Fuente: página oficial de Ilias]

Ilias es un proyecto privado que comenzó en al año 1997 y cuyo desarrollo pertenece a la Universidad de Cologne. No obstante, a partir del 2000 pasa a ser de software libre (Prendes, 2009: 43). Su nombre proviene de la abreviatura en alemán, Integriertes Lern-Informations-und Arbeitskooperations-System, que en español puede traducirse como Sistema Integrado de Cooperación, Información y Aprendizaje (Gutiérrez y Sagula, 2012: 2).

Inicialmente, se diseñó para la enseñanza media en contextos presenciales, pero en el 2003 se fueron sumando otra serie de prestaciones que mejoraron su funcionamiento (Prendes, 2009: 43). Además, cuenta con el respaldo y soporte de más de una decena de empresas de desarrollo software, varios años de crecimiento y una gran comunidad de usuarios que aporta sugerencias, reporta fallos, participa en el desarrollo, etc. (Ilias, 2019).

Ilias se distribuye bajo la licencia GNU (GPL) y puede ser utilizada sin ningún tipo de restricción. Además, varios sistemas operativos como Windows, Linux y Mac pueden utilizar la Ilias servidor con PHP y MySQL (Prendes, 2009: 44).

En general, las características más sobresalientes de Ilias son (Itmazi, Gea, Paderewski y Gutiérrez, 2005: 85):

- <span id="page-27-0"></span>– Personalizar el escritorio de cada usuario.
- Entorno de aprendizaje con anotaciones personales, test, glosarios, buscador, etc.
- Apartado reservado para noticias y foros de discusión.
- Sistema de grupos para organizar a los miembros y los recursos.
- Control de navegación de usuarios.
- Interfaz de administración del sistema.

De entre todas ellas, la posibilidad de planificar el aprendizaje de manera individual posiciona a Ilias entre las mejores plataformas y hace que pueda competir junto a gigantes como Moodle o Sakai. Esto fomenta la creación de un entorno de trabajo flexible y adaptado a las necesidades del cliente (Prendes, 2009: 59).

### **2.2.1.5. Moodle**

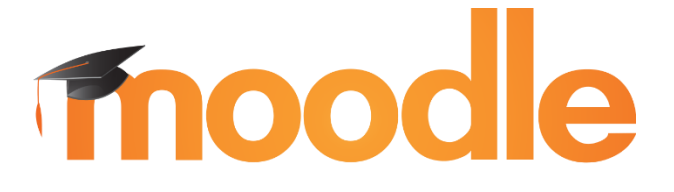

Figura 5. Logotipo Moodle [Fuente: página oficial de Moodle]

Moodle (Modular Object-Oriented Dynamic Learning Environment traducido como Entorno de Aprendizaje Dinámico Orientado a Objetos y Modular) es una plataforma de aprendizaje diseñada para proporcionar a educadores, administradores y estudiantes un sistema integrado único, robusto y seguro para crear ambientes de aprendizaje personalizados (Moodle, 2019). Fue creada por Martin Dougiamas quien basó su diseño en las ideas del constructivismo y en el aprendizaje colaborativo que afirman que el conocimiento se construye en la mente del estudiante en lugar de ser transmitido sin cambios a partir de libros o manuales (Prendes, 2009: 46).

La primera versión de la herramienta apareció el 20 de agosto de 2002 y, actualmente, Moodle cuenta con más de 79 millones de usuarios en todo el mundo y ha sido traducida a unos 120 idiomas.

Moodle está escrita en lenguaje PHP y su desarrollo se hace bajo licencia GPL. Además, ha sido desarrollada pensando en la portabilidad, por lo que soporta los sistemas <span id="page-28-0"></span>de base de datos más importantes: PostgreSQL, MySQL, SQL Server, y Oracle SQL, entre otras (Macías, 2010: 56).

Moodle ofrece la posibilidad de (Prendes, 2009: 46-47):

- Crear espacios virtuales de aprendizaje
- Administración general a cargo de un administrador.
- Personalización del entorno utilizando distintos temas.
- Añadir nuevos módulos de aprendizaje.
- Añadir claves de acceso a los cursos y gestionar los perfiles de manera muy flexible.
- Diversos espacios: módulo de tareas, módulo de consulta, módulo foro, módulo diario, módulo cuestionario, módulo recurso y módulo encuesta.

En general, es la herramienta que mejores características de extensión ofrece. No obstante, la interfaz de Moodle no se presenta tan amigable como la de sus competidoras, especialmente desde el punto de vista del administrador o docente (Prendes, 2009: 63).

### **2.2.1.6. Sakai**

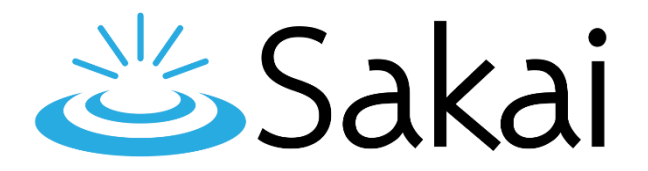

#### Figura 6. Logotipo Sakai [Fuente: página oficial de Sakai]

El Proyecto Sakai es un software libre de carácter educativo cuyo objetivo es apoyar el aprendizaje, la enseñanza, la investigación y la cooperación (Kasim y Khalid, 2016: 57). Se configura en la Universidad de Michigan y en la Universidad de Indiana. Más tarde, se unieron el MIT, la Universidad de Standford, la Iniciativa de Conocimiento Abierto (OKI) y el consorcio uPortal. Finalmente, terminó de consolidarse gracias a la ayuda de la Fundación Mellon (Prendes, 2009: 47).

La aplicación Sakai nace como una nueva versión de un desarrollo anterior llamado CompreHensive collaborativE Framework (CHEF) cuyo acrónimo dio la idea de utilizar el apellido del cocinero japonés Hiroyuki Sakai como nombre para la nueva aplicación (Macías, 2010: 64).

En 2004 comenzó la iniciativa para integrar las funcionalidades de un entorno virtual de enseñanza/aprendizaje en un portal institucional. Este proyecto constituye un entorno modular de código fuente abierto y para gestionarlo se creó la Fundación Sakai, a la que pertenecen más de cien universidades, entre ellas alguna española como la Universidad Politécnica de Valencia (Prendes, 2009: 47).

Sakai se distribuye con licencia ECL (Educational Community License) y está escrito en el lenguaje de programación JAVA. Utiliza como servidor de base de datos HSQLDB (HyperSQL Data Base) y sigue las especificaciones de SCORM e IMS. Está disponible tanto para plataformas y navegadores libre como para plataformas y navegadores propietarios (Macías, 2010: 65).

Sakai permite (Prendes, 2009: 47; Blaya, 2013: 50-51):

- Administrar recursos, materiales y actividades de formación.
- Servicios de comunicación como videoconferencias.
- Administrar usuarios.
- Organizar y gestionar de evaluaciones.
- Seguimiento del proceso de aprendizaje.
- Generar informes.

De entre todas las herramientas, hace hincapié en aquellas destinadas a la creación de materiales por parte del alumno y a la posibilidad de aportar una retroalimentación del trabajo realizado por parte del profesor. Además, destaca por su interoperabilidad y su capacidad de ser escalable (Prendes, 2009: 72). En contrapartida, es difícil realizar cualquier desarrollo para la plataformas, por lo que se posiciona como la más complicada de todas las plataformas analizadas (Macías, 2010: 72).

### <span id="page-30-0"></span>**3. Objetivos, hipótesis y metodología**

### **3.1. Objetivos**

Como se ha adelantado en la introducción, el objetivo último de esta investigación es dar una solución a la modalidad en línea del curso 0 de la Facultad de Filología en relación con sus actividades de español académico. No obstante, para poder llegar a una conclusión, resulta necesario alcanzar una serie de objetivos secundarios que se exponen a continuación:

En primer lugar, averiguar las necesidades y requisitos lingüísticos concretos del alumnado, en lo concerniente al EA. Esto implica llevar a cabo una reflexión acerca de qué se entiende por español académico y otros conceptos relacionados.

El segundo objetivo pretende llevar a cabo un análisis de las principales plataformas virtuales de código abierto que hay en uso y valorar cómo son percibidas por docentes, estudiantes y administradores.

En relación con lo anterior, se busca reutilizar actividades sobre EA ya probadas en entornos presenciales y hacer los cambios necesarios para su uso en otros medios.

Por último, se persigue implementar y pilotar los ejercicios previamente seleccionados en un entorno virtual. La consecución de estos objetivos otorga al investigador unas bases suficientemente sólidas para que sea capaz de descifrar el enigma descrito inicialmente, y con ello, superar satisfactoriamente las expectativas de este trabajo. Además, se dispone de un esquema con las fases del trabajo que se siguieron para poder completar la tesis:

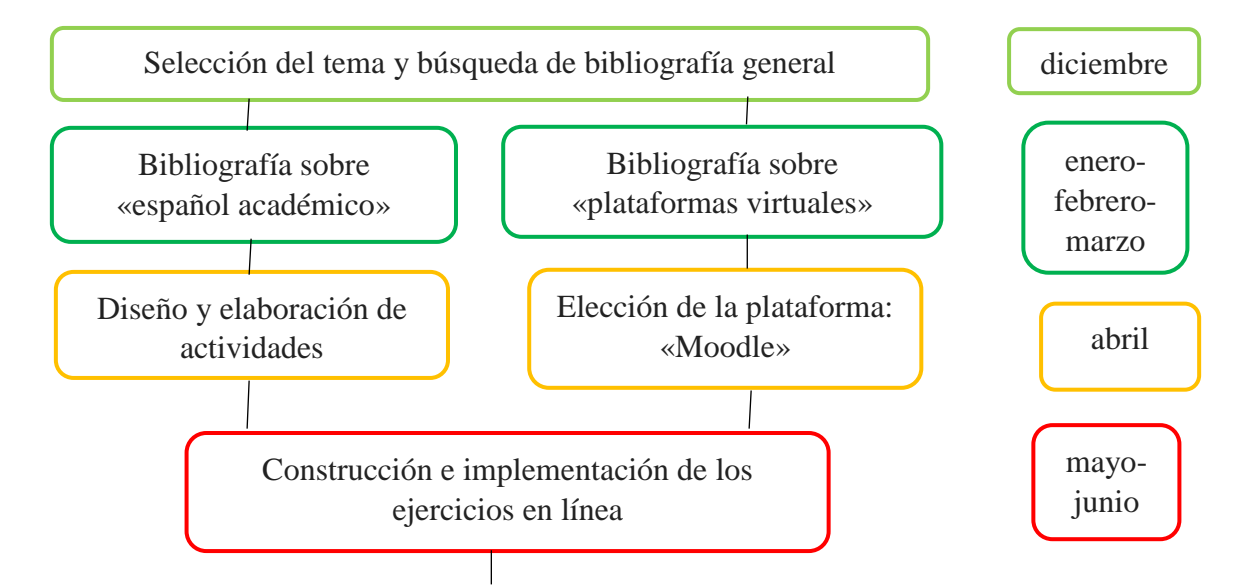

<span id="page-31-0"></span>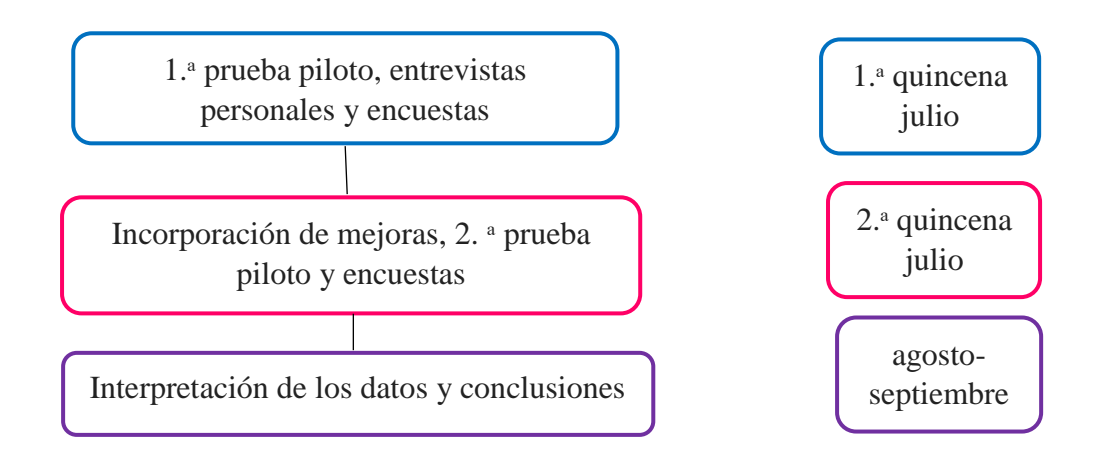

Figura 7. Planificación y fases del presente Proyecto Fin de Máster

### **3.2. Preguntas de investigación e hipótesis**

A continuación, se abre paso a la praxis de esta propuesta didáctica en la que se presentan las preguntas de investigación y las hipótesis que se derivan de estas.

Este trabajo se plantea la resolución de las siguientes **preguntas de investigación**:

- $\lambda$  partir de qué nivel son aplicables los ejercicios de español académico pensados para estudiantes nativos a estudiantes extranjeros?
- ¿Cuál se considera la mejor de las plataformas virtuales en el ámbito educativo?
- Desde el punto de vista del docente, ¿Moodle es tan intuitivo como se presenta?
- $iY$  desde la perspectiva del estudiante?
- ¿Es posible implementar ejercicios que han sido pensados para una clase presencial en un medio digital?
- ¿Se puede agilizar el proceso de creación de ejercicios?

Para dar respuesta a estas preguntas, se parte de una serie de **hipótesis**:

- Los ejercicios de español académico pueden utilizarse con alumnado extranjero a partir de un nivel B2 de acuerdo con el Marco Común Europeo de Referencia (2001) (MCER, en adelante) y el Plan Curricular del Instituto Cervantes (2006) (PCIC, en adelante).
- Moodle se considera la mejor de las plataformas virtuales por encima de otras como Claroline, Dokeos, Ilias, Sakai o .LRN.
- Desde el punto de vista del docente, Moodle no es tan intuitivo como se presenta.
- Desde el lado del estudiante, Moodle es más fácil de usar.
- <span id="page-32-0"></span>– Es posible adaptar las actividades de la clase presencial al aula virtual.
- Herramientas como Python y Selenium permiten automatizar la labor de creación de actividades.

### **3.3. Metodología**

Para este análisis, se ha usado una metodología de carácter cualitativo y cuantitativo. Para ello, se han llevado a cabo dos pruebas con estudiantes, cada una de ellas con finalidades diferentes. Sin embargo, comparten la mayoría de la estructura: ambas consisten en la realización de una serie de ejercicios a través de la plataforma Moodle y de una encuesta<sup>3</sup> final distribuida por medio de Formularios de Google.

La primera prueba tuvo lugar la primera quincena de julio del 2019 con un grupo reducido de 6 estudiantes. Con esta lo que se pretendía era detectar los fallos más generales para así solucionarlos de cara a la segunda fase. También se buscaba conocer en mayor profundidad la opinión de los usuarios, valorar sus aportaciones e incorporarlas en la medida de lo posible. Para ello, fue necesario mantener una entrevista personal. Seguidamente, se realizó la segunda de las pruebas con fecha límite 31 del mismo mes. Esta vez el número de estudiantes se multiplicó hasta llegar a un total de 34 nuevos alumnos. Como consecuencia de esta ampliación, no se pudo llevar un control tan exhaustivo y pormenorizado como en la primera y se eliminó la parte de la entrevista.

Se ha de tener en cuenta que estas actividades están pensadas para formar parte de un todo, es decir, no constituyen un curso en sí mismas. Se ha tomado como referencia el curso 0 de la Facultad de Filología. Se hará referencia a él mediante las siglas C0FF.

El **C0FF** tiene como principal objetivo ayudar al estudiante a mejorar o a adquirir las competencias transversales más esenciales para la práctica de la Filología en lo que se refiere a la comunicación escrita, el uso de la informática y el tratamiento de la información. De ahí, deriva su organización en tres módulos principales que abordan cada uno de los tipos de destrezas básicas (escritura, informática e información). Este proyecto se focaliza en el primero de ellos, dividido a su vez en tres subsecciones: español académico, argumentar por escrito y cómo presentar trabajos en la universidad. En paralelo, la distribución de los ejercicios de este trabajo se ha hecho atendiendo a la temática de los

-

<sup>3</sup> En el anexo 1 se incluye la plantilla del cuestionario.

<span id="page-33-0"></span>mismos dando como resultado cuatro bloques: ortografía, marcadores del discurso, objetividad e implicación y bibliografía.

Con respecto a la encuesta, se optó por un diseño de cuestionario con preguntas abiertas, pues son las que proporcionan más información al investigador, a excepción de unas preguntas en las que se ha de valorar en una escala del 1 al 5 (siendo 1 la peor puntuación y 5 la máxima) sobre cómo de intuitivos, estimulantes y accesibles son los ejercicios.

Este trabajo se ha realizado en torno a un único contexto, el español como lengua materna. No obstante, como se ha comentado en apartados anteriores, es posible aplicar estas actividades en una clase de español como segunda lengua. Además, se trata de un (auto)aprendizaje a través de internet y, más concretamente, a través de la plataforma Moodle. La principal razón por la que se ha escogido esta plataforma ha sido porque era de la disponía la Universidad Complutense de Madrid, en concreto la versión 3.4. A esto se suman que España es el segundo país con más sitios de Moodle registrados justo por detrás de Estados Unidos (Moodle, 2019):

| País                  | <b>Registro</b> |
|-----------------------|-----------------|
| <b>Estados Unidos</b> | 9214            |
| España                | 8307            |
| México                | 5235            |
| <b>Brasil</b>         | 4302            |
| Alemania              | 3609            |
| Reino Unido           | 3373            |
| Rusia                 | 2968            |
| Italia                | 2894            |
| Francia               | 2511            |
| Colombia              | 2318            |

Tabla 3. *Top 10* de sitios registrados en Moodle [Fuente: https://moodle.net/stats/?lang=en]

Otro requisito que favoreció la elección de Moodle es que dispone de una excelente documentación de apoyo en línea y comunidades de usuarios dispuestos a resolver las dudas que se planteen mediante los foros creados para ello. Es más, cuenta con confianza de organizaciones de todo el mundo y se mantiene constantemente actualizado.

<span id="page-34-0"></span>Indispensable también fue el tema de la ciberseguridad. Los desarrolladores de Moodle están comprometidos con la seguridad y privacidad de los datos y, periódicamente, lanzan actualizaciones de seguridad e implementan procesos para proteger la plataforma de accesos no autorizados, de pérdida de información y de malas prácticas.

En particular, el grupo $4$  que ha sido objeto de estudio se compone de estudiantes nativos de español de entre 20 y 27 años, salvo una estudiante de nacionalidad italiana con un nivel intermedio alto de español. Con esta sí se consideró necesario mantener una conversación tras la realización del curso con la finalidad de saber si se había sentido cómoda, si lo consideraba apropiado a su nivel o si había aspectos mejorables desde su perspectiva como hablante no nativa.

Por último, por lo que respecta al sexo, es bastante superior el número de mujeres al de hombres: un 72,5 % de mujeres frente a un 27,5 % de hombres. Todos ellos son universitarios que cursan los últimos años o bien han finalizado recientemente su carrera. Además, se trata de una clase muy heterogénea, puesto que pertenecen a diferentes ramas de estudio: un 55 % son de Artes y Humanidades, un 27,5 % de Ciencias Sociales, 10 % de Ciencias Tecnológicas y un 7,5 % de Ciencias de la Salud.

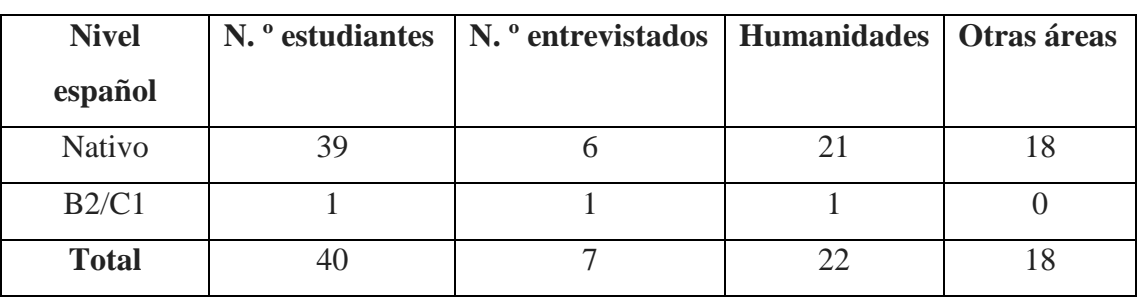

En definitiva, se recogen los datos más relevantes en la siguiente tabla:

Tabla 4. Resumen de las características de los estudiantes

-

<sup>4</sup> Se ha mantenido en todo momento en el anonimato la identificación de los alumnos partícipes.

## <span id="page-35-0"></span>**4. Diseño, desarrollo y automatización de ejercicios de español académico**

En este apartado se recogen las fases de diseño, desarrollo y automatización de los ejercicios que reflejan las características específicas que los alumnos tendrán que redactar o producir a lo largo de su trayectoria académica.

Como punto de partida se utilizaron unas actividades sobre «español académico» desarrolladas por el profesor Daniel Sáez Rivera. No obstante, el investigador de este proyecto ha realizado una serie de cambios, ya que muchos aspectos eran propios de la clase presencial: adaptación de los enunciados y de la dinámica al entorno *e-learning*, elaboración de comentarios explicativos<sup>5</sup> a modo de retroalimentación, así como modificaciones parciales y totales de las frases y textos iniciales.

### **4.1. Tipos de ejercicios**

 $\overline{a}$ 

Las actividades<sup>6</sup> que se han creado pertenecen a los siguientes tipos de cuestionarios de Moodle:

- **Respuesta corta**: el alumno escribe una palabra o frase corta como respuesta a una pregunta. Puede haber varias respuestas correctas posibles y asignar una puntuación diferente a cada una. Las respuestas se comparan con las introducidas en la plantilla, por lo que es importante que el docente se ponga en el papel del estudiante y contemple todas las posibles contestaciones.

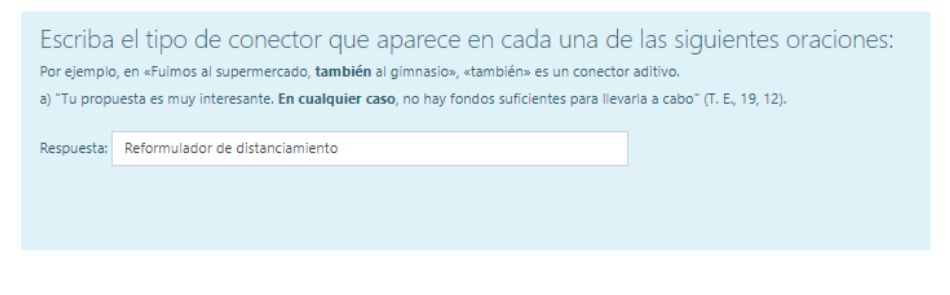

Figura 8. Interfaz del cuestionario sobre clasificación de marcadores

<sup>5</sup> Para elaborar estos comentarios se han consultado diversos manuales, entre ellos se citan los más importantes: la *Ortografía de la Lengua Española* (2010), *Las 500 dudas más frecuentes del español* (2013) y la *Nueva Gramática de la Lengua Española* (2010). Además, se han realizado búsquedas rápidas en la página web de la Real Academia Española y de la Fundéu.

<sup>&</sup>lt;sup>6</sup> Se puede acceder al curso alojado en http://147.96.81.254/ con el usuario 'tribunaltfmruth' y la contraseña 'Contra-2019'.
- **Respuesta incrustada** (también conocida con el nombre de *cloze* o respuesta anidada): consiste en un texto que puede integrar en cualquier parte de este (al comienzo de oración, en mitad o al final) una o varias preguntas de tipo respuesta corta, rellenar huecos u opción múltiple. Igualmente, es posible configurar más de una respuesta posible. En este curso solo se han utilizado los dos últimos, puesto que para las respuestas cortas se ha preferido hacer uso de un *plugin* específico.

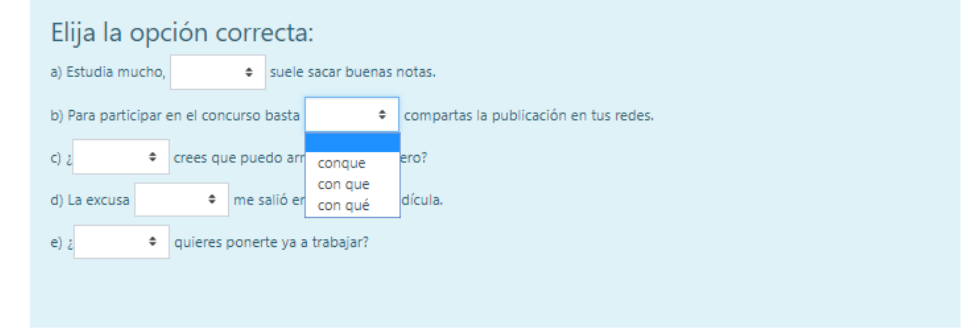

Figura 9. Interfaz del cuestionario sobre ortografía conque/con que/con qué

- **Palabra perdida**: se trata de un menú desplegable incorporado en el texto. Se diferencia de los anteriormente comentados sobre elección múltiple porque en este caso solo se admite una única respuesta correcta.

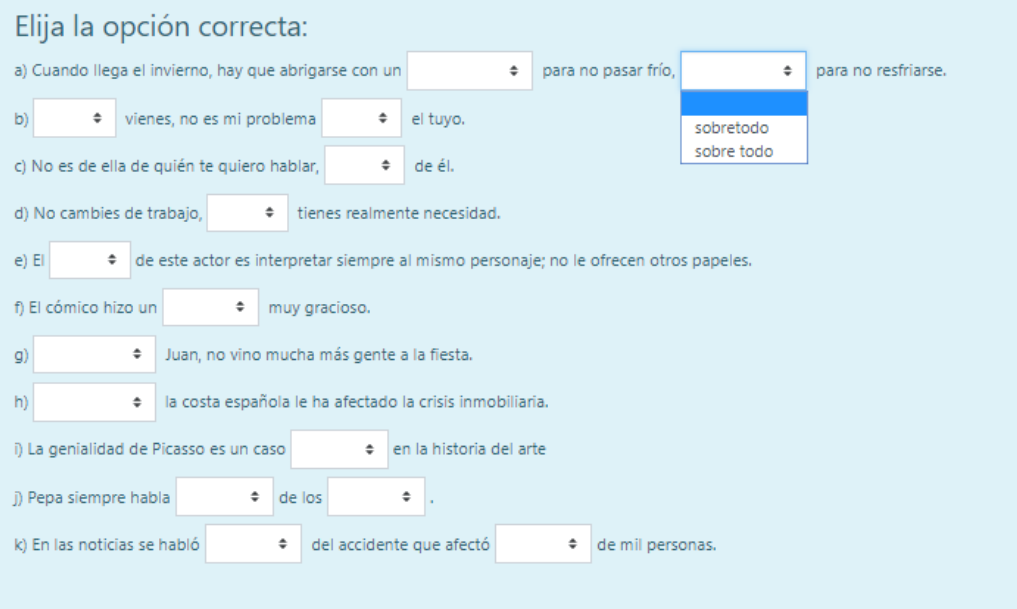

Figura 10. Interfaz del cuestionario sobre ortografía general

Hasta ahora los ejercicios que se han presentado pertenecen al núcleo principal de Moodle. Sin embargo, en este trabajo se han utilizado tres *plugins* extra cuya instalación puede llevarse a cabo automáticamente o de manera manual desde la base de datos de *plugins* de Moodle. También es posible acceder a la última versión a través de GitHub:

Identificar: este tipo de pregunta ha sido desarrollada por Marcus Green y a través de ella es posible pedir a los estudiantes que seleccionen palabras dentro de un texto de acuerdo con unos criterios. Por ejemplo, en uno de los ejercicios se pide al estudiante que identifique en un texto los marcadores del discurso. Este debe responder haciendo clic en las palabras para seleccionarlas y haciendo clic por segunda vez para deseleccionarlas:

Identifique los conectores en el siguiente texto. Para seleccionar/deseleccionar los conectores, basta con hacer clic sobre ellos. a) "Se ha extendido la práctica de que en los restaurantes se sirva un aperitivo más o menos elaborado en las comidas. 'Tapear', por tanto, parece estar más de moda que nunca y los profesionales del gremio lo celebran por todo lo alto. Por ejemplo en los años setenta la costumbre había decaído ante el empuje del concepto de 'snack-bar'" (Blanco y Negro, 2-7-95, 86) b) "- Hombre, claro a mí me gustaría que estudiase. Ahora, lo que me preocupa es el futuro. De hecho el futuro en vista... Vamos, a vista de cinco años es preocupante, cuanto más a la vista de veinte años" (Encuestas, M2V4, 54) c) ."- No sé, otro tipo de problema, por ejemplo, el problema de la carrera de armamentos, ¿qué le parece? - Bueno, en eso estoy más enterado, en eso estoy de acuerdo, o sea en que la gente se manifieste en contra de los armamentos." (Encuestas, M2V3, 145).

Figura 11. Interfaz del cuestionario sobre identificar marcadores

- **Ordenación**: el creador en este caso ha sido Gordon Bateson y su actividad consiste en varios bloques de frases que deben ser arrastrados en el orden secuencial correcto.

Ordene el siguiente listado de obras arrastrando los blogues hasta su posición correcta: ALONSO CUENCA, M. et al. (2001): «El cómic en el aula de E/LE». Frecuencia L: Revista de didáctica del español como segunda  $l$ engug 16.20-25 Gasca, L./Gubern, R. (2008): Diccionario de onomatopevas del cómic. Madrid: Cátedra. Povaros. E. (1994): «El paralenguaje de los comics: el reto de las sonografías y los problemas de comunicación y de los préstamos interculturales». La comunicación no verbal. II. Paralenguaje. kinésica e interacción. Madrid: Istmo. 154-169. Díaz Truvín, J. (2008): El arte invisible en acción, Los cómics en la clase de ELE. Madrid: Universidad Antonio de Nebrija Imemoria de máster] [en línea] [consulta: 18/11/2011]. EISNER, W. (1998): El cómic y el arte secuencial. Barcelona: Norma Editorial, S.A. VERA BURBANO, C. (2009): Propuesta para enseñar con cómics el contraste de los pretéritos indefinido e imperfecto en la narración escrita en español a alumnos extranieros. Madrid: Instituto Cervantes-UIMP Imemoria de másterl. Gasca, L./Gubern, R. (1998): El discurso del cómic. Madrid: Cátedra.

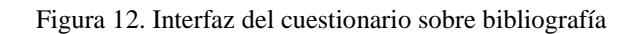

- **Edición**: el autor es el mismo que el anterior, Gordon Bateson. En este caso, el alumno trabaja sobre un editor de texto y el propósito es permitir que una respuesta a una pregunta de ensayo reciba una calificación preliminar que se genera automáticamente en base con unos criterios previamente establecidos.

En el siguiente fragmento hay varias estructuras con primeras y segundas personas que podrían evitarse utilizando estructuras con se. Con el editor, tache las primeras y segundas personas y, a continuación, realice los cambios necesarios en negrita para construir el fragmento utilizando las estructuras con se. Ejemplo de muestra: "Desde el equipo trabajamos se trabajó duramente para

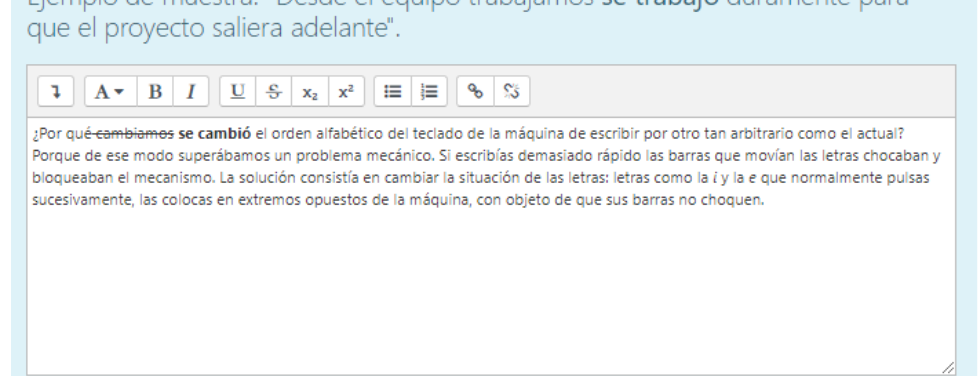

Figura 13. Interfaz del cuestionario sobre objetividad e implicación II

### **4.2. Diseño de los ejercicios con formato texto simple**

En Moodle se pueden importar/exportar los ejercicios en formato XML, pero crear los ejercicios en XML no es una tarea sencilla para alguien que no conoce este lenguaje de marcado y por eso se propone usar un formato de texto simple para su creación. En este apartado se muestra la correspondencia entre el TXT propuesto y el XML equivalente que entendería Moodle.

La mayoría los documentos .TXT se dividen en cuatro partes, precedida cada una de ellas de las siguientes etiquetas:

- CATEGORÍA: categoría del banco de preguntas.
- ENUNCIADO: enunciado de la pregunta.
- PREGUNTAS: enunciación del tipo de pregunta.
- FEEDBACK: retroalimentación de las preguntas.

No obstante, hay que tener en cuenta para algunos ejercicios ha sido necesario ampliar el número de apartados, pues con cuatro no era posible abarcar todas las funcionalidades de la actividad.

# **4.2.1. Respuesta corta**

El ejercicio que se ha planteado para utilizar este tipo de pregunta es el «cuestionario clasificación marcadores», correspondiente con el *plugin* de *short answer*. Los documentos TXT y XML creados presentan una estructura bastante sencilla.

TXT:

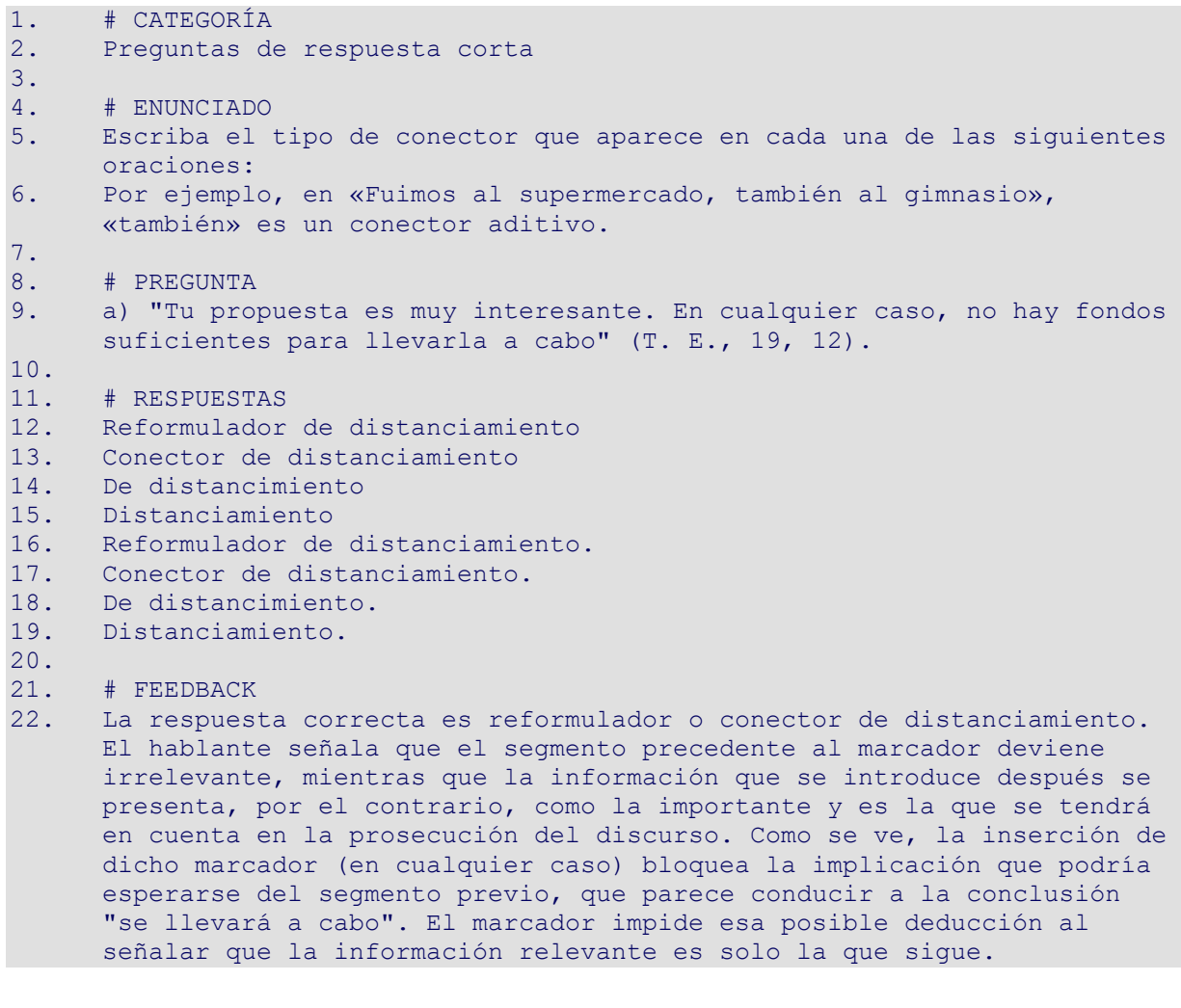

XML:

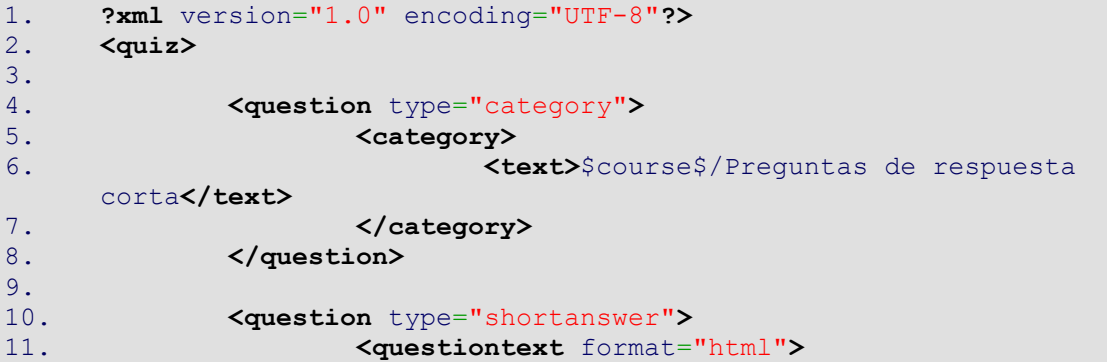

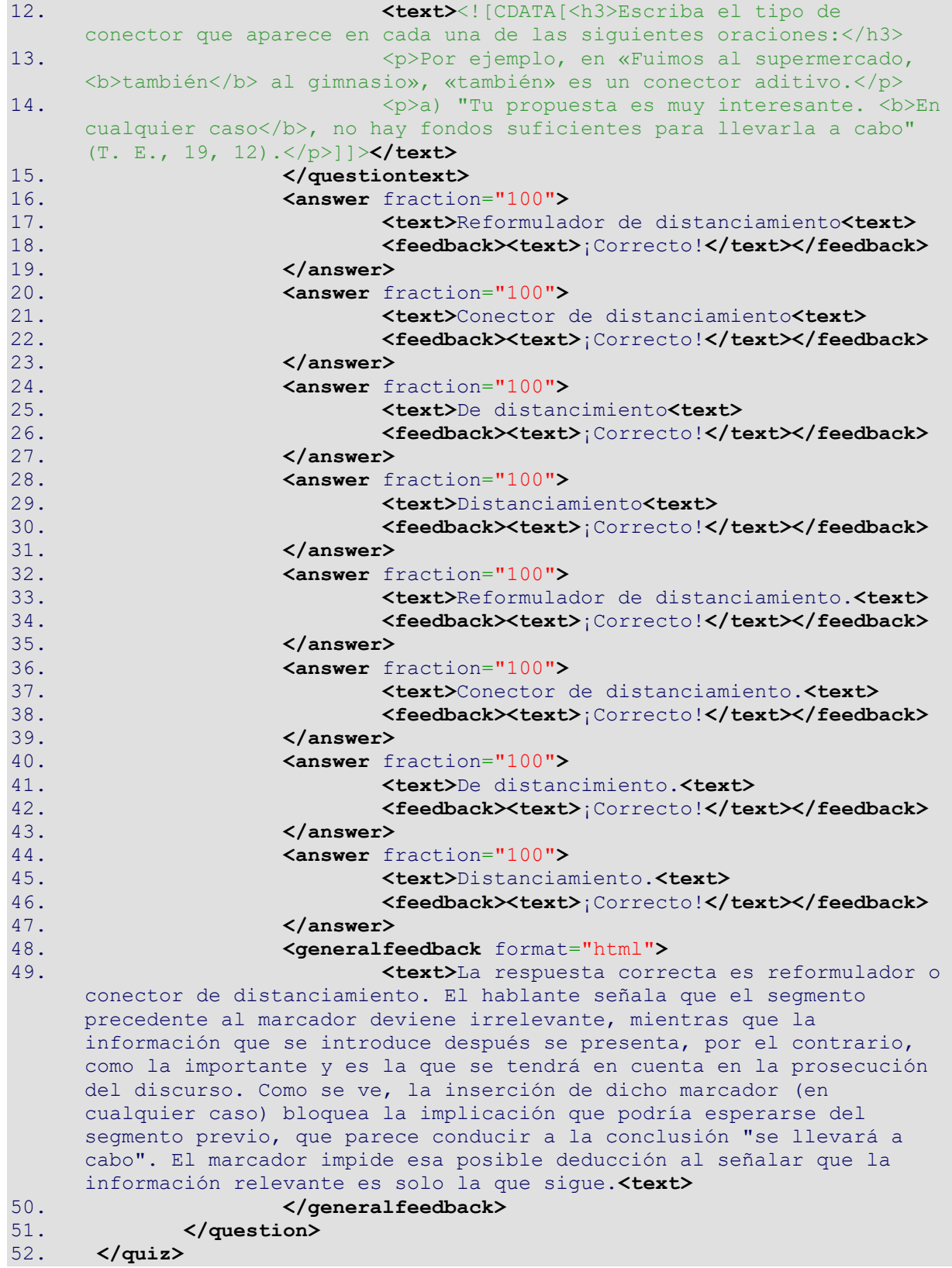

#### **4.2.2. Respuesta incrustada**

En este caso y en función del tipo de pregunta que se ha incrustado se ha desarrollado un ejercicio diferente. De esta manera, para rellenar huecos se ha creado el «cuestionario marcadores» y para opción múltiple el «cuestionario ortografía conque/con que/con qué», ambos pertenecientes al *plugin* de *cloze*.

Para el TXT, las preguntas del primero deben seguir el siguiente formato: 'texto {1.SHORTANSWER:=opción 1~=opción 2~=opción 3} texto' donde '~' es un separador entre las opciones de respuesta y  $=$ ' marca una respuesta correcta. Por su parte, el esquema de opción múltiple es muy similar, solo que en esta ocasión interesa utilizar la virgulilla de manera aislada para indicar todas las posibilidades, correctas e incorrectas: {1:MULTICHOICE:=opción 1~opción 2~opción 3}. Véase un ejemplo del TXT de este  $último<sup>7</sup>$ :

| 1.       | # CATEGORÍA                                                                                                    |
|----------|----------------------------------------------------------------------------------------------------|
| 2.<br>3. | Preguntas de respuesta incrustada (opción múltiple)                                                                                                    |
| $4$ .    | # ENUNCIADO                                                                                                    |
| 5.       | Elija la opción correcta:                                                                                                    |
| 6.       |                                                                                                    |
| 7.       | # PREGUNTAS                                                                                                    |
| 8.       | a) Estudia mucho, {1: MULTICHOICE: = conque~con que~con qué} suele<br>sacar buenas notas.                                                                                                    |
| 9.       |                                                                                                    |
| 10.      | b) Para participar en el concurso basta {1: MULTICHOICE: conque~= con<br>que~con qué} compartas la publicación en tus redes.                                                                                                    |
| 11.      |                                                                                                    |
| 12.      |                                                                                                    |
|          | c) : {1: MULTICHOICE: = Conque~Con que~ = Con qué} crees que puedo<br>arreglar el fregadero?                                                                                                    |
| 13.      |                                                                                                    |
| 14.      | d) La excusa {1: MULTICHOICE: conque~= con que~ con qué} me salió era                                                                                                    |
|          | totalmente ridícula.                                                                                                    |
| 15.      |                                                                                                    |
| 16.      | e) : {1: MULTICHOICE: = Conque~ Con que~ = Con qué} quieres ponerte ya a<br>trabajar?                                                                                                    |
| 17.      |                                                                                                    |
| 18.      | # FEEDBACK                                                                                                    |
| 19.      | a) Conque, escrito en una sola palabra, es una conjunción                                                                                                    |
|          | subordinante consecutiva que se emplea para introducir en la oración                                                                                                    |
|          | la consecuencia derivada de lo dicho anteriormente (La consecuencia                                                                                                    |
|          |                                                                                                    |
|          | de estudiar mucho suele ser sacar buenas calificaciones).                                                                                                    |
| 20.      |                                                                                                    |
| 21.      | b) La secuencia con que está formada por la preposición con más la<br>conjunción que. Mediante esta se introducen complementos del verbo<br>cuando este va regido por la preposición con (régimen<br>preposicional). El complemento introducido por la secuencia puede |
|          | sustituirse por con eso (Para participar en el concurso basta con<br>eso).                                                                                                    |

<sup>7</sup> Para consultar el archivo TXT de «rellenar huecos» se deberá buscar el archivo correspondiente en el CD adjunto.

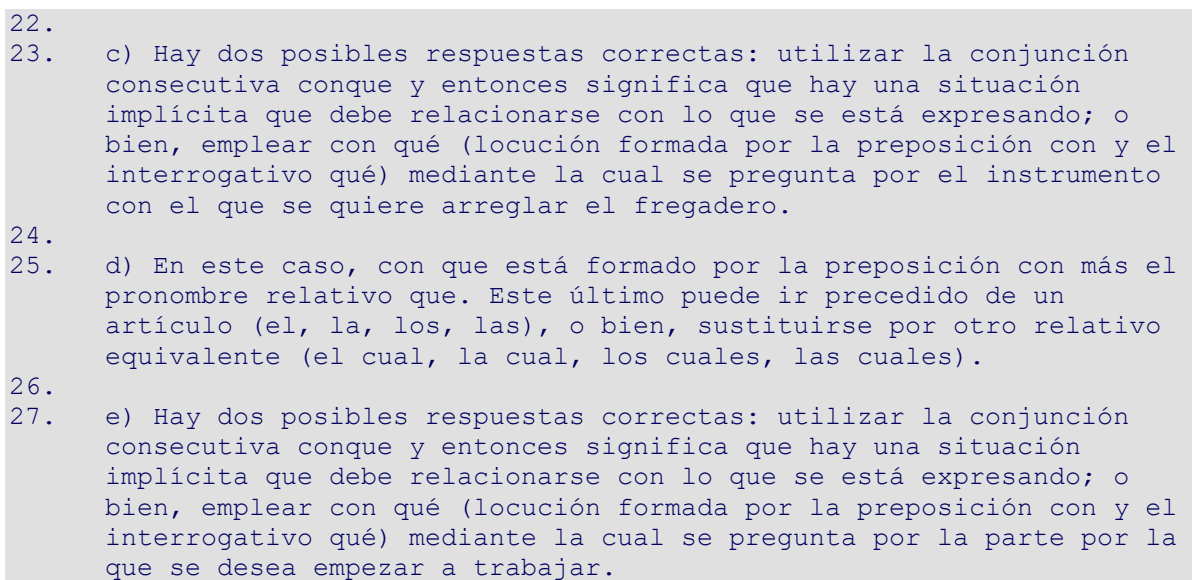

Y del XML<sup>8</sup>:

| $1$ . | xml version="1.0" encoding="UTF-8"?                                                                                          |
|-------|----------------------------------------------------------------------------------------------------|
| $2$ . | $<$ quiz>                                                                                                    |
| 3.    |                                                                                                    |
| 4.    | <question type="category"></question>                                                                                        |
| 5.    | <category></category>                                                                                                    |
| 6.    | <text>\$course\$/Prequntas de respuesta</text>                                                                               |
|       | incrustada (opción múltiple)                                                                                                 |
| 7.    | $\langle$ /category>                                                                                                    |
| 8.    |                                                                                                    |
| 9.    |                                                                                                    |
| 10.   | <question type="cloze"></question>                                                                                           |
| 11.   | $\langle$ name $\rangle$                                                                                                    |
| 12.   | <b><text>Preguntas de respuesta incrustada</text></b>                                                                        |
|       | (opción múltiple)                                                                                                    |
| 13.   | $\langle$ /name $\rangle$                                                                                                    |
| 14.   | <questiontext format="html"></questiontext>                                                                                  |
| 15.   | <b><text></text></b> <![CDATA[<h3>Elija la opción                                                                            |
|       | correcta:                                                                                                    |
| 16.   | <p>a) Estudia mucho, {1:MULTICHOICE:=conque~con que~con qué} suele<br/>sacar buenas notas.<math>\langle p \rangle</math></p> |
| 17.   | $\langle p \rangle \langle p \rangle$                                                                                        |
| 18.   | <p>b) Para participar en el concurso basta</p>                                                                               |
|       | {1:MULTICHOICE: conque~= con que~ con qué} compartas la publicación en<br>tus redes. $\langle p \rangle$                     |
| 19.   | $\langle p \rangle \langle p \rangle$                                                                                        |
| 20.   | <p>c) : {1: MULTICHOICE: = Conque~Con que~= Con qué} crees que puedo<br/>arreglar el fregadero?</p>                          |
| 21.   | $\langle p \rangle \langle p \rangle$                                                                                        |
| 22.   | <p>d) La excusa {1: MULTICHOICE: conque~= con que~ con qué} me salió era<br/>totalmente ridícula.</p>                        |
| 23.   | <p><p><p></p></p></p>                                                                                                    |

<sup>8</sup> Para consultar el archivo XML de «rellenar huecos» se deberá buscar el archivo correspondiente en el CD adjunto.

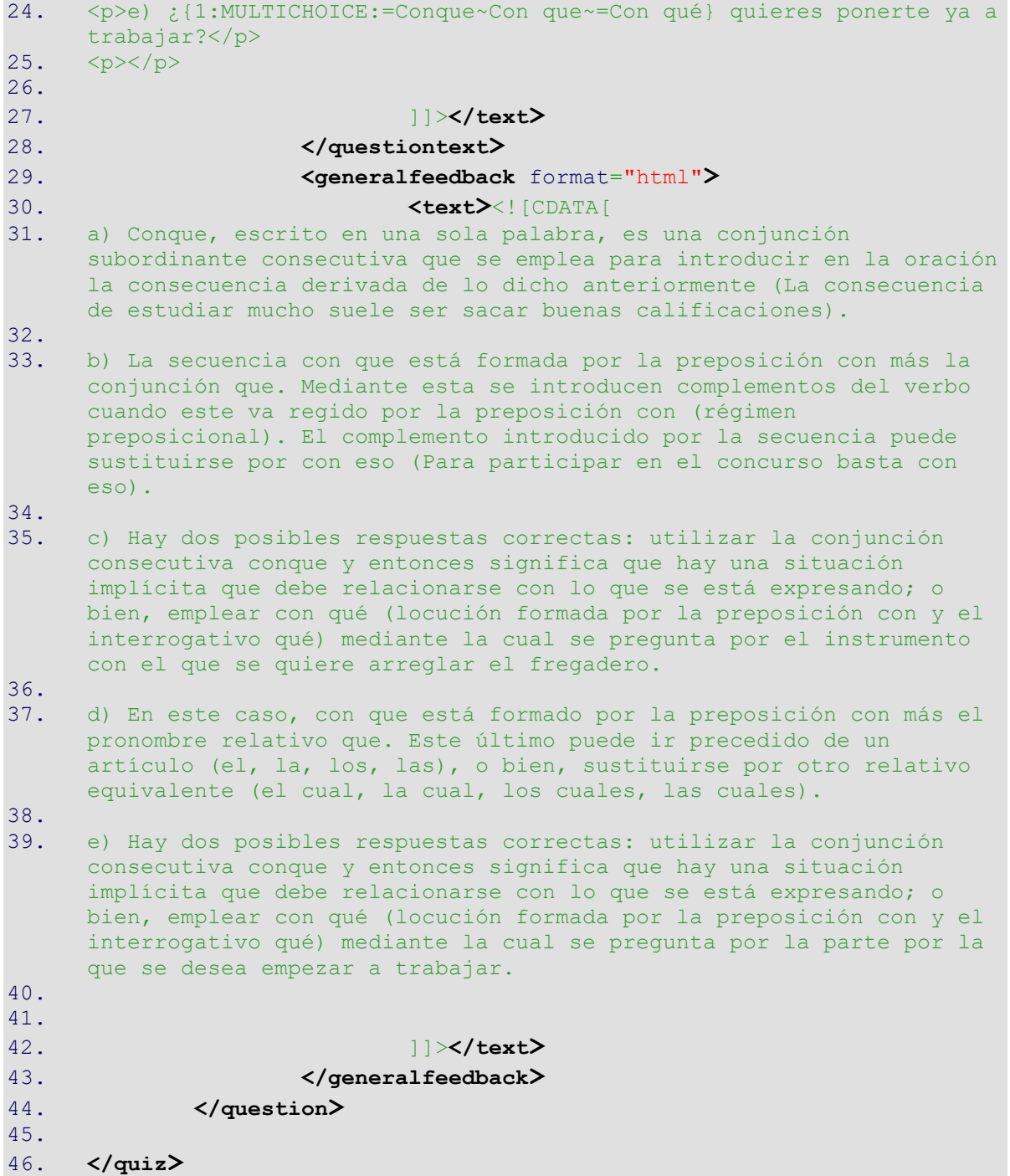

Por último, se ha de comentar que estos son los archivos definitivos, ya que la única modificación que ha aplicado ha sido una ampliación del corpus de respuesta, incorporado ya a la versión previamente proporcionada.

#### **4.2.3. Palabra perdida**

Los ejercicios que se han planteado para utilizar este tipo de pregunta se corresponden con el «cuestionario ortografía general» y el «cuestionario porqué/por qué/porque/por que». El *plugin* al que pertenecen recibe el nombre de *gap select* para cuya demostración se ha tomado como muestra la base de datos de ortografía general<sup>9</sup>.

En el caso del texto sin formato, las preguntas deben seguir un formato parecido a: 'texto [opción 1|+opción 2|...] texto' en el que el signo «+» indica que es la opción correcta (solo puede existir una respuesta correcta por grupo). Así, el TXT queda de la siguiente manera:

| 2.<br>Preguntas de palabra perdida general<br>3.<br># ENUNCIADO<br>4.<br>$5.$<br>Elija la opción correcta:<br>6.<br># PREGUNTAS<br>7.<br>a) Cuando llega el invierno, hay que abrigarse con un [sobre<br>8.<br>todo   + sobretodo] para no pasar frío, [sobretodo   + sobre todo] para no<br>resfriarse.<br>9.<br>10.<br>b) [Sino +Si no] vienes, no es mi problema [si no +sino] el tuyo.<br>11.<br>12.<br>c) No es de ella de quién te quiero hablar, [+sino si no] de él.<br>13.<br>d) No cambies de trabajo, [sino +si no] tienes realmente necesidad.<br>14.<br>15.<br>e) El [+sino si no] del actor es interpretar siempre al mismo<br>16. |
|----------------------------------------------------------------------------------------------------|
|                                                                                                    |
|                                                                                                    |
|                                                                                                    |
|                                                                                                    |
|                                                                                                    |
|                                                                                                    |
|                                                                                                    |
|                                                                                                    |
|                                                                                                    |
|                                                                                                    |
|                                                                                                    |
|                                                                                                    |
|                                                                                                    |
|                                                                                                    |
|                                                                                                    |
|                                                                                                    |
|                                                                                                    |
|                                                                                                    |
| personaje; no le ofrecen otros papeles.<br>17.                                                                                                    |
| 18.<br>f) El cómico hizo un [+aparte a parte] muy gracioso.                                                                                                    |
| 19.                                                                                                    |
| 20.<br>g) [+A parte Aparte] de Juan, no vino mucha más gente a la fiesta.                                                                                                    |
| 21.                                                                                                    |
| 22.<br>h) [Aparte +A parte] grande de la costa española le ha afectado la                                                                                                    |
| crisis inmobiliaria.                                                                                                    |
| 23.                                                                                                    |
| 24.<br>i) La genialidad de Picasso es un caso [+aparte a parte] en la                                                                                                    |
| historia del arte.                                                                                                    |
| 25.                                                                                                    |
| 26.<br>j) Pepa siempre habla [demás +de más] de los [+demás de más].                                                                                                    |
| 27.                                                                                                    |
| k) En las noticias se habló [+acerca a cerca] del accidente que<br>28.                                                                                                    |
| afectó a [acerca] + a cerca] de mil personas.                                                                                                    |
| 29.                                                                                                    |
| 30.<br># FEEDBACK                                                                                                    |
| a) Sobretodo es un sustantivo masculino y hace referencia a una<br>31.                                                                                                    |
| prenda de vestir, mientras que sobre todo es una locución adverbial                                                                                                    |
| que significa 'con especialidad, mayormente, principalmente'.                                                                                                    |

<sup>9</sup> Para consultar los documentos TXT y XML del «cuestionario porqué/por qué/porque/por que» deberán buscar los archivos correspondientes en el CD adjunto.

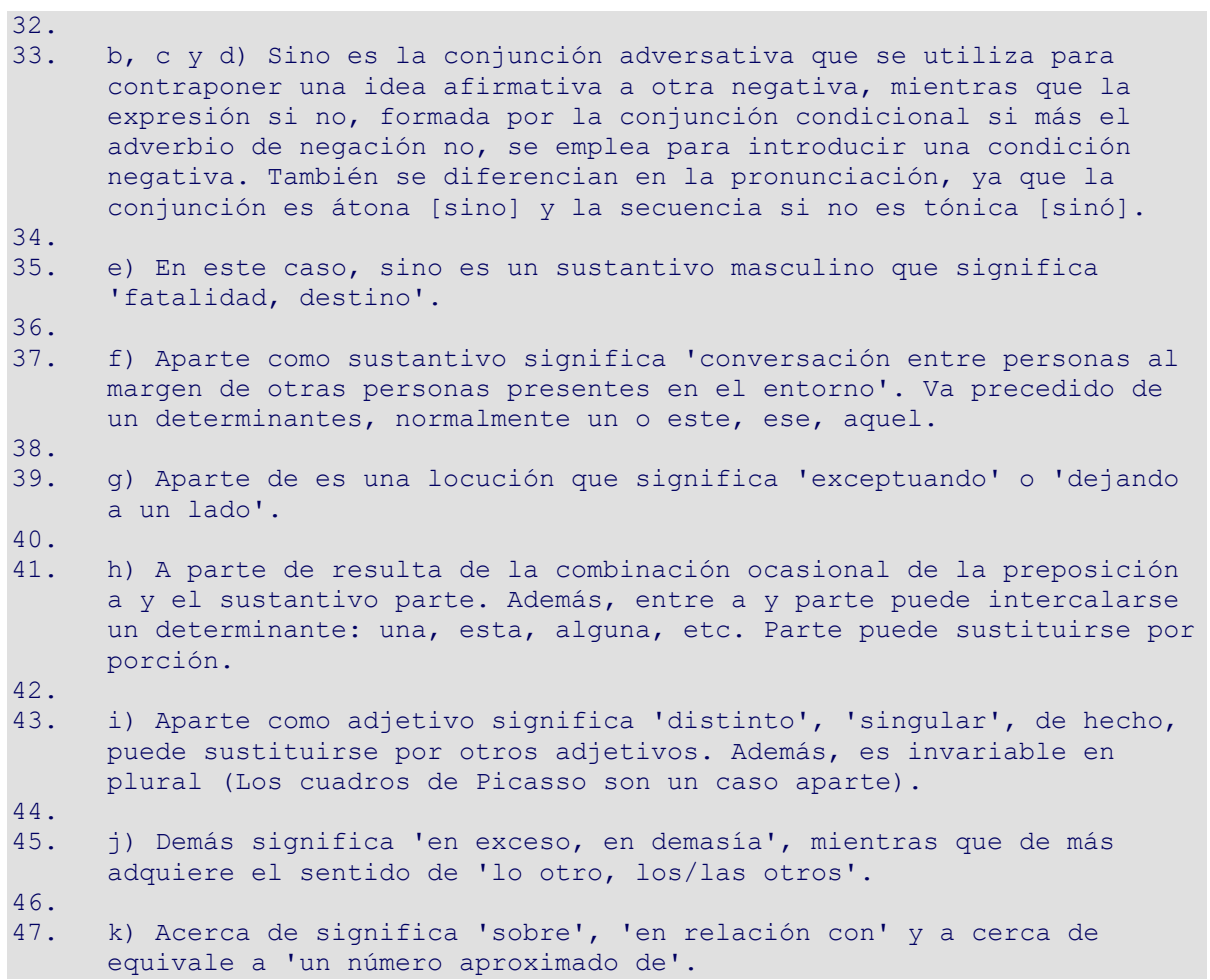

Y su XML:

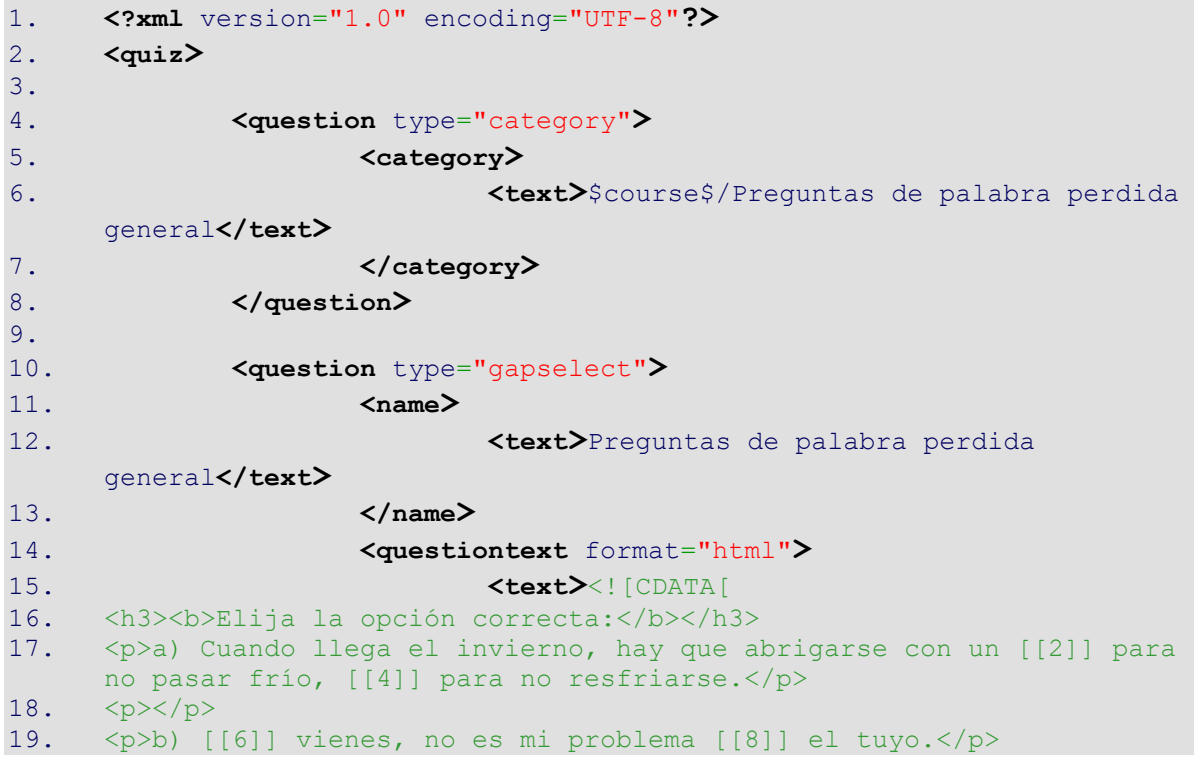

20.  $\langle p \rangle \langle p \rangle$ 21.  $\langle p \rangle$ c) No es de ella de quién te quiero hablar, [[9]] de él. $\langle p \rangle$  $22.$   $$ 23.  $\langle p \rangle$ d) No cambies de trabajo, [[12]] tienes realmente necesidad. $\langle p \rangle$  $24.$   $$ 25. <p>e) El [[13]] del actor es interpretar siempre al mismo personaje; no le ofrecen otros papeles.</p> 26.  $\langle p \rangle \langle p \rangle$ 27. <p>f) El cómico hizo un [[15]] muy gracioso.</p> 28. < p></p> 29. <p>g) [[17]] de Juan, no vino mucha más gente a la fiesta.</p> 30.  $\langle p \rangle \langle p \rangle$ <br>31.  $\langle p \rangle$ h) [ 31. <p>h) [[20]] grande de la costa española le ha afectado la crisis inmobiliaria.</p>  $32.$   $$ 33. <p>i) La genialidad de Picasso es un caso [[21]] en la historia del arte.</p>  $34.$   $< p>< /p>$ 35.  $\langle p \rangle$ j) Pepa siempre habla [[24]] de los [[25]]. $\langle p \rangle$  $36.$   $$ 37. <p>k) En las noticias se habló [[27]] del accidente que afectó a [[30]] de mil personas.</p>  $38.$   $200< p>10< p$ 39. 40. ]]>**</text>** 41. **</questiontext>** 42. **<selectoption>** 43. **<text>**sobre todo**</text>** 44. **<group>**1**</group>** 45. **</selectoption>** 46. **<selectoption>** 47. **<text>**sobretodo**</text>** 48. **<group>**1**</group>** 49. **</selectoption>** 50. **Solution <selectoption** 51. **<text>**sobretodo**</text>** 52. **<group>**2**</group>** 53. **Solution**  $\leq$  /selectoption > 54. **Samuel Contract Contract Contract Contract Contract Contract Contract Contract Contract Contract Contract Contract Contract Contract Contract Contract Contract Contract Contract Contract Contract Contract Contract Con** 55. **<text>**sobre todo**</text>** 56. **<group>**2**</group>** 57. **Solution**  $\left\langle \mathsf{selectron} \right\rangle$ 58. **Solution <selectoption>** 59. **<text>**Sino**</text>** 60. **<group>**3**</group>** 61. **</selectoption>** 62. **<selectoption>** 63. **<text>**Si no**</text>** 64. **<group>**3**</group>** 65. **</selectoption>** 66. **<selectoption>** 67. **<text>**si no**</text>** 68. **<group>**4**</group>** 69. **</selectoption>** 70. **<selectoption>**

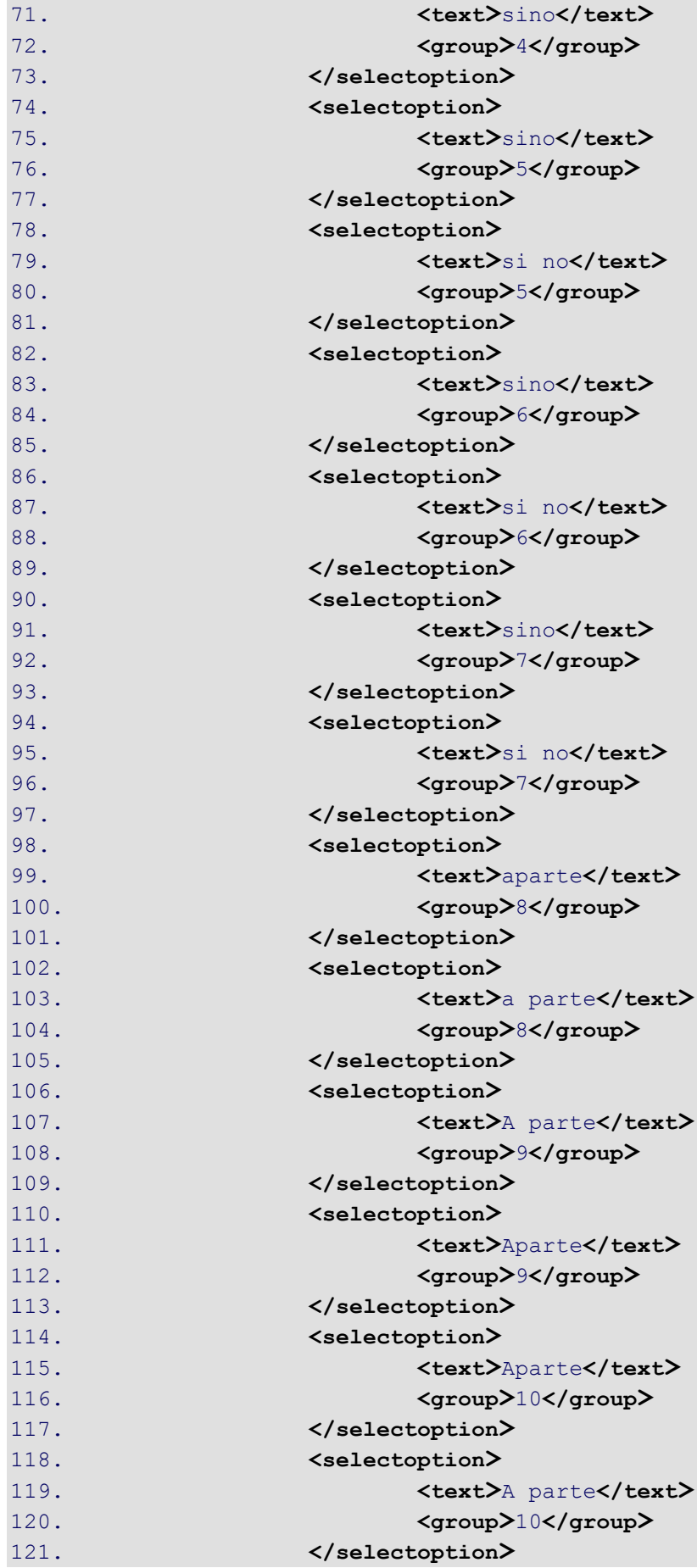

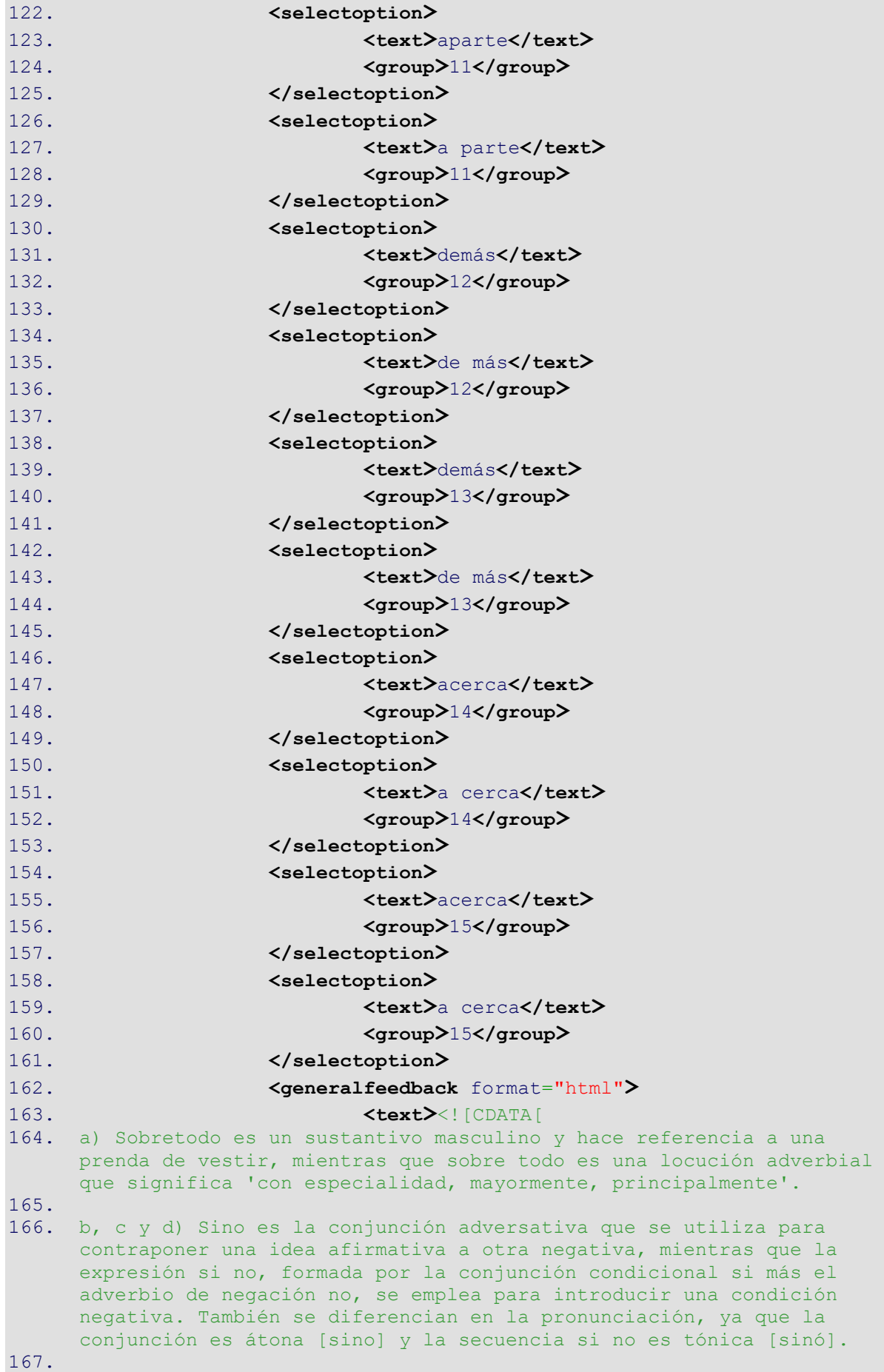

168. e) En este caso, sino es un sustantivo masculino que significa 'fatalidad, destino'. 169. 170. f) Aparte como sustantivo significa 'conversación entre personas al margen de otras personas presentes en el entorno'. Va precedido de un determinantes, normalmente un o este, ese, aquel. 171. 172. g) Aparte de es una locución que significa 'exceptuando' o 'dejando a un lado'. 173. 174. h) A parte de resulta de la combinación ocasional de la preposición a y el sustantivo parte. Además, entre a y parte puede intercalarse un determinante: una, esta, alguna, etc. Parte puede sustituirse por porción. 175. 176. i) Aparte como adjetivo significa 'distinto', 'singular', de hecho, puede sustituirse por otros adjetivos. Además, es invariable en plural (Los cuadros de Picasso son un caso aparte). 177. 178. j) Demás significa 'en exceso, en demasía', mientras que de más adquiere el sentido de 'lo otro, los/las otros'. 179. 180. k) Acerca de significa 'sobre', 'en relación con' y a cerca de equivale a 'un número aproximado de'. 181. 182. **I**  $\sqrt{15}$ 183. **</generalfeedback>** 184. **Correctfeedback>** 185. **and Stratt Contracts** Correcta.</text> 186. **Source: All Accorrectfeedback>** 187. **Construction of the set of the set of the set of the set of the set of the set of the set of the set of the set of the set of the set of the set of the set of the set of the set of the set of the set of the set of th** 188. **<text>**Respuesta parcialmente correcta.</text> 189. **</partiallycorrectfeedback>** 190. **<incorrectfeedback>** 191. **<text>**Respuesta incorrecta.**</text>** 192. **</incorrectfeedback>** 193. **</question>** 194. 195. **</quiz>**

#### **4.2.4. Identificar**

El ejercicio que se ha planteado para utilizar este tipo de pregunta se corresponde con el «cuestionario identificar marcadores» cuyo *plugin* se llama *word select*.

Este es su TXT:

```
1. # CATEGORÍA
2. Preguntas de identificar
3.
4. # ENUNCIADO<br>5. Identifique
      5. Identifique los conectores en el siguiente texto.
6. Para seleccionar/deseleccionar los conectores, basta con hacer clic 
      sobre ellos.
7.
```
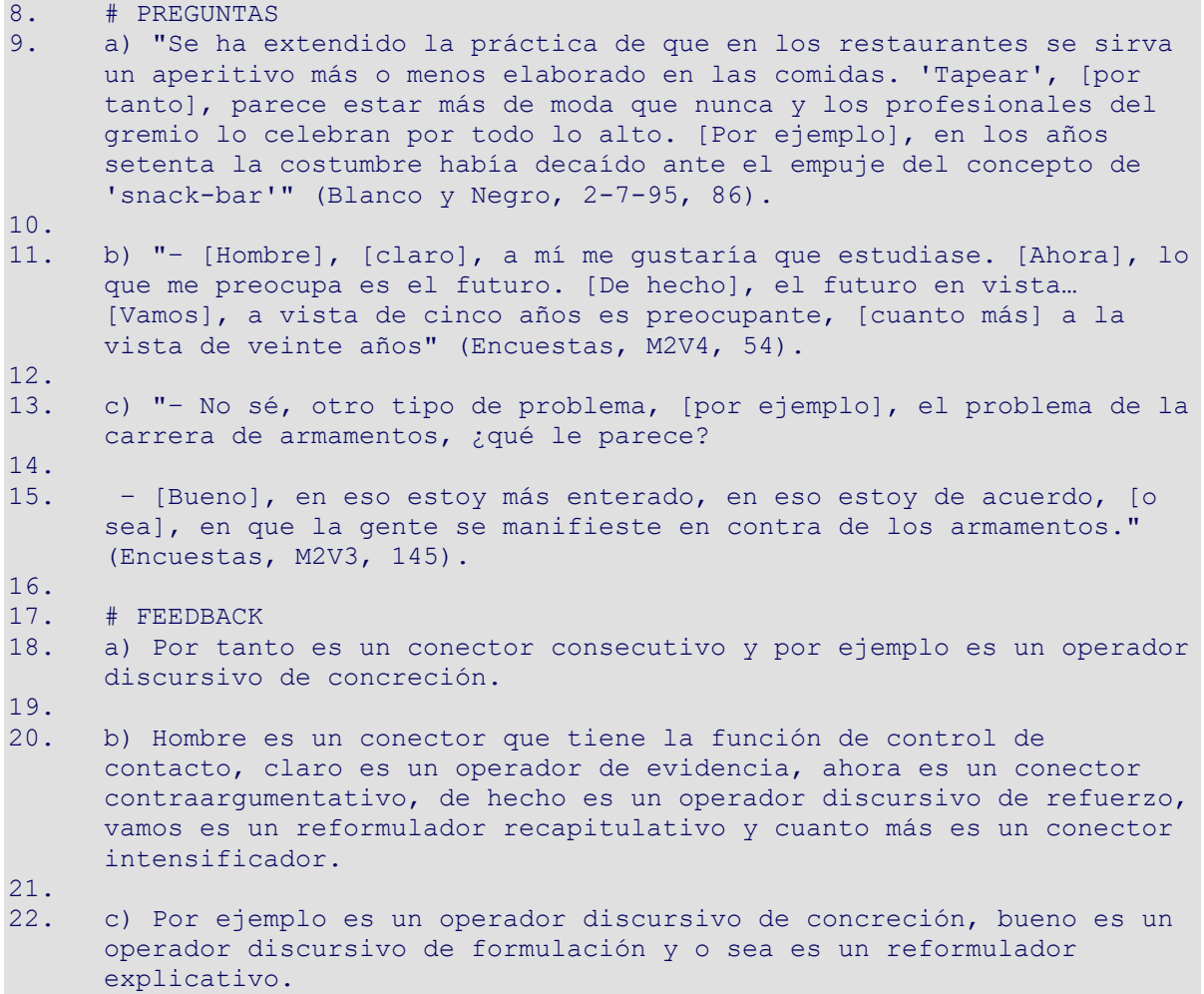

Y este otro su XML:

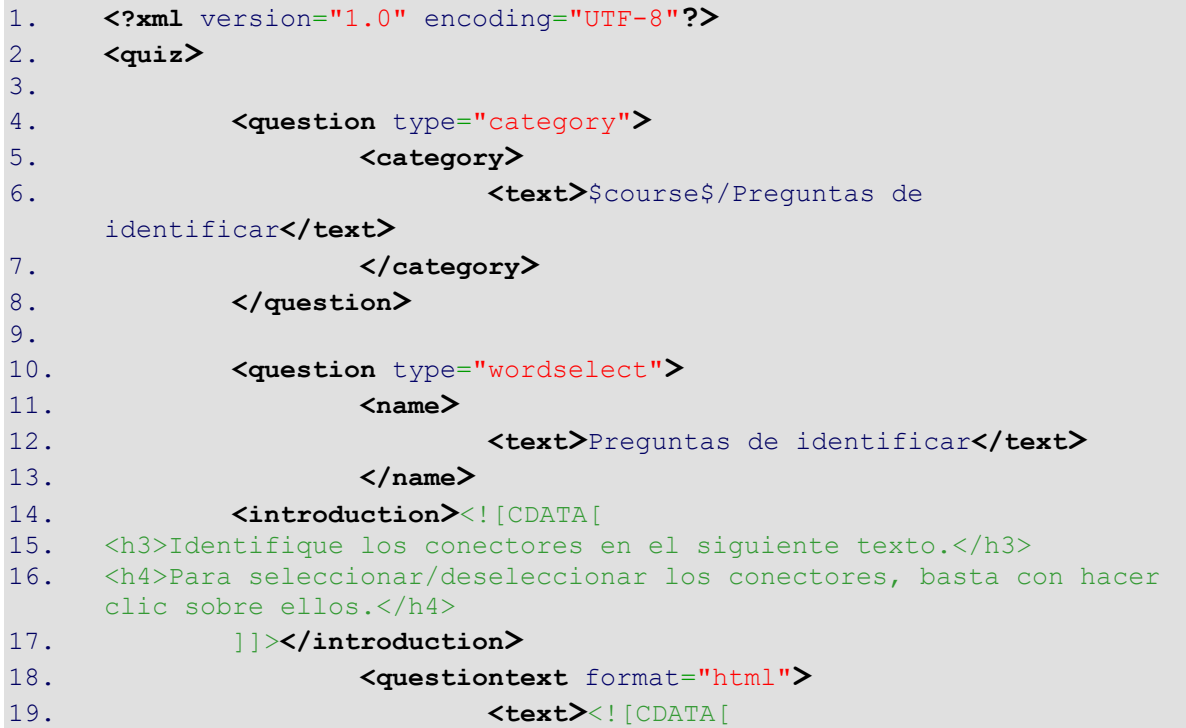

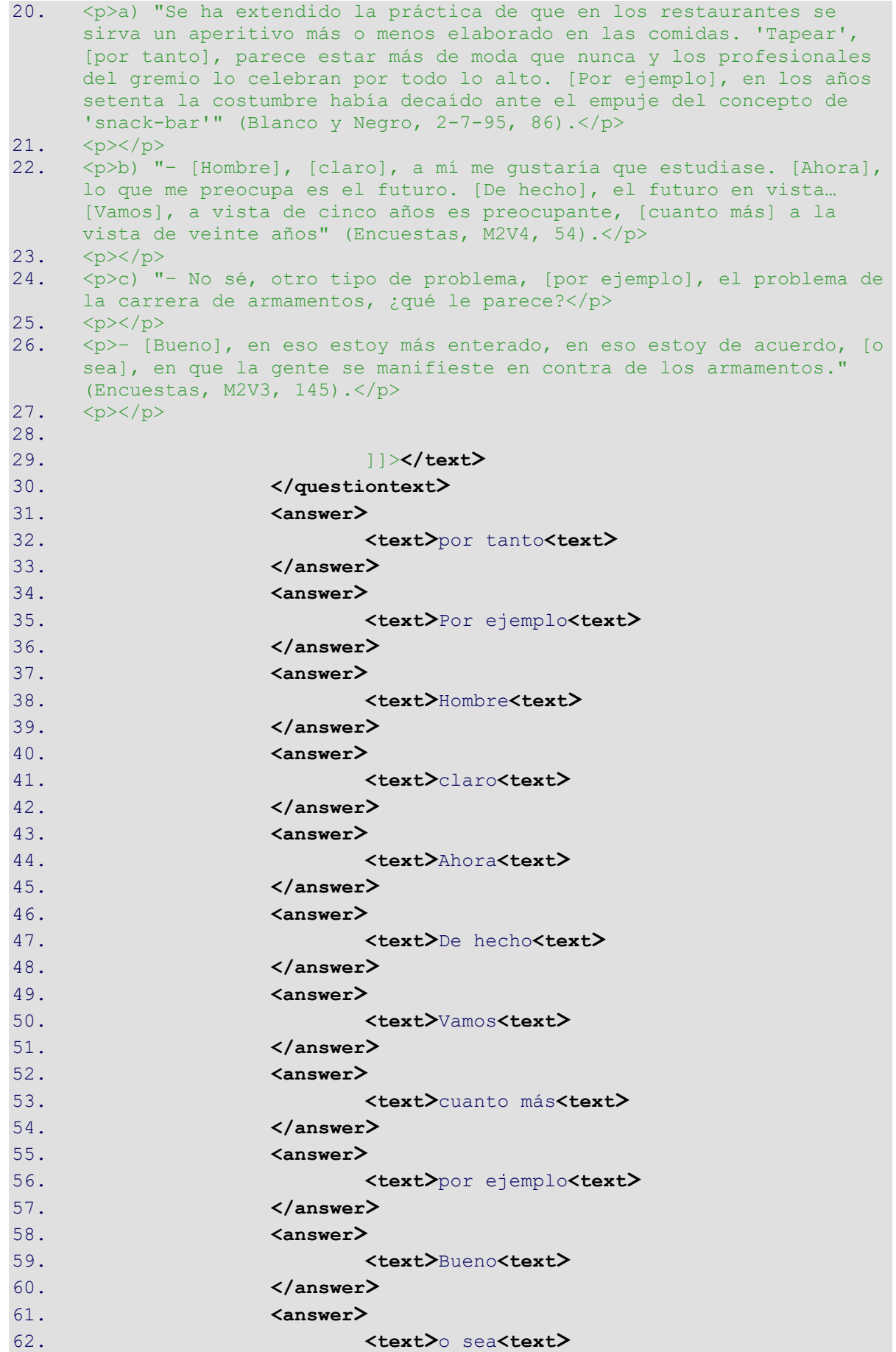

```
63. </answer>
64. <generalfeedback format="html">
65. <text><![CDATA[
66. a) Por tanto es un conector consecutivo y por ejemplo es un operador 
     discursivo de concreción.
67.
68. b) Hombre es un conector que tiene la función de control de 
     contacto, claro es un operador de evidencia, ahora es un conector 
     contraargumentativo, de hecho es un operador discursivo de refuerzo, 
     vamos es un reformulador recapitulativo y cuanto más es un conector 
     intensificador.
69.
70. c) Por ejemplo es un operador discursivo de concreción, bueno es un 
     operador discursivo de formulación y o sea es un reformulador 
     explicativo.
71. ]]></text>
72. </generalfeedback>
73. </question>
74.
75. </quiz>
```
### **4.2.5. Ordenación**

El ejercicio que se ha planteado para utilizar este tipo de pregunta se corresponde con el «cuestionario bibliografía» y el *plugin* utilizado se llama *ordering.* 

TXT:

```
1. # CATEGORÍA
2. Preguntas de ordenación
3.
4. # ENUNCIADO
5. Ordene el siguiente listado de obras arrastrando los bloques hasta 
      su posición correcta:
6.7.77. # PREGUNTAS<br>8. Alonso Cuen
      8. Alonso Cuenca, M. et al. (2001): «El cómic en el aula de E/LE». 
      Frecuencia L: Revista de didáctica del español como segunda lengua, 
      16, 20-25.
9.
10. Catalá Carrasco, J. (2007): «El cómic en la enseñanza del español 
      como lengua extranjera». Foro E/LE [en línea] [consulta: 
      18/11/2011].
11.
12. Díaz Trivín, J. (2008): El arte invisible en acción. Los cómics en 
      la clase de ELE. Madrid: Universidad Antonio de Nebrija [memoria de 
      máster] [en línea] [consulta: 18/11/2011].
13.
14. Eco, U. (2007): Apocalípticos e integrados. Barcelona: Editorial 
      Lumen, 1968.
15.
16. Eisner, W. (1998): El cómic y el arte secuencial. Barcelona: Norma 
      Editorial, S.A.
17.
18. Escudero Medina, C. (2006): «La enseñanza por tareas: una 
      expectativa para la integración del cómic en la clase de ELE»,
```
Boletín de la Asociación para la Enseñanza del Español como Lengua Extranjera, 35, 31-36. 19. 20. Gasca, L./Gubern, R. (1998): El discurso del cómic. Madrid: Cátedra. 21. 22. Gasca, L./Gubern, R. (2008): Diccionario de onomatopeyas del cómic. Madrid: Cátedra. 23. 24. McCloud, S. (2007): Entender el cómic. Bilbao: Astiberri Ediciones, 2005. 25. 26. McCloud, S. (2008): Hacer cómics. Bilbao: Astiberri Ediciones. 27. 28. Montero, C. (1993). «Con Mafalda en la clase de español». Actas del tercer Congreso Nacional de ASELE. El español como lengua extranjera: De la teoría al aula. Málaga: ASELE, 247-251. 29. 30. Naro, G. (2008): «Las marcas de oralidad en el cómic Iznogoud y su traducción del francés al español», J. Brumme (ed.). La oralidad fingida: descripción y traducción. Teatro, cómic y medios audiovisuales. Madrid/Frankfurt: Iberoamericana/Vervuert, 95-114. 31. 32. Poyatos, F. (1994): «El paralenguaje de los comics: el reto de las sonografías y los problemas de comunicación y de los préstamos interculturales». La comunicación no verbal, II. Paralenguaje, kinésica e interacción. Madrid: Istmo, 154-169. 33. 34. Real Academia Española (2001): Diccionario de la lengua española. Madrid: Espasa-Calpe. 35. 36. Rojas Gordillo, C. (2004): «Diseño de actividades lúdicas para la clase de E/LE sobre tebeos españoles con material de internet». Cultura e intercultura en la enseñanza del español como lengua extranjera [en línea] [consulta: 18/11/2011]. 37. 38. Vera Burbano, C. (2009): Propuesta para enseñar con cómics el contraste de los pretéritos indefinido e imperfecto en la narración escrita en español a alumnos extranjeros. Madrid: Instituto Cervantes-UIMP [memoria de máster]. 39. 40. # FEEDBACK 41. En una bibliografía se debe seguir un orden alfabético por apellidos. Además, aquellas obras que tengan la misma autoría deberán clasificarse por año, de mayor antigüedad a las más recientes.

XML:

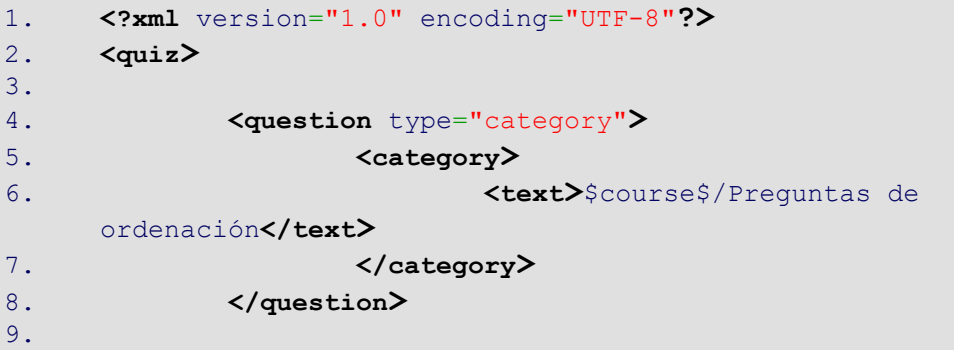

```
10. <question type="ordering">
11. <name>
12. <text>Preguntas de ordenación</text>
13. </name>
14. <questiontext format="html">
15. External Contracts</absoluted://external CDATA[<h3>Ordene el siguiente
     listado de obras arrastrando los bloques hasta su posición 
     correcta:</h3>]]></text>
16. </questiontext>
17. Example 20 Sanswer fraction="1.0" format="html">
18. Extractance of the state of the state of the state of the state of the state of the state of the state of the state of the state of the state of the state of the state of the state of the state of the state of the sta
     variant:small-caps">Alonso Cuenca</span>, M. <i>et al.</i><//>> (2001):
     «El cómic en el aula de E/LE». <i>Frecuencia L: Revista de didáctica 
     del español como segunda lengua</i>, 16, 20-25.]]></text>
19. </answer>
20. <answer fraction="2.0" format="html">
21. <text><![CDATA[<span style="font-variant:small-
     caps">Catalá Carrasco</span>, J. (2007): «El cómic en la enseñanza 
     del español como lengua extranjera». <i>Foro E/LE</i> [en línea]
     [consulta: 18/11/2011].]]></text>
22. </answer>
23. <answer fraction="3.0" format="html">
24. <text><![CDATA[<span style="font-
     variant: small-caps">Díaz Trivín</span>, J. (2008): <i>El arte
     invisible en acción. Los cómics en la clase de ELE</i>. Madrid:
     Universidad Antonio de Nebrija [memoria de máster] [en línea] 
     [consulta: 18/11/2011].]]></text>
25. </answer>
26. <answer fraction="4.0" format="html">
27. <text><!![CDATA]<span style="font-
     variant:small-caps">Eco</span>, U. (2007): <i>Apocalípticos e
     integrados</i>. Barcelona: Editorial Lumen, 1968.]]></text>
28. </answer>
29. <answer fraction="5.0" format="html">
30. External style="font-<br>
<text><![CDATA]<span style="font-
     variant:small-caps">Eisner</span>, W. (1998): <i>El cómic y el arte
     secuencial</i>. Barcelona: Norma Editorial, S.A.11></text>
31. </answer>
32. <answer fraction="6.0" format="html">
33. <text><![CDATA[<span style="font-
     variant:small-caps">Escudero Medina</span>, C. (1998): <i>El
     discurso del cómic</i>. Madrid: Cátedra.]]></text>
34. </answer>
35. <answer fraction="7.0" format="html">
36. <text><![CDATA[<span style="font-
     variant:small-caps">Gasca</span>, L./<span style="font-
     variant:small-caps">Gubern</span>, R. (2008): <i>Diccionario de
     onomatopeyas del cómic</i>. Madrid: Cátedra.]]></text>
37. </answer>
38. <answer fraction="8.0" format="html">
39. <text><![CDATA[<span style="font-
     variant:small-caps">Gasca</span>, L./<span style=""font-
     variant:small-caps"">Gubern</span>, R. (2006): «La enseñanza por 
     tareas: una expectativa para la integración del cómic en la clase de
```

```
ELE», <i>Boletín de la Asociación para la Enseñanza del Español como 
     Lengua Extranjera</i>,
40. 35, 31-36.]]></text>
41. </answer>
42. <answer fraction="9.0" format="html">
43. <text><![CDATA[<span style="font-
    variant:small-caps">McCloud</span>, S. (2007): <i>Entender el
     cómic</i>. Bilbao: Astiberri Ediciones, 2005.]]></text>
44. </answer>
45. <answer fraction="10.0" format="html">
46. <text><![CDATA[<span style="font-
    variant:small-caps">McCloud</span>, S. (2008): <i>Hacer cómics</i>.
    Bilbao: Astiberri Ediciones.11></text>
47. </answer>
48. <answer fraction="11.0" format="html">
49. <text><![CDATA[<span style="font-
    variant: small-caps">Montero</span>, C. (1993). «Con Mafalda en la
    clase de español». <i>Actas del tercer Congreso Nacional de ASELE.
    El español como lengua extranjera: De la teoría al aula</i>. Málaga:
    ASELE, 247-251.]]></text>
50. </answer>
51. <answer fraction="12.0" format="html">
52. <text><![CDATA[<span style="font-
    variant:small-caps">Naro</span>, G. (2008): «Las marcas de oralidad
    en el cómic Iznogoud y su traducción del francés al español», J. 
    Brumme (ed.). <i>La oralidad fingida: descripción y traducción. 
    Teatro, cómic y medios audiovisuales</i>.
53. Madrid/Frankfurt: Iberoamericana/Vervuert, 
    95-114.11></text>
54. </answer>
55. <answer fraction="13.0" format="html">
56. Extert><![CDATA[<span style="font-
    variant:small-caps">Poyatos</span>, F. (1994): «El paralenguaje de 
    los comics: el reto de las sonografías y los problemas de 
     comunicación y de los préstamos interculturales». <i>La comunicación
    no verbal, II. Paralenguaje, kinésica e interacción</i>.
57. Madrid: Istmo, 154-
    169.]]></text> 
58. </answer>
59. <answer fraction="14.0" format="html">
60. <text><![CDATA[<span style="font-
    variant: small-caps">Real Academia Española</span> (2001):
     <i>Diccionario de la lengua española</i>. Madrid: Espasa-
    Calpe.]]></text>
61. </answer>
62. <answer fraction="15.0" format="html">
63. External style="font-<br>
<text><![CDATA[<span style="font-
    variant:small-caps">Rojas Gordillo</span>, C. (2004): «Diseño de 
    actividades lúdicas para la clase de E/LE sobre tebeos españoles con 
    material de internet». <i>Cultura e intercultura en la enseñanza del 
     español como lengua extranjera</i> [en línea] [consulta:
    18/11/2011].</http:>]]></text>
64. </answer>
65. <answer fraction="16.0" format="html">
```
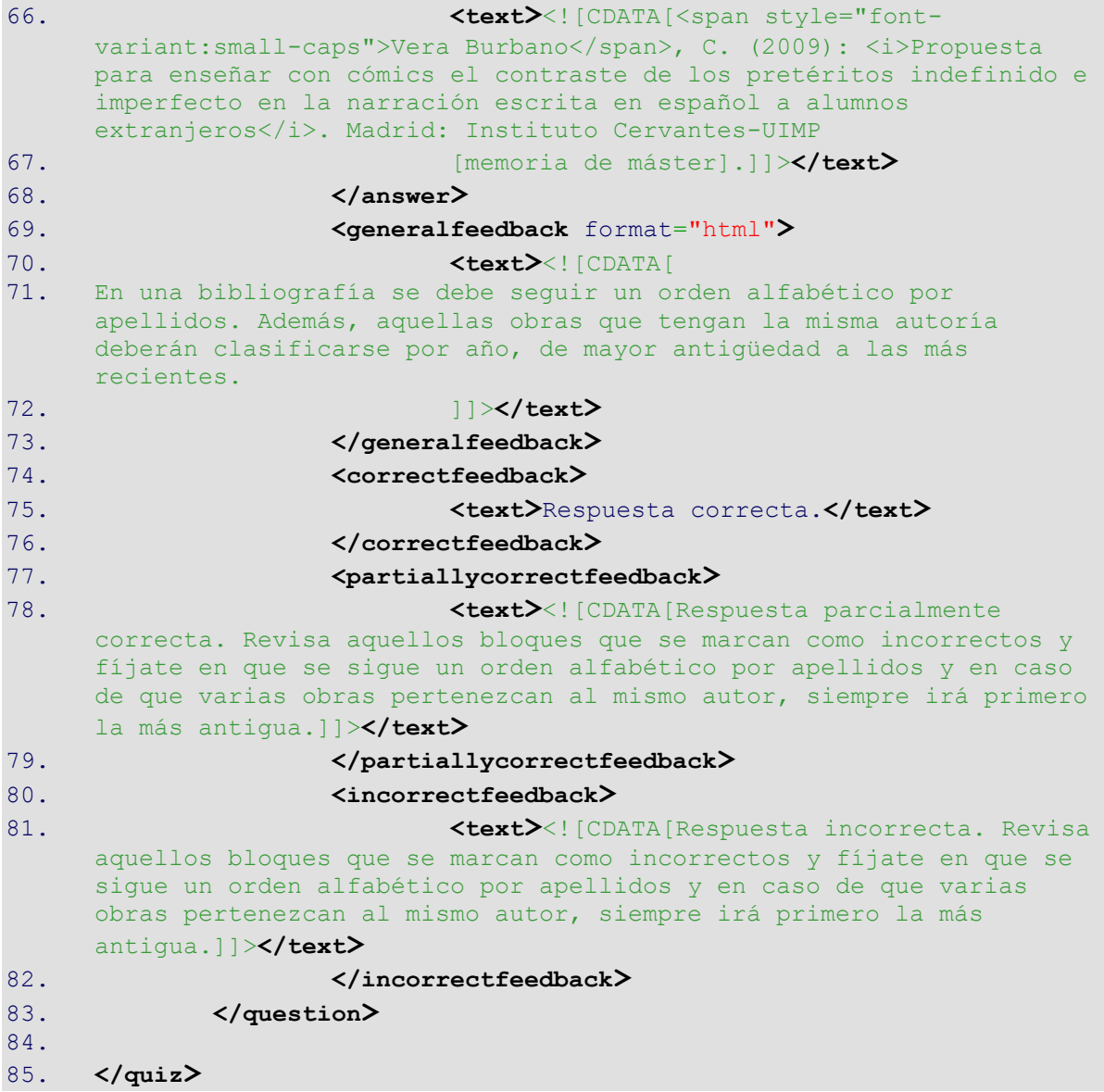

## **4.2.6. Edición**

Se ha trabajado con dos tipos de preguntas de edición: actividades sin instrucciones específicas (en estas el enunciado es muy simple y no se proporciona ningún tipo de información técnica sobre cómo utilizar el editor) y actividades con instrucciones (en el enunciado se detalla cómo se ha de completar el ejercicio). Como ejemplos de la primera clase están los cuestionarios sobre acentuación, puntuación y diálogo, y de la segunda los cuestionarios I y II sobre objetividad e implicación. Para ambos se ha utilizado el *plugin*  de *essay autograde.* 

La forma de trabajar con las actividades del primer y del segundo grupo ha sido diferente. Además, para acentuación y puntuación se crearon dos versiones, una para dispositivos móviles y otra para ordenadores. Esto fue necesario debido a que en un

principio la retroalimentación se introdujo por medio de iconos, funcionalidad que quedaba bloqueada en los móviles y tabletas. Como la novedad fue introducir la explicación utilizando este sistema, en esta memoria se ha considerado oportuno presentar solo los documentos relativos a la versión de ordenador. En particular, se revisa a continuación el TXT de las actividades de acentuación $10$ :

| $1$ .<br>2. | # CATEGORÍA<br>Preguntas de edición (sin instrucciones específicas, acentuación<br>ordenador)                       |
|-------------|----------------------------------------------------------------------------------------------------|
| 3.          |                                                                                                    |
|             |                                                                                                    |
| 4.          | # ENUNCIADO                                                                                                    |
| 5.          | Añada tildes donde sea necesario.                                                                                   |
| 6.          | OJO: El corrector automático señala algunas palabras como                                                           |
|             | incorrectas, pero debes tener cuidado, ya que no siempre está en<br>lo cierto. Haz que tu criterio esté por encima. |
|             |                                                                                                    |
| 7.          |                                                                                                    |
| 8.          | <b># PREGUNTAS</b>                                                                                                  |
| 9.          | a) Al caminar de espaldas, dio un traspie.                                                                          |
| 10.         |                                                                                                    |
|             |                                                                                                    |
| 11.         | b) Lo que para ti es arte, a mi me resulta indiferente.                                                             |
| 12.         |                                                                                                    |
| 13.         | c) Hui hace tiempo de un pueblo sin ley.                                                                            |
| 14.         |                                                                                                    |
|             |                                                                                                    |
| 15.         | d) De acuerdo con las pautas del guion, el siniestro guia guio a                                                    |
|             | los adolescentes por el pasaje del terror.                                                                          |
| 16.         |                                                                                                    |
| 17.         | e) Cogio el ultimo autobus para volver a casa.                                                                      |
|             |                                                                                                    |
| 18.         |                                                                                                    |
| 19.         | f) No tengo donde sentarme.                                                                                         |
| 20.         |                                                                                                    |
| 21.         | q) ¡Que pesado, callate de una vez!                                                                                 |
|             |                                                                                                    |
| 22.         |                                                                                                    |
| 23.         | h) Me dijo que regresaba hoy, pero no se a que hora llega.                                                          |
| 24.         |                                                                                                    |
| 25.         | i) Solo tengo 50 euros para llegar a fin de mes.                                                                    |
|             |                                                                                                    |
| 26.         |                                                                                                    |
| 27.         | j) - $\zeta$ Vienes?                                                                                                |
| 28.         |                                                                                                    |
| 29.         | - Quiza, si al final voy, te lo digo, pero todavia no estoy                                                         |
|             |                                                                                                    |
|             | sequra.                                                                                                    |
| 30.         |                                                                                                    |
| 31.         | k) Aun siendo posible, creo que aun no debemos hacerlo.                                                             |
| 32.         |                                                                                                    |
|             |                                                                                                    |
| 33.         | 1) Me di con el manillar de la puerta, pero no se lo cuentes para                                                   |
|             | que no me de vergüenza.                                                                                             |
| 34.         |                                                                                                    |
| 35.         | # FRASES CLAVE                                                                                                    |
|             |                                                                                                    |
| 36.         | dio                                                                                                    |
| 37.         | traspié                                                                                                    |
| 38.         | ti.                                                                                                    |
| 39.         | $m\acute{\text{1}}$                                                                                                 |
|             |                                                                                                    |
| 40.         | hui                                                                                                    |
| 41.         | guion                                                                                                    |
| 42.         | guía                                                                                                    |
|             |                                                                                                    |

<sup>10</sup> Para consultar los archivos TXT restantes («cuestionario puntuación» y «cuestionario diálogo») se deberán buscar los archivos correspondientes en el CD adjunto.

![](_page_58_Picture_237.jpeg)

51

efectos ortográficos.] a los adolescentes por el pasaje del terror. 74. 75. e) Cogió [Una vocal débil (i) + una vocal fuerte (o), cuya vocal débil es átona, forman parte de la misma sílaba. Por tanto, la forma verbal «cogió» (co-gió) lleva tilde por tratarse de una palabra llana acabada en vocal.] el último [El adjetivo «último» es una palabra esdrújula (úl-ti-mo), por tanto, lleva tilde en la antepenúltima sílaba.] autobús [Una vocal fuerte (a) + una vocal débil (u), cuya vocal débil es débil, forman parte de la misma sílaba. Por tanto, el sustantivo «autobús» (au-to-bús) lleva tilde por tratarse de una palabra aguda terminada en -s.] para volver a casa. 76. 77. f) No tengo dónde [En esta frase, la palabra «dónde» lleva tilde por tratarse de un interrogativo (indirecto) en el que se preguntar por el lugar («No tengo en qué lugar sentarme»).] sentarme. 78. 79. g) ¡Qué [En esta frase, la palabra «qué» lleva tilde por tratarse de un exclamativo.] pesado, cállate [La forma verbal «cállate» es una palabra esdrújula (cá-lla-te), por tanto, lleva tilde en la antepenúltima sílaba.] de una vez! 80. 81. h) Me dijo que regresaba hoy, pero no sé [La forma verbal «sé» lleva tilde diacrítica para diferenciarlo del pronombre «se» («se lo dijo»), palabra átona.] a qué [En esta frase, la palabra «qué» lleva tilde por tratarse de un interrogativo (indirecto).] hora llega. 82. 83. i) Solo [La palabra «solo» no lleva tilde, ni siquiera en casos de ambigüedad es necesaria.] tengo 50 euros para llegar a fin de mes. 84. 85. j) - ¿Vienes? 86. - Quizá [El adverbio «quizá» es una palabra aguda acabada en vocal (qui-zá), por tanto, lleva tilde en la última sílaba.], si [La partícula «si» no lleva tilde por tratarse de la conjunción que introduce una condición y para diferenciarla del pronombre y del adverbio que sí la llevan.] al final voy, te lo digo, pero todavía [Una vocal débil (i) + una vocal fuerte (a), cuya vocal débil es tónica, forman dos sílabas distintas. De todos modos, independientemente de cómo se cuenten las sílabas, «todavía» (toda-ví-a) lleva tilde, aunque contradiga otras reglas de acentuación (palabra llana acabada en vocal), ya que cuando el acento de una palabra recae sobre una vocal débil que está en contacto con una fuerte, siempre se pone acento sobre la vocal débil.] no estoy segura. 87. 88. k) Aun [La palabra «aun» no lleva tilde cuando significa lo mismo que incluso («Incluso siendo posible»).] siendo posible, creo que aún [La palabra «aún» lleva tilde diacrítica cuando significa lo mismo que todavía («Creo que todavía no debemos hacerlo»).] no debemos hacerlo. 89. 90. l) Me di [La forma verbal «di» no lleva tilde, por tanto, no hay diferencia entre las forma del verbo «dar» (como en este caso) y

el verbo «decir», ya que la tilde diacrítica no se emplea en español para distinguir pares de palabras de igual forma y distinto significado que siempre son tónicas.] con el manillar de la puerta, pero no se [La partícula «se» no lleva tilde al funcionar como un pronombre que va junto a otro pronombre («lo»).] lo cuentes para que no me dé [La forma verbal «dé» lleva tilde diacrítica para diferenciarla de la preposición.] vergüenza.

Y su XML correspondiente<sup>11</sup>:

```
1. <?xml version="1.0" encoding="UTF-8"?>
2. <quiz>
3. <question type="category">
4. <category>
5. <text>$course$/top/Preguntas de edición (sin instrucciones 
      específicas, acentuación)</text>
6. </category>
7. </question>
8. <question type="essayautograde">
9. <name>
10. <text>Preguntas de edición (sin instrucciones específicas, 
      acentuación)</text>
11. </name>
12. <questiontext format="html">
13. <text><![CDATA[<h3><b>Añada tildes donde sea
      necesario.</b></h3>
14. <h4>OJO: El corrector automático señala algunas palabras como 
      incorrectas, pero debes   tener cuidado, ya que no siempre está
      en lo cierto. Haz que tu criterio esté por encima.</h4>]]></text>
15. </questiontext>
16. <generalfeedback format="html">
17. <text></text>
18. </generalfeedback>
19. <defaultgrade>1.0000000</defaultgrade>
20. <penalty>0.3333333</penalty>
21. <hidden>0</hidden>
22. <idnumber></idnumber>
23. <responseformat>editor</responseformat>
24. Cresponserequired>0</responserequired>
25. <responsefieldlines>20</responsefieldlines>
26. <attachments>0</attachments>
27. <attachmentsrequired>0</attachmentsrequired>
28. <filetypeslist></filetypeslist>
29. <graderinfo format="html">
30. <text>>
31. </graderinfo>
32. <responsetemplate format="html">
33. <text><![CDATA[<p>a) Al caminar de espaldas, dio un 
      traspie.</p>
34. \langle p \rangleb) Lo que para ti es arte, a mi me resulta indiferente.\langle p \rangle35. \langle p \rangle c) Hui hace tiempo de un pueblo sin ley.\langle p \rangle36. <p>d) De acuerdo con las pautas del guion, el siniestro guia guio 
      a los adolescentes por el pasaje del terror.</p>
37. \langle p \rangle e) Cogio el ultimo autobus para volver a casa.\langle p \rangle38. < p>f) No tengo donde sentarme.</p>
```
<sup>11</sup> Para consultar los archivo XML restantes («cuestionario puntuación» y «cuestionario diálogo») se deberán buscar los archivos correspondientes en el CD adjunto.

39.  $\langle p \rangle q$  ; Que pesado, callate de una vez! $\langle p \rangle$ 40. <p>h) Me dijo que regresaba hoy, pero no se a que hora llega.</p> 41. < p>i) Solo tengo 50 euros para llegar a fin de mes. </ p> 42.  $\langle p \rangle j$  - ¿Vienes? $\langle p \rangle$ 43. <p>- Quiza, si al final voy, te lo digo, pero todavia no estoy segura. </p> 44. <p>k) Aun siendo posible, creo que aun no debemos hacerlo.</p> 45.  $\langle p \rangle$ 1) Me di con el manillar de la puerta, pero no se lo cuentes para que no me de vergüenza.</p>]]>**</text>** 46. **</responsetemplate>** 47. **<responsesample** format="html"**>** 48. **<text></text>** 49. **</responsesample>** 50. **<enableautograde>**1**</enableautograde>** 51. **<itemtype>**0**</itemtype>** 52.  $\langle$ **itemcount>0</itemcount>** 53. **<showfeedback>**0**</showfeedback>** 54. **<showcalculation>**0**</showcalculation>** 55. **<showtextstats>**0**</showtextstats>** 56. **<textstatitems></textstatitems>** 57. **<showgradebands>**0**</showgradebands>** 58.  $\leftarrow$  **<addpartialgrades>1</addpartialgrades>** 59. **<showtargetphrases>**0**</showtargetphrases>** 60. **<errorcmid></errorcmid>** 61. **<errorpercent>**0**</errorpercent>** 62. **<correctfeedback** format="html"**>** 63. **Ext>**<![CDATA[<br/>b>Respuesta correcta</b>>>>>. A continuación, puedes encontrar una pequeña explicación: 64. <p>Posar el cursor/ratón sobre el símbolo de información para saber la explicación.</p> 65.  $\left\langle \phi \right\rangle$ a) Al caminar de espaldas, dio <i class="icon fa fa-questioncircle text-info fa-fw " title="Una vocal débil (i) + una vocal fuerte (o), cuya vocal débil es átona, forman parte de la misma sílaba. Por tanto, la forma verbal «dio» (dio) no lleva tilde por tratarse de una palabra monosilábica a efectos ortográficos." aria-label="Correcta"></i> un traspié <i class="icon fa faquestion-circle text-info fa-fw " title="Una vocal débil (i) + una vocal fuerte (e), cuya vocal débil es átona, forman parte de la misma sílaba. Por tanto, «traspié» (tras-pié) lleva tilde por tratarse de una palabra aguda acabada en vocal." arialabel="Correcta"></i>.</p> 66. <p>b) Lo que para ti <i class="icon fa fa-question-circle textinfo fa-fw " title="El pronombre personal de segunda persona «ti» no lleva tilde por tratarse de una palabra monosilábica." arialabel="Correcta"></i>es arte, a mí <i class="icon fa fa-questioncircle text-info fa-fw " title="El pronombre personal de primera persona «mí» lleva tilde diacrítica para diferenciarlo del determinante posesivo «mi» («mi perro»), palabra átona." arialabel="Correcta"></i> me resulta indiferente.</p> 67.  $\langle p \rangle$ c) Hui  $\langle i \rangle$ class="icon fa fa-question-circle text-info fa-fw " title="Una vocal débil (u) + una vocal débil (i) forman siempre una única sílaba. Por tanto, «hui» (hui) no lleva tilde por tratarse de una palabra monosilábica a efectos ortográficos." aria-label="Correcta"></i> hace tiempo de un pueblo sin ley.</p> 68. <br />>>d) De acuerdo con las pautas del guion <i class="icon fa faquestion-circle text-info fa-fw " title="Una vocal débil (i) + una vocal fuerte (o), cuya vocal débil es átona, forman parte de la misma sílaba. Por tanto, «guion» (guion) no lleva tilde por

tratarse de una palabra monosilábica a efectos ortográficos (independientemente de que se pronuncien en una o dos sílabas)." aria-label="Correcta"></i>, el siniestro guía <i class="icon fa fa-question-circle text-info fa-fw " title="Una vocal débil (i) + una vocal fuerte (a), cuya vocal débil es tónica, forman dos sílabas distintas. De todos modos, independientemente de cómo se cuenten las sílabas, «guía» (guí-a) lleva tilde, aunque contradiga otras reglas de acentuación (palabra llana acabada en vocal), ya que cuando el acento de una palabra recae sobre una vocal débil que está en contacto con una fuerte, siempre se pone acento sobre la vocal débil." aria-label="Correcta"></i> guio <i class="icon fa fa-question-circle text-info fa-fw " title="Una vocal débil (i) + una vocal fuerte (o), cuya vocal débil es átona, forman parte de la misma sílaba. Por tanto, la forma verbal «guio» (guio) no lleva tilde por tratarse de una palabra monosilábica a efectos ortográficos." aria-label="Correcta"></i> a los adolescentes por el pasaje del terror.</p>

- 69. <p>e) Cogió <i class="icon fa fa-question-circle text-info fa-fw " title="Una vocal débil (i) + una vocal fuerte (o), cuya vocal débil es átona, forman parte de la misma sílaba. Por tanto, la forma verbal «cogió» (co-gió) lleva tilde por tratarse de una palabra llana acabada en vocal." aria-label="Correcta"></i> el último <i class="icon fa fa-question-circle text-info fa-fw " title="El adjetivo «último» es una palabra esdrújula (úl-ti-mo), por tanto, lleva tilde en la antepenúltima sílaba." arialabel="Correcta"></i>autobús <i class="icon fa fa-question-circle text-info fa-fw " title="Una vocal fuerte (a) + una vocal débil (u), cuya vocal débil es débil, forman parte de la misma sílaba. Por tanto, el sustantivo «autobús» (au-to-bús) lleva tilde por tratarse de una palabra aguda terminada en -s." arialabel="Correcta"></i> para volver a casa.</p>
- 70. <p>f) No tengo dónde <i class="icon fa fa-question-circle textinfo fa-fw " title="En esta frase, la palabra «dónde» lleva tilde por tratarse de un interrogativo (indirecto) en el que se preguntar por el lugar («No tengo en qué lugar sentarme»)." arialabel="Correcta"></i>sentarme.</p>
- 71.  $\langle p\rangle$   $q\rangle$  ; Qué  $\langle$ i class="icon fa fa-question-circle text-info fa-fw " title="En esta frase, la palabra «qué» lleva tilde por tratarse de un exclamativo." aria-label="Correcta"></i> pesado, cállate <i class="icon fa fa-question-circle text-info fa-fw " title="La forma verbal «cállate» es una palabra esdrújula (cá-lla-te), por tanto, lleva tilde en la antepenúltima sílaba." arialabel="Correcta"></i>de una vez!</p>
- 72. <p>h) Me dijo que regresaba hoy, pero no sé <i class="icon fa faquestion-circle text-info fa-fw " title="La forma verbal «sé» lleva tilde diacrítica para diferenciarlo del pronombre «se» («se lo dijo»), palabra átona." aria-label="Correcta"></i> a qué <i class="icon fa fa-question-circle text-info fa-fw " title="En esta frase, la palabra «qué» lleva tilde por tratarse de un interrogativo (indirecto)." aria-label="Correcta"></i> hora llega.</p>
- 73. < $p>1$ ) Solo <i class="icon fa fa-question-circle text-info fa-fw " title="La palabra «solo» no lleva tilde, ni siquiera en casos de ambigüedad es necesaria." aria-label="Correcta"></i> tengo 50 euros para llegar a fin de mes.</p>
- 74.  $\langle p \rangle$ j) ¿Vienes? $\langle p \rangle$
- 75. <p>- Quizá <i class="icon fa fa-question-circle text-info fa-fw " title="El adverbio «quizá» es una palabra aguda acabada en vocal (qui-zá), por tanto, lleva tilde en la última sílaba." arialabel="Correcta"></i>, si <i class="icon fa fa-question-circle text-info fa-fw " title="La partícula «si» no lleva tilde por

tratarse de la conjunción que introduce una condición y para diferenciarla del pronombre y del adverbio que sí la llevan." aria-label="Correcta"></i> al final voy, te lo digo, pero todavía <i class="icon fa fa-question-circle text-info fa-fw " title="Una vocal débil (i) + una vocal fuerte (a), cuya vocal débil es tónica, forman dos sílabas distintas. De todos modos, independientemente de cómo se cuenten las sílabas, «todavía» (toda-ví-a) lleva tilde, aunque contradiga otras reglas de acentuación (palabra llana acabada en vocal), ya que cuando el acento de una palabra recae sobre una vocal débil que está en contacto con una fuerte, siempre se pone acento sobre la vocal débil." aria-label="Correcta"></i> no estoy segura.</p>

- 76. <p>k) Aun <i class="icon fa fa-question-circle text-info fa-fw " title="La palabra «aun» no lleva tilde cuando significa lo mismo que incluso («Incluso siendo posible»)." arialabel="Correcta"></i>siendo posible, creo que aún <i class="icon fa fa-question-circle text-info fa-fw " title="La palabra «aún» lleva tilde diacrítica cuando significa lo mismo que todavía («Creo que todavía no debemos hacerlo»)." arialabel="Correcta"></i> no debemos hacerlo.</p>
- 77. <p>1) Me di <i class="icon fa fa-question-circle text-info fa-fw " title="La forma verbal «di» no lleva tilde, por tanto, no hay diferencia entre las forma del verbo «dar» (como en este caso) y el verbo «decir», ya que la tilde diacrítica no se emplea en español para distinguir pares de palabras de igual forma y distinto significado que siempre son tónicas." arialabel="Correcta"></i> con el manillar de la puerta, pero no se <i class="icon fa fa-question-circle text-info fa-fw " title="La partícula «se» no lleva tilde al funcionar como un pronombre que va junto a otro pronombre («lo»)." aria-label="Correcta"></i> lo cuentes para que no me dé <i class="icon fa fa-question-circle text-info fa-fw " title="La forma verbal «dé» lleva tilde diacrítica para diferenciarla de la preposición." arialabel="Correcta"></i> vergüenza.</p>]]></text>
- 78. **</correctfeedback>**
- 79. **<incorrectfeedback** format="html"**>**
- 80. **<text>**<![CDATA[<br/>b>Respuesta incorrecta</b>>>>>. A continuación, puedes encontrar una pequeña explicación:
- 81.  $\langle p \rangle$ Posar el cursor/ratón sobre el símbolo de información para saber la explicación.</p>
- 82. < p>a) Al caminar de espaldas, dio <i class="icon fa fa-questioncircle text-info fa-fw " title="Una vocal débil (i) + una vocal fuerte (o), cuya vocal débil es átona, forman parte de la misma sílaba. Por tanto, la forma verbal «dio» (dio) no lleva tilde por tratarse de una palabra monosilábica a efectos ortográficos." aria-label="Correcta"></i> un traspié <i class="icon fa faquestion-circle text-info fa-fw " title="Una vocal débil (i) + una vocal fuerte (e), cuya vocal débil es átona, forman parte de la misma sílaba. Por tanto, «traspié» (tras-pié) lleva tilde por tratarse de una palabra aguda acabada en vocal." arialabel="Correcta"></i>.</p>
- 83. < p>b) Lo que para ti <i class="icon fa fa-question-circle textinfo fa-fw " title="El pronombre personal de segunda persona «ti» no lleva tilde por tratarse de una palabra monosilábica." arialabel="Correcta"></i>es arte, a mí <i class="icon fa fa-questioncircle text-info fa-fw " title="El pronombre personal de primera persona «mí» lleva tilde diacrítica para diferenciarlo del determinante posesivo «mi» («mi perro»), palabra átona." arialabel="Correcta"></i> me resulta indiferente.</p>
- 84. < p>c) Hui <i class="icon fa fa-question-circle text-info fa-fw " title="Una vocal débil (u) + una vocal débil (i) forman siempre

una única sílaba. Por tanto, «hui» (hui) no lleva tilde por tratarse de una palabra monosilábica a efectos ortográficos." aria-label="Correcta"></i> hace tiempo de un pueblo sin ley.</p>

85. < p>d) De acuerdo con las pautas del quion <i class="icon fa faquestion-circle text-info fa-fw " title="Una vocal débil (i) + una vocal fuerte (o), cuya vocal débil es átona, forman parte de la misma sílaba. Por tanto, «guion» (guion) no lleva tilde por tratarse de una palabra monosilábica a efectos ortográficos (independientemente de que se pronuncien en una o dos sílabas)." aria-label="Correcta"></i>, el siniestro guía <i class="icon fa fa-question-circle text-info fa-fw " title="Una vocal débil (i) + una vocal fuerte (a), cuya vocal débil es tónica, forman dos sílabas distintas. De todos modos, independientemente de cómo se cuenten las sílabas, «guía» (guí-a) lleva tilde, aunque contradiga otras reglas de acentuación (palabra llana acabada en vocal), ya que cuando el acento de una palabra recae sobre una vocal débil que está en contacto con una fuerte, siempre se pone acento sobre la vocal débil." aria-label="Correcta"></i> guio <i class="icon fa fa-question-circle text-info fa-fw " title="Una vocal débil (i) + una vocal fuerte (o), cuya vocal débil es átona, forman parte de la misma sílaba. Por tanto, la forma verbal «guio» (guio) no lleva tilde por tratarse de una palabra monosilábica a efectos ortográficos." aria-label="Correcta"></i> a los adolescentes por el pasaje del terror.</p>

- 86. < p>e) Cogió <i class="icon fa fa-question-circle text-info fa-fw " title="Una vocal débil (i) + una vocal fuerte (o), cuya vocal débil es átona, forman parte de la misma sílaba. Por tanto, la forma verbal «cogió» (co-gió) lleva tilde por tratarse de una palabra llana acabada en vocal." aria-label="Correcta"></i> el último <i class="icon fa fa-question-circle text-info fa-fw " title="El adjetivo «último» es una palabra esdrújula (úl-ti-mo), por tanto, lleva tilde en la antepenúltima sílaba." arialabel="Correcta"></i>autobús <i class="icon fa fa-question-circle text-info fa-fw " title="Una vocal fuerte (a) + una vocal débil (u), cuya vocal débil es débil, forman parte de la misma sílaba. Por tanto, el sustantivo «autobús» (au-to-bús) lleva tilde por tratarse de una palabra aguda terminada en -s." arialabel="Correcta"></i> para volver a casa.</p>
- 87. < p>f) No tengo dónde <i class="icon fa fa-question-circle textinfo fa-fw " title="En esta frase, la palabra «dónde» lleva tilde por tratarse de un interrogativo (indirecto) en el que se preguntar por el lugar («No tengo en qué lugar sentarme»)." arialabel="Correcta"></i>sentarme.</p>
- 88. <p>q) ;Qué <i class="icon fa fa-question-circle text-info fa-fw " title="En esta frase, la palabra «qué» lleva tilde por tratarse de un exclamativo." aria-label="Correcta"></i> pesado, cállate <i class="icon fa fa-question-circle text-info fa-fw " title="La forma verbal «cállate» es una palabra esdrújula (cá-lla-te), por tanto, lleva tilde en la antepenúltima sílaba." arialabel="Correcta"></i>de una vez!</p>
- 89. < p>h) Me dijo que regresaba hoy, pero no sé <i class="icon fa faquestion-circle text-info fa-fw " title="La forma verbal «sé» lleva tilde diacrítica para diferenciarlo del pronombre «se» («se lo dijo»), palabra átona." aria-label="Correcta"></i> a qué <i class="icon fa fa-question-circle text-info fa-fw " title="En esta frase, la palabra «qué» lleva tilde por tratarse de un interrogativo (indirecto)." aria-label="Correcta"></i> hora llega.</p>
- 90. <p>i) Solo <i class="icon fa fa-question-circle text-info fa-fw " title="La palabra «solo» no lleva tilde, ni siquiera en casos de

ambigüedad es necesaria." aria-label="Correcta"></i> tengo 50 euros para llegar a fin de mes.</p>

- 91.  $\langle p \rangle$ j) ;Vienes? $\langle p \rangle$
- 92. < p>- Quizá <i class="icon fa fa-question-circle text-info fa-fw " title="El adverbio «quizá» es una palabra aguda acabada en vocal (qui-zá), por tanto, lleva tilde en la última sílaba." arialabel="Correcta"></i>, si <i class="icon fa fa-question-circle text-info fa-fw " title="La partícula «si» no lleva tilde por tratarse de la conjunción que introduce una condición y para diferenciarla del pronombre y del adverbio que sí la llevan." aria-label="Correcta"></i> al final voy, te lo digo, pero todavía <i class="icon fa fa-question-circle text-info fa-fw " title="Una vocal débil (i) + una vocal fuerte (a), cuya vocal débil es tónica, forman dos sílabas distintas. De todos modos, independientemente de cómo se cuenten las sílabas, «todavía» (toda-ví-a) lleva tilde, aunque contradiga otras reglas de acentuación (palabra llana acabada en vocal), ya que cuando el acento de una palabra recae sobre una vocal débil que está en contacto con una fuerte, siempre se pone acento sobre la vocal débil." aria-label="Correcta"></i> no estoy segura.</p>
- 93. <p>k) Aun <i class="icon fa fa-question-circle text-info fa-fw " title="La palabra «aun» no lleva tilde cuando significa lo mismo que incluso («Incluso siendo posible»)." arialabel="Correcta"></i>siendo posible, creo que aún <i class="icon fa fa-question-circle text-info fa-fw " title="La palabra «aún» lleva tilde diacrítica cuando significa lo mismo que todavía («Creo que todavía no debemos hacerlo»)." arialabel="Correcta"></i> no debemos hacerlo.</p>
- 94. < p>1) Me di <i class="icon fa fa-question-circle text-info fa-fw " title="La forma verbal «di» no lleva tilde, por tanto, no hay diferencia entre las forma del verbo «dar» (como en este caso) y el verbo «decir», ya que la tilde diacrítica no se emplea en español para distinguir pares de palabras de igual forma y distinto significado que siempre son tónicas." arialabel="Correcta"></i> con el manillar de la puerta, pero no se <i class="icon fa fa-question-circle text-info fa-fw " title="La partícula «se» no lleva tilde al funcionar como un pronombre que va junto a otro pronombre («lo»)." aria-label="Correcta"></i> lo cuentes para que no me dé <i class="icon fa fa-question-circle text-info fa-fw " title="La forma verbal «dé» lleva tilde diacrítica para diferenciarla de la preposición." arialabel="Correcta"></i> vergüenza.</p>]]></text>
- 95. **</incorrectfeedback>**

96. **<partiallycorrectfeedback** format="html"**>**

97. **<a>>>>>>>><br/>
<b><text>**<![CDATA[<br/>kb>Respuesta parcialmente correcta</b>. A continuación, puedes encontrar una pequeña explicación:

- 98. <p>Posar el cursor/ratón sobre el símbolo de información para saber la explicación.</p>
- 99. <p>a) Al caminar de espaldas, dio <i class="icon fa fa-questioncircle text-info fa-fw " title="Una vocal débil (i) + una vocal fuerte (o), cuya vocal débil es átona, forman parte de la misma sílaba. Por tanto, la forma verbal «dio» (dio) no lleva tilde por tratarse de una palabra monosilábica a efectos ortográficos." aria-label="Correcta"></i> un traspié <i class="icon fa faquestion-circle text-info fa-fw " title="Una vocal débil (i) + una vocal fuerte (e), cuya vocal débil es átona, forman parte de la misma sílaba. Por tanto, «traspié» (tras-pié) lleva tilde por tratarse de una palabra aguda acabada en vocal." arialabel="Correcta"></i>.</p>
- 100. <p>b) Lo que para ti <i class="icon fa fa-question-circle textinfo fa-fw " title="El pronombre personal de segunda persona «ti»

no lleva tilde por tratarse de una palabra monosilábica." arialabel="Correcta"></i>es arte, a mí <i class="icon fa fa-questioncircle text-info fa-fw " title="El pronombre personal de primera persona «mí» lleva tilde diacrítica para diferenciarlo del determinante posesivo «mi» («mi perro»), palabra átona." arialabel="Correcta"></i> me resulta indiferente.</p>

- 101. <p>c) Hui <i class="icon fa fa-question-circle text-info fa-fw " title="Una vocal débil (u) + una vocal débil (i) forman siempre una única sílaba. Por tanto, «hui» (hui) no lleva tilde por tratarse de una palabra monosilábica a efectos ortográficos." aria-label="Correcta"></i> hace tiempo de un pueblo sin ley.</p>
- 102. <p>d) De acuerdo con las pautas del guion <i class="icon fa faquestion-circle text-info fa-fw " title="Una vocal débil (i) + una vocal fuerte (o), cuya vocal débil es átona, forman parte de la misma sílaba. Por tanto, «guion» (guion) no lleva tilde por tratarse de una palabra monosilábica a efectos ortográficos (independientemente de que se pronuncien en una o dos sílabas)." aria-label="Correcta"></i>, el siniestro guía <i class="icon fa fa-question-circle text-info fa-fw " title="Una vocal débil (i) + una vocal fuerte (a), cuya vocal débil es tónica, forman dos sílabas distintas. De todos modos, independientemente de cómo se cuenten las sílabas, «guía» (guí-a) lleva tilde, aunque contradiga otras reglas de acentuación (palabra llana acabada en vocal), ya que cuando el acento de una palabra recae sobre una vocal débil que está en contacto con una fuerte, siempre se pone acento sobre la vocal débil." aria-label="Correcta"></i> quio <i class="icon fa fa-question-circle text-info fa-fw " title="Una vocal débil (i) + una vocal fuerte (o), cuya vocal débil es átona, forman parte de la misma sílaba. Por tanto, la forma verbal «guio» (guio) no lleva tilde por tratarse de una palabra monosilábica a efectos ortográficos." aria-label="Correcta"></i> a los adolescentes por el pasaje del terror.</p>
- 103. <p>e) Cogió <i class="icon fa fa-question-circle text-info fa-fw " title="Una vocal débil (i) + una vocal fuerte (o), cuya vocal débil es átona, forman parte de la misma sílaba. Por tanto, la forma verbal «cogió» (co-gió) lleva tilde por tratarse de una palabra llana acabada en vocal." aria-label="Correcta"></i> el último <i class="icon fa fa-question-circle text-info fa-fw " title="El adjetivo «último» es una palabra esdrújula (úl-ti-mo), por tanto, lleva tilde en la antepenúltima sílaba." arialabel="Correcta"></i>autobús <i class="icon fa fa-question-circle text-info fa-fw " title="Una vocal fuerte (a) + una vocal débil (u), cuya vocal débil es débil, forman parte de la misma sílaba. Por tanto, el sustantivo «autobús» (au-to-bús) lleva tilde por tratarse de una palabra aguda terminada en -s." arialabel="Correcta"></i> para volver a casa.</p>
- 104. <p>f) No tengo dónde <i class="icon fa fa-question-circle textinfo fa-fw " title="En esta frase, la palabra «dónde» lleva tilde por tratarse de un interrogativo (indirecto) en el que se preguntar por el lugar («No tengo en qué lugar sentarme»)." arialabel="Correcta"></i>sentarme.</p>
- 105.  $\langle p \rangle$   $\langle p \rangle$  ; Oué  $\langle i \rangle$  class="icon fa fa-question-circle text-info fa-fw " title="En esta frase, la palabra «qué» lleva tilde por tratarse de un exclamativo." aria-label="Correcta"></i> pesado, cállate <i class="icon fa fa-question-circle text-info fa-fw " title="La forma verbal «cállate» es una palabra esdrújula (cá-lla-te), por tanto, lleva tilde en la antepenúltima sílaba." arialabel="Correcta"></i>de una vez!</p>
- 106. <p>h) Me dijo que regresaba hoy, pero no sé <i class="icon fa faquestion-circle text-info fa-fw " title="La forma verbal «sé» lleva tilde diacrítica para diferenciarlo del pronombre «se» («se

lo dijo»), palabra átona." aria-label="Correcta"></i> a qué <i class="icon fa fa-question-circle text-info fa-fw " title="En esta frase, la palabra «qué» lleva tilde por tratarse de un interrogativo (indirecto)." aria-label="Correcta"></i> hora llega.</p>

- 107. <p>i) Solo <i class="icon fa fa-question-circle text-info fa-fw " title="La palabra «solo» no lleva tilde, ni siquiera en casos de ambigüedad es necesaria." aria-label="Correcta"></i> tengo 50 euros para llegar a fin de mes.</p>
- 108. <p>j) ¿Vienes?</p>
- 109. <p>- Quizá <i class="icon fa fa-question-circle text-info fa-fw " title="El adverbio «quizá» es una palabra aguda acabada en vocal (qui-zá), por tanto, lleva tilde en la última sílaba." arialabel="Correcta"></i>, si <i class="icon fa fa-question-circle text-info fa-fw " title="La partícula «si» no lleva tilde por tratarse de la conjunción que introduce una condición y para diferenciarla del pronombre y del adverbio que sí la llevan." aria-label="Correcta"></i> al final voy, te lo digo, pero todavía <i class="icon fa fa-question-circle text-info fa-fw " title="Una vocal débil (i) + una vocal fuerte (a), cuya vocal débil es tónica, forman dos sílabas distintas. De todos modos, independientemente de cómo se cuenten las sílabas, «todavía» (toda-ví-a) lleva tilde, aunque contradiga otras reglas de acentuación (palabra llana acabada en vocal), ya que cuando el acento de una palabra recae sobre una vocal débil que está en contacto con una fuerte, siempre se pone acento sobre la vocal débil." aria-label="Correcta"></i> no estoy segura.</p>
- 110. <p>k) Aun <i class="icon fa fa-question-circle text-info fa-fw " title="La palabra «aun» no lleva tilde cuando significa lo mismo que incluso («Incluso siendo posible»)." arialabel="Correcta"></i>siendo posible, creo que aún <i class="icon fa fa-question-circle text-info fa-fw " title="La palabra «aún» lleva tilde diacrítica cuando significa lo mismo que todavía («Creo que todavía no debemos hacerlo»)." arialabel="Correcta"></i> no debemos hacerlo.</p>
- 111. <p>l) Me di <i class="icon fa fa-question-circle text-info fa-fw " title="La forma verbal «di» no lleva tilde, por tanto, no hay diferencia entre las forma del verbo «dar» (como en este caso) y el verbo «decir», ya que la tilde diacrítica no se emplea en español para distinguir pares de palabras de igual forma y distinto significado que siempre son tónicas." arialabel="Correcta"></i> con el manillar de la puerta, pero no se <i class="icon fa fa-question-circle text-info fa-fw " title="La partícula «se» no lleva tilde al funcionar como un pronombre que va junto a otro pronombre («lo»)." aria-label="Correcta"></i> lo cuentes para que no me dé <i class="icon fa fa-question-circle text-info fa-fw " title="La forma verbal «dé» lleva tilde diacrítica para diferenciarla de la preposición." arialabel="Correcta"></i> vergüenza.</p>]]></text>

#### 112. **</partiallycorrectfeedback>**

113. **<answers>**

![](_page_67_Picture_272.jpeg)

![](_page_68_Picture_329.jpeg)

Por otro lado, se exponen los esquemas de uno de los cuestionarios del segundo tipo, objetividad e implicación  $I^{12}$ :

TXT:

| 1.    | # CATEGORÍA                                                                                                    |
|-------|----------------------------------------------------------------------------------------------------|
| 2.    | Prequntas de edición (con instrucciones específicas I)                                                                                                    |
| 3.    |                                                                                                    |
| 4.    | # ENUNCIADO                                                                                                    |
| $5.$  | En el siguiente fragmento hay varias estructuras con primeras y<br>segundas personas que podrían evitarse utilizando estructuras con<br>se. Con el editor, tache las primeras y sequndas personas y, a<br>continuación, realice los cambios necesarios en negrita para<br>construir el fragmento utilizando las estructuras con se.                                                                                                    |
| 6.    |                                                                                                    |
| 7.    | Ejemplo de muestra: "Desde el equipo [trabajamos] *se trabajó*<br>duramente para que el proyecto saliera adelante".                                                                                                    |
| $8$ . |                                                                                                    |
| 9.    | # PREGUNTAS                                                                                                    |
| 10.   | ¿Por qué cambiamos el orden alfabético del teclado de la máquina<br>de escribir por otro tan arbitrario como el actual? Porque de ese<br>modo superábamos un problema mecánico. Si escribías demasiado<br>rápido las barras que movían las letras chocaban y bloqueaban el<br>mecanismo. La solución consistía en cambiar la situación de las<br>letras: letras como la i y la e que normalmente pulsas<br>sucesivamente, las colocas en extremos opuestos de la máquina, con<br>objeto de que sus barras no choquen. |
| 11.   |                                                                                                    |
| 12.   | # PALABRAS CLAVE                                                                                                    |

<sup>12</sup> Para consultar el TXT y el XML del «cuestionario objetividad e implicación II se deberán buscar los archivos correspondientes en el CD adjunto.

```
13. [cambiamos] *se cambió*
14. [escribías] *se escribía*
15. [pulsas] *se pulsan*
16. [las colocas] *se colocan*
17. [superábamos] *se superaba*
18.
19. # FEEDBACK
20. # No se ha creado un feedback específico
```
XML:

![](_page_69_Picture_312.jpeg)

![](_page_70_Picture_298.jpeg)

![](_page_71_Picture_246.jpeg)

También se ha de precisar que en el cuestionario sobre diálogo se ha utilizado un guion como símbolo sustitutivo de la raya que marca la intervención de un personaje en una conversación. La principal razón que motiva esta decisión es el acceso directo mediante teclado del primer elemento y no del segundo. No obstante, si se desease desarrollar este ejercicio con una raya (-), se podría pedir al estudiante que utilizase la combinación de teclas  $Alt + 196$ .
# **4.3. Automatización**

Para evitar la tarea repetitiva y monótona que supone crear ejercicios es posible hacer uso de la programación, de modo que escribiendo unas pocas líneas de código se ejecute una función al instante tantas veces como se desee. Para ello es importante preparar el entorno de trabajo:

- Python, un lenguaje de programación muy útil puede ser clasificado como un lenguaje interpretado, de alto nivel, multiplataforma, de tipado dinámico y multiparadigma. El documento que se crea se conoce con el nombre de *parser*  o analizador sintáctico, un programa informático que analiza una cadena de símbolos de acuerdo con las reglas de una gramática formal.
- Selenium, un *framework* de automatización web.
- PhantomJS webdriver.
- Editor de texto (se ha combinado el uso de Notepad ++ y Sublime Text).

Para este curso se ha utilizado un total de 6 parsers, uno por cada tipo de pregunta. Todos ellos tienen una base común y se ha considerado adecuado tomar como ejemplo el correspondiente a «palabra perdida», puesto que es el más completo y complejo de todos y a raíz de este es posible construir y entender los demás<sup>13</sup>.

El primer paso es importar el módulo sys (para proveer de ciertas funciones y objetos mantenidos por Python) y el módulo re (necesario para utilizar el paquete de expresiones regulares):

```
1. import sys
2. import re
```
-

A continuación, se comprueba que el número de argumentos sea el correcto:

```
3. if len(sys.argv) != 3 :
4. print ('Error de formato: parserPalabrasPerdidas.py 
  nombreFicheroTexto.txt nombreFicheroXML.xml')
5. sys.exit();
```
<sup>13</sup> El resto de *parsers* se incluyen en el CD adjunto.

Se leen los argumentos para el fichero origen y para el de destino:

```
6. nombreFicheroTexto = sys.argv[1];
7. nombreFicheroXML = sys.argv[2];
```
Seguidamente, se abren ambos ficheros mediante la función *open*:

```
8. ficheroTexto = open(nombreFicheroTexto, encoding="utf-8")
9. ficheroXML = open(nombreFicheroXML, "w", encoding="utf-8")
```
Se escribe la cabecera para el fichero destino:

```
10. ficheroXML.write("<?xml version=\"1.0\" encoding=\"UTF-
   8\{\mathsf{''}?>\mathsf{''}\}11. ficheroXML.write("<quiz>\n\n")
```
Se solicita la lectura del encabezado del fichero hasta encontrar la etiqueta de CATEGORIA:

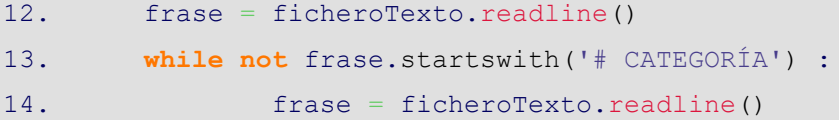

Se lee la línea donde se encuentra el nombre para el banco de preguntas:

```
15. categoria = ficheroTexto.readline().strip()
16. ficheroXML.write("\t<question type=\"category\">\n")
17. ficheroXML.write("\t\t<category>\n")
18. ficheroXML.write("\t\t\t<text>$course$/")
19. ficheroXML.write(categoria)
20. ficheroXML.write("</text>\n")
21. ficheroXML.write("\t\t</category>\n")
22. ficheroXML.write("\t</question>\n\n")
```
El siguiente paso es pedir la lectura del fichero hasta encontrar la etiqueta PREGUNTAS<sup>.</sup>

```
23. frase = ficheroTexto.readline()
24. while not frase.startswith('# PREGUNTAS') :
25. frase = ficheroTexto.readline()
```
Y se añade el XML para el texto de la pregunta:

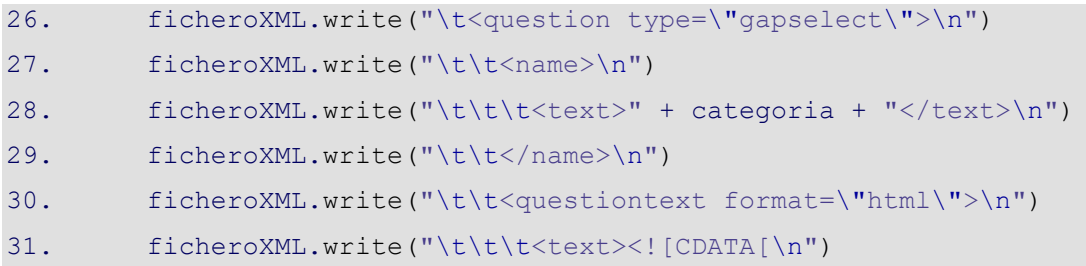

En esta parte se procede a extraer la información del fichero:

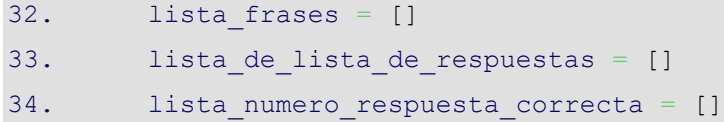

Se eliminan las opciones de las frases:

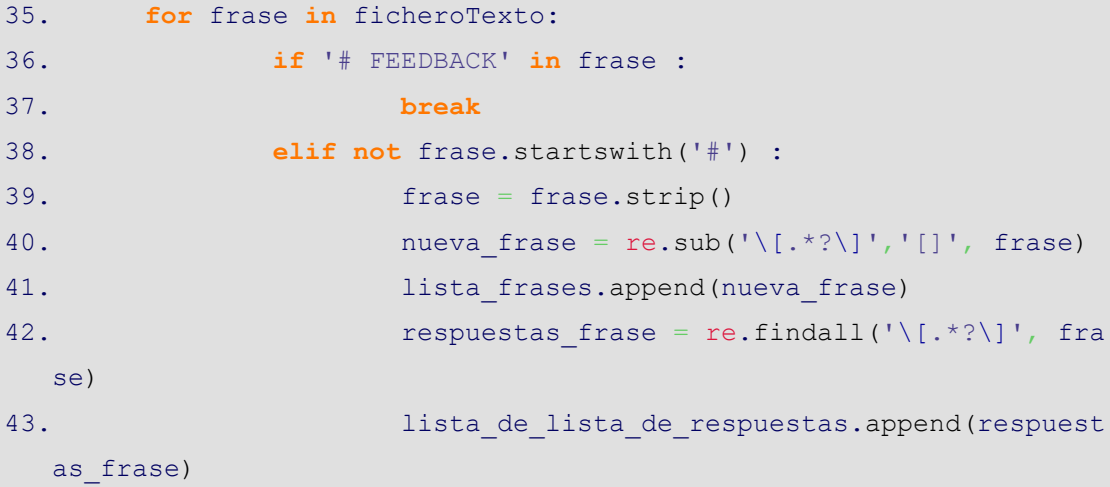

Se aplana<sup>14</sup> la lista de respuestas:

 $\overline{a}$ 

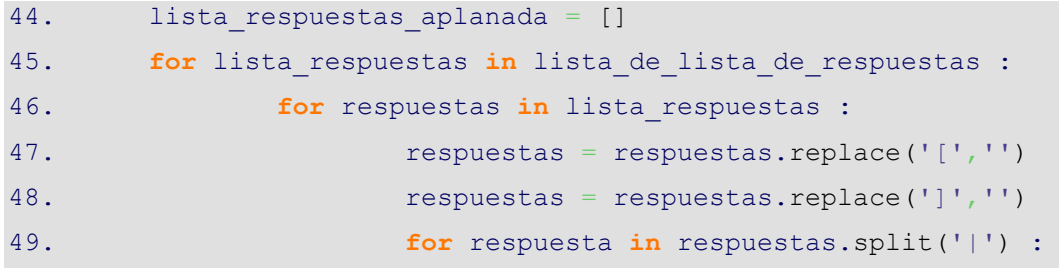

<sup>14</sup> En programación *aplanar* significa 'obtener una única lista a partir a partir de una lista de listas'. Por ejemplo, de la lista [['a','b','c'], 'd', ['e','f']] se consigue la lista aplanada ['a', 'b', 'c', 'd', 'e', 'f'].

50. lista\_respuestas\_aplanada.append(res

puesta)

Se busca la posición de la respuesta correcta:

```
51. contador respuesta = 1
52. for respuesta in lista_respuestas_aplanada :
53. if '+' in respuesta :
54. lista_numero_respuesta_correcta.append(conta
  dor respuesta)
55. contador respuesta += 1
56. contador respuesta = 0
```
Se escriben las respuestas en formato XML con la respuesta correcta:

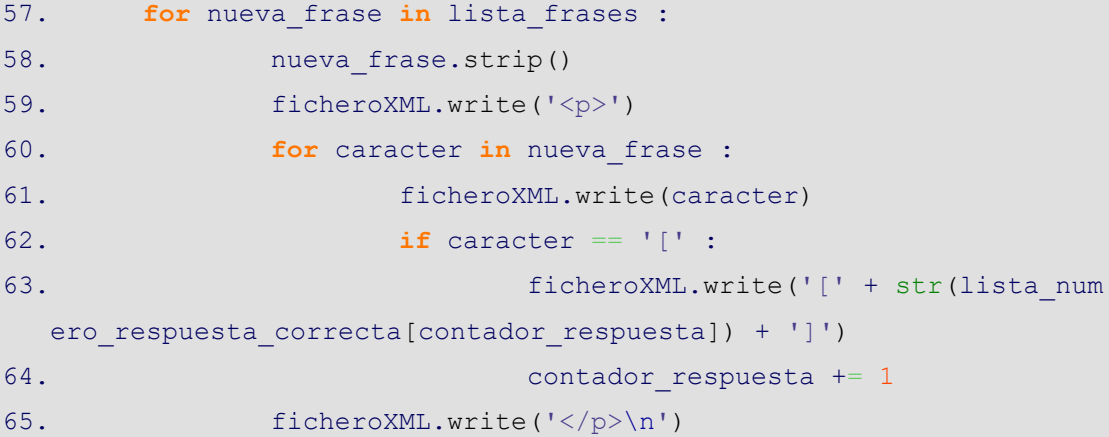

Y se completa el XML para las preguntas:

```
66. ficheroXML.write("\n\t\t\t]]></text>\n")
67. ficheroXML.write("\t\t</questiontext>\n")
```
Se escriben las respuestas con su grupo en el XML:

```
68. contador_grupo = 1
69. for lista_respuestas in lista_de_lista_de_respuestas :
70. for respuestas in lista_respuestas :
71. respuestas = respuestas.replace('[','')
72. respuestas = respuestas.replace(']','')
73. for respuesta in respuestas.split('|') :
74. if '+' in respuesta :
75. respuesta = respuesta.replac
  e ('+', '')
```
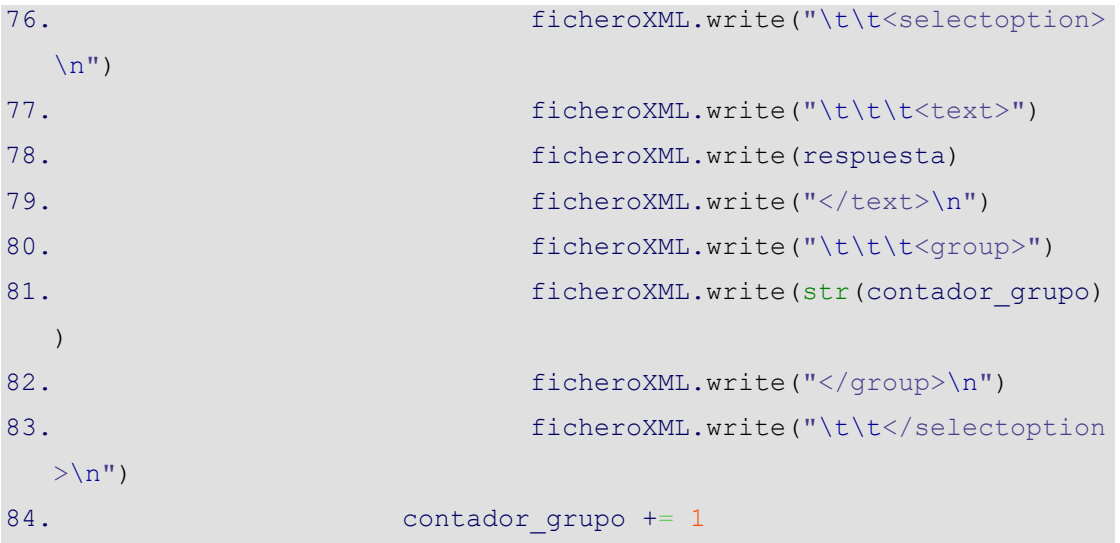

Se añade el XML para el texto del *feedback* específico:

```
85. ficheroXML.write("\t\t<generalfeedback format=\"html\">\n")
86. ficheroXML.write("\t\t\t<text><![CDATA[\n")
```
Se escribe el *feedback* para las preguntas:

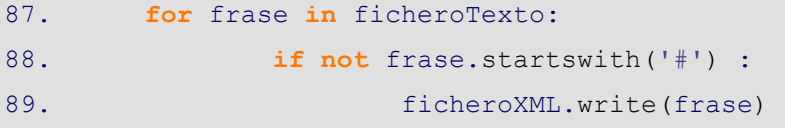

Se completa el XML para el *feedback* específico:

```
90. ficheroXML.write("\n\t\t\t]]></text>\n")
91. ficheroXML.write("\t\t</generalfeedback>\n")
```
Se incorpora al XML el *feedback* general:

```
92. ficheroXML.write("\t\t<correctfeedback>\n")
93. ficheroXML.write("\t\t\t<text>Respuesta correcta.</text>\n")
94. ficheroXML.write("\t\t</correctfeedback>\n")
95. ficheroXML.write("\t\t<partiallycorrectfeedback>\n")
96. ficheroXML.write("\t\t\t<text>Respuesta parcialmente 
   correcta.</text>\n")
97. ficheroXML.write("\t\t</partiallycorrectfeedback>\n")
98. ficheroXML.write("\t\t<incorrectfeedback>\n")
99. ficheroXML.write("\t\t\t<text>Respuesta
   incorrecta.</text>\n")
100. ficheroXML.write("\t\t</incorrectfeedback>\n")
```
Finalmente, no hay que olvidarse de cerrar todos los ficheros:

```
101. ficheroXML.write("\t</question>\n\n")
102. ficheroXML.write("</quiz>")
103. ficheroTexto.close()
104. ficheroXML.close()
```
Aunque todo este proceso se automatice al final de cada uno de los ejercicios se recomienda incluir una muletilla que diga así: "Este ejercicio será revisado por un profesor". Esto ayuda a no alarmar al estudiante en caso de que la corrección automática no haya satisfecho las necesidades de su receptor.

# **4.4. Desarrollo de los** *plugins*

Más allá de los documentos relacionados con la estructura de los ejercicios, se realizó la traducción del inglés al español de los *plugins* de *ordering* (ordenación), *word select* (identificar) y *essay autograde* (edición).

A nivel de código, en el *plugin* de *word select* fue necesario hacer algunos cambios con la finalidad de mostrar el *feedback* específico que el desarrollador introdujo en el XML y, de esta forma, dejar de visualizar el que genera el plugin automáticamente. Asimismo, aunque el de *essay autograde* se adapta bien al tratamiento de textos y corrección automática, se han llevado a cabo algunas modificaciones para:

- Comparar el texto introducido en formato HTML en lugar de hacerlo con el formato texto simple.
- Aportar una calificación independientemente del texto introducido.
- Manejar ciertos caracteres de forma literal eliminando su significado especial.
- Introducir HTML en las frase clave.
- Al igual que en *word select* mostrar la retroalimentación específica que se introduce en el XML y se deje de visualizar el que genera el *plugin* de manera automática.
- Dejar de visualizar el contador de caracteres que aparecía al final, puesto que no aportaba información útil y actuaba como elemento de distracción.

# **4.5. Presupuesto**

El coste de ejecución material es la suma del importe del coste de sistemas y de los costes por tiempo de trabajo. Los precios que a continuación se muestran son aproximados:

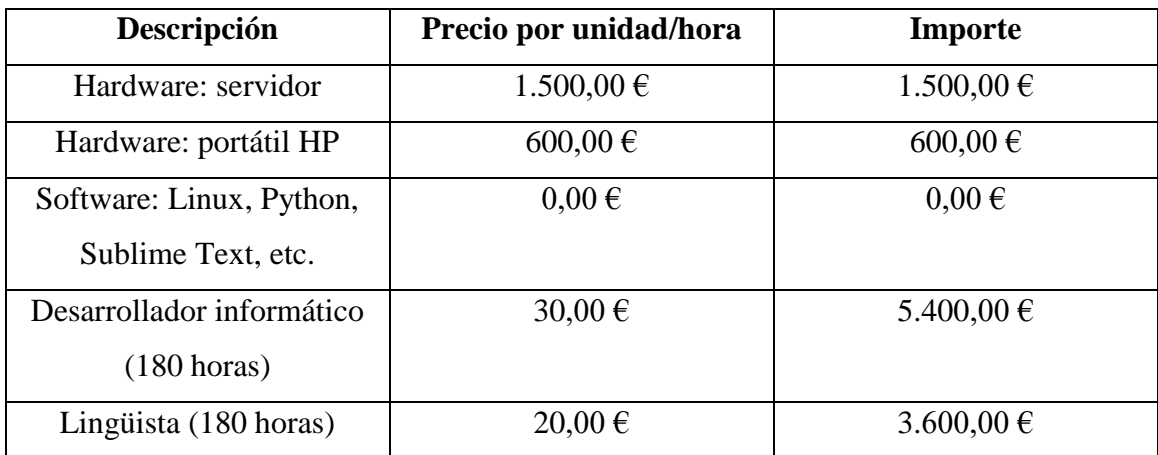

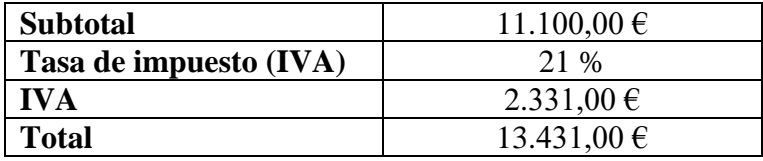

Tabla 5. Coste total

## **5. Encuesta**

En el apartado de metodología ya se adelantaron algunos datos que han sido extraídos de la encuesta: la edad, el sexo, la nacionalidad y la formación de los estudiantes. Ahora bien, antes de comenzar con las preguntas relacionadas con los ejercicios propiamente dichos, conviene aclarar que no todos los estudiantes realizaron el curso en el mismo tipo de dispositivo<sup>15</sup>: un 68,4 % se decantó por utilizar un ordenador y el 31,6 % restante los hizo desde el móvil. Todos los que realizaron los ejercicios desde un ordenador utilizaron el sistema operativo de Windows, mientras que la balanza para móvil se divide entre un 18,96 % que utilizó Android y un 12,64 % que empleó IOS. En cualquier caso, hubo unanimidad en el uso del navegador Google Chrome<sup>16</sup>, a excepción de los usuarios de iPhone cuyo navegador por defecto es Safari.

# **5.1. Resultados obtenidos**

 $\overline{a}$ 

En primer lugar, se exponen los resultados de las encuestas realizadas. Las gráficas y tablas se limitan a recoger las respuestas de la parte del cuestionario y, por ello, se incluyen también comentarios que remiten a las entrevistas.

## **5.1.1. Ejercicios sobre «ortografía»**

En esta primera sección se han trabajado ejercicios de tipo palabra perdida, respuesta incrustada (opción múltiple) y edición sin instrucciones específicas. Las calificaciones obtenidas por los estudiantes en estas actividades dan como media un 8,22. Además, el error se vincula al desconocimiento de la respuesta por parte del estudiante y no a un fallo en el sistema de calificación automática, siendo el ejercicio de «porqué/por qué/porque/por que» en el que peor puntuaciones se obtienen (6,91) y el de diálogo en el que mejor se desenvuelven con la mayoría de los participantes con una nota de sobresaliente alto (9,88).

<sup>15</sup> No se han realizado pruebas en tabletas con estudiantes, por ello, el investigador de este trabajo se ha encargado, personalmente, de realizar pruebas en diferentes modelos de este dispositivo. Como resultado, se ha visto y, en consecuencia, es posible afirmar que el comportamiento y la presentación de los ejercicios en este tipo de aparatos es similar al de un móvil.

<sup>16</sup> Igualmente, se han hecho pruebas extra en Firefox y Mozilla para comprobar que los ejercicios se visualizaban correctamente.

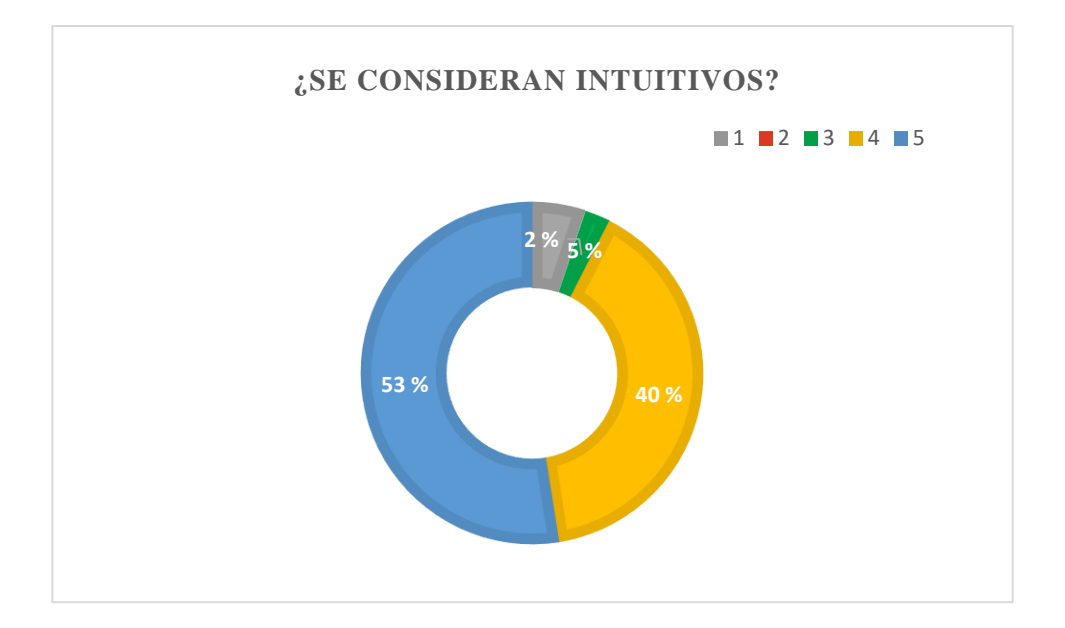

Figura 14. Gráfica sobre cómo de intuitivos son los ejercicios de «ortografía»

Al preguntar por cómo de intuitivos les han parecido los ejercicios, la mayoría de los alumnos (93 %) piensa que son unas actividades bastante instintivas y prueba de ello son las elevadas puntuaciones: un 5 (53 %) y un 4 (40 %). No obstante, hay un pequeño grupo que no opina lo mismo, ya que considera que no se merece más de un 3 (5 %) e incluso hay quien suspende al ejercicio en este aspecto (2 %). Sin embargo, hay algo más que diferencia a unos y a otros y es que coincide que aquellos que tienen una visión más negativa son los mismos individuos que realizaron el curso en la primera fase de prueba.

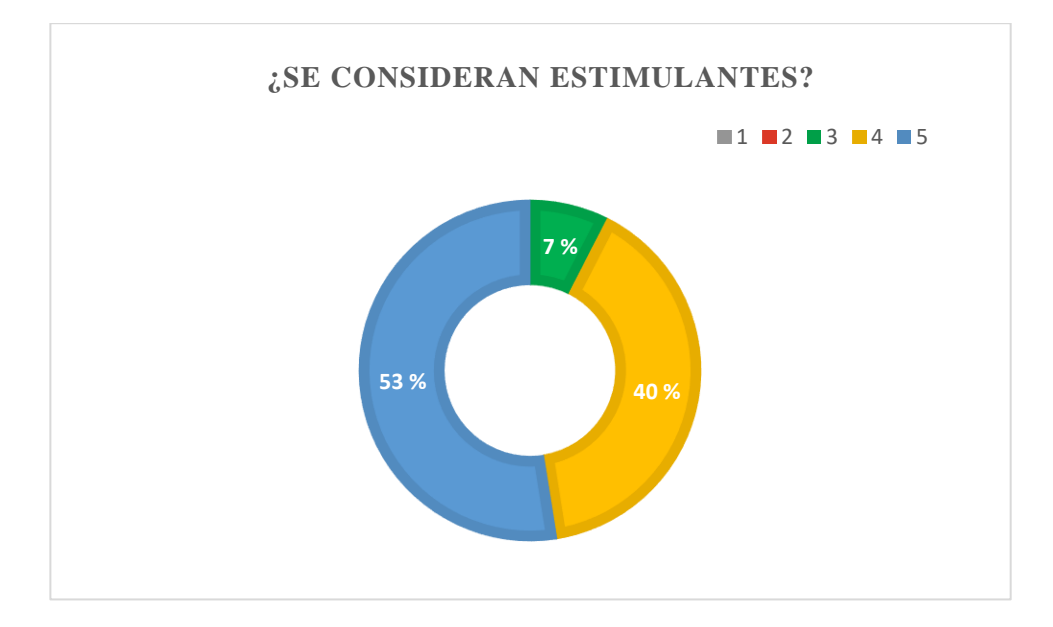

Figura 15. Gráfica sobre cómo de estimulantes son los ejercicios de «ortografía»

Por su parte, el aspecto relacionado con la estimulación consigue superar el examen sin contabilizar un solo suspenso: un 53 % de sobresalientes, un 40 % de notables y un 7 % de aprobados. Además, el cuestionario de edición sobre diálogo ha sido especialmente valorado como ameno y ha logrado mantener enganchado y expectante al «jugador» por conocer el desenlace de la partida.

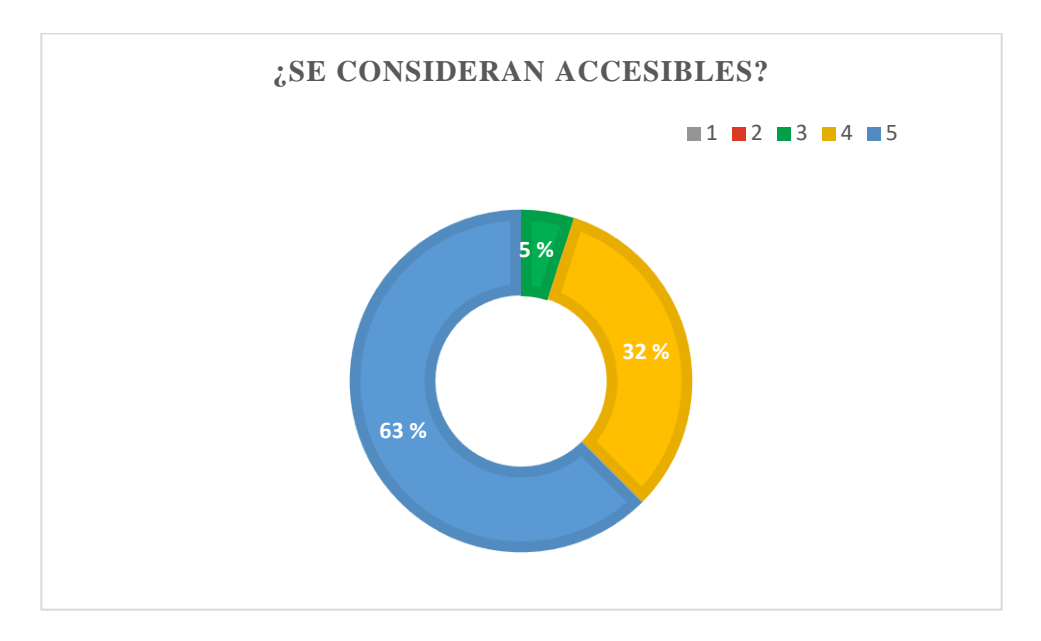

Figura 16. Gráfica sobre cómo de accesibles son los ejercicios de «ortografía»

Por lo que respecta a la accesibilidad, un 63 % opina que son unas actividades completamente accesibles. Sin embargo, el 37 % restante se ha dado cuenta de que en la versión móvil hay un solapamiento de botones. También desde este mismo tipo de dispositivo, hubo problemas para consultar la retroalimentación de los ejercicios de acentuación y puntuación, puesto que dicha explicación había sido incorporada mediante un icono, accesible solo desde ordenador. Por ello, los estudiantes pertenecientes al primer grupo de pruebas y que realizaron el curso desde su móvil no pudieron No obstante, es un error ya resuelto, ya que, como se comentaba en el control de cambios, se han creados dos versiones como solución a este inconveniente.

Por otro lado, los estudiantes han encontrado dificultades (y esto es algo que se repite en todos los ejercicios) en la búsqueda de respuestas en su propio conocimiento, ya que la mayoría de ellos pertenecen a ámbitos en los que no se les pide reflexionar acerca de la lengua y todo lo que le rodea.

## **5.1.2. Ejercicios sobre «marcadores del discurso»**

Para trabajar los marcadores del discurso, se ha utilizado la siguiente combinatoria de tipos de ejercicios: respuesta corta, respuesta incrustada (rellenar huecos) e identificar. En este caso, los estudiantes han obtenido como nota media un aprobado (5,84). Los estudiantes cuya puntuación es similar al promedio han justificado sus calificaciones comentando la falta de reflexión que han tenido en estos temas a lo largo de su trayectoria académica. De hecho, al ver las respuestas introducidas en los cuestionarios se comprueba que muchas de ellas no tienen sentido, por ejemplo, en la actividad titulada «marcadores», cuyo objetivo es enlazar mediante un marcador dos oraciones, utilizan conectores que en lugar de dotarlas de una relación, provocan una inconexión absoluta. Y muy similar es la situación del cuestionario de «clasificación de marcadores» en la que encuentran una dificultad enorme en describir el tipo de marcador que se utiliza; en general, hay bastante confusión.

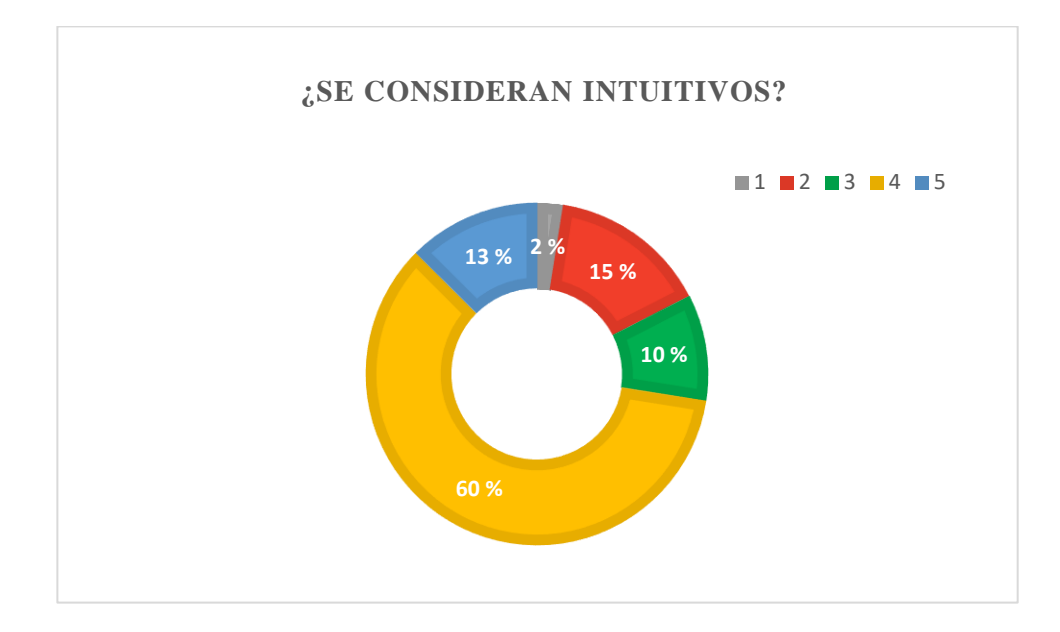

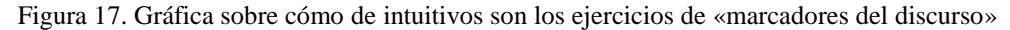

A nivel de intuición, este conjunto de actividades ha sido puntuada con un 4 por más de la mitad de los estudiantes (60 %); seguido, aunque de lejos, por un 15 % con una calificación de 2; a continuación y separados por muy poco está la máxima nota (13 %) y el bien (10 %); y, por último, un 2 % que no ha considerado apto este aspecto. En los comentarios se ha podido apreciar que los estudiantes ya hacen comparaciones entre los ejercicios de este apartado y los de otros: muchos de ellos enfrentan la respuesta corta y los huecos, presentados por primera vez en esta sección, con seleccionar la palabra perdida y, en consecuencia, establecen preferencias.

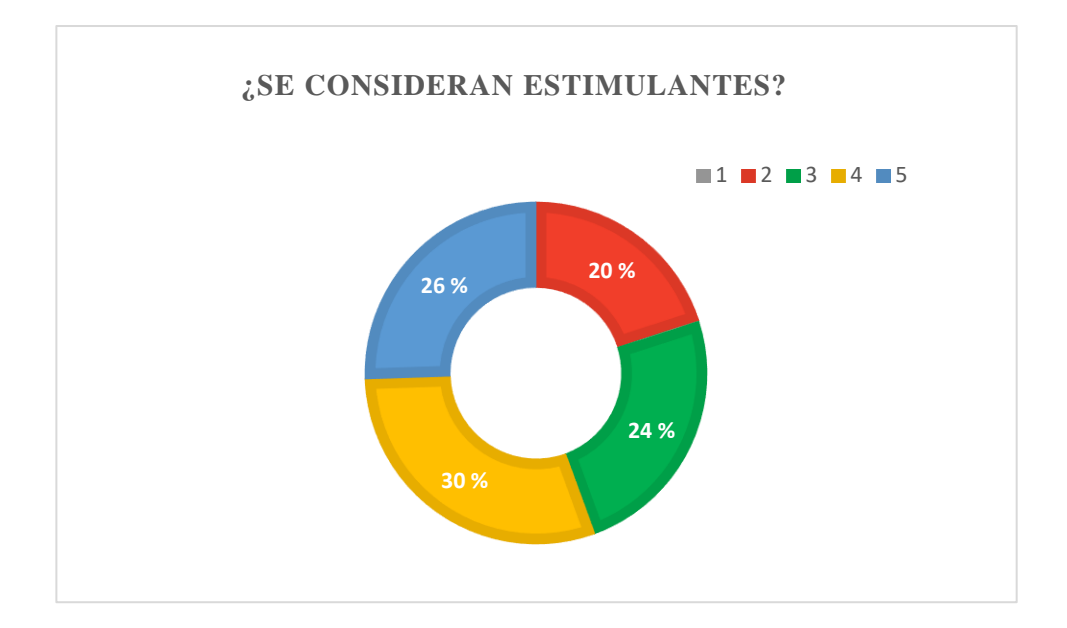

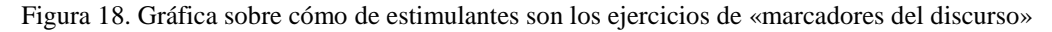

En relación con la estimulación, hay una clara división de opiniones cuya brecha es el nivel de dificultad de los propios ejercicios: los que han puntuado con un 5 (26 %) y un 4 (30 %) y piensan que la dificultad de estos ejercicios es lo que les hace estimulantes y si fracasan, ven como un reto la posibilidad de volver a intentarlo, y, en contraposición, están aquellos otros (el 44 % restante) que sienten desmotivación y rechazo.

Por otro lado, la accesibilidad se ve afectada debido al fallo en el solapamiento de botones previamente comentado. De hecho, el número de estudiantes que puntúa por debajo del 5 (32 %) coincide con el porcentaje de usuarios que utilizaron un móvil como soporte para la ejecución de las actividades $^{17}$ .

Nuevamente, los alumnos reconocen la escasa base teórica en estos temas y, de manera extraordinaria y debido a la dificultad de estos ejercicios, se decidió incluir un documento de apoyo, pues de lo contrario el alumno se veía incapaz de avanzar.

# **5.1.3. Ejercicios sobre «objetividad e implicación»**

 $\overline{a}$ 

Los dos ejercicios que componen este apartado son de tipo edición con instrucciones específicas y la calificación media es de un 5,26, no obstante, hay estudiantes que han logrado alcanzar el diez y otros que se encuentran entre el notable y el notable alto, entre ellos la estudiante de nacionalidad italiana y alumnos y ya graduados en carreras relacionadas con filología.

<sup>17</sup> Si se desea consultar la gráfica de accesibilidad del apartado «marcadores discursivos», se deberá dirigir al anexo 2.

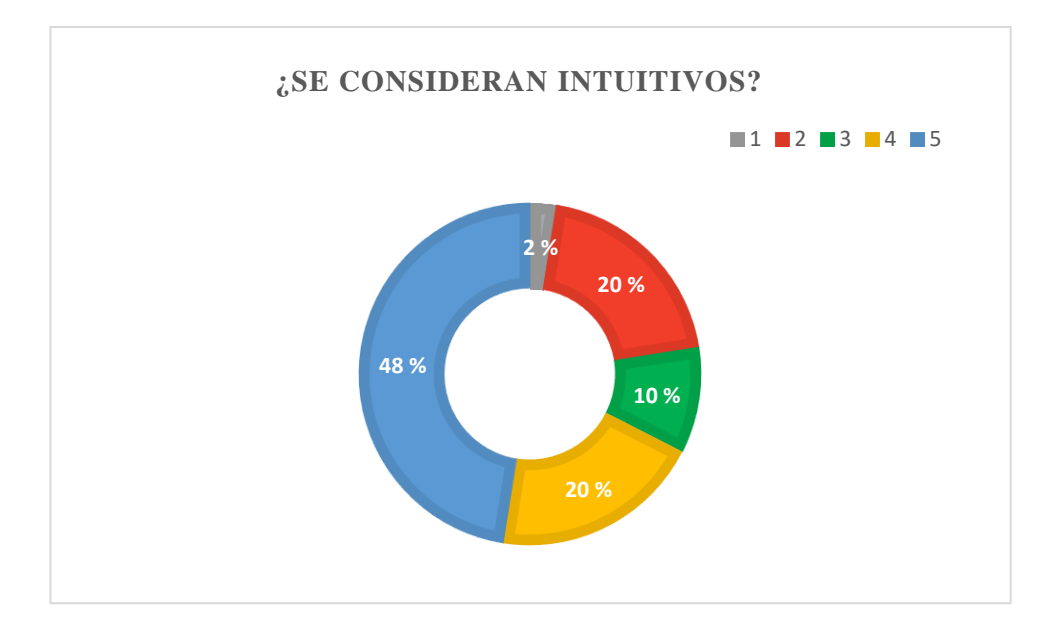

Figura 19. Gráfica sobre cómo de intuitivos son los ejercicios de «objetividad e implicación»

La suma de las puntuaciones 4 (48 %) y 5 (25 %) da un muy buen resultado (68 %), pero no llega a ser lo suficientemente bueno como para al alcanzar al resto y se sitúan los últimos en lo referente a intuición.

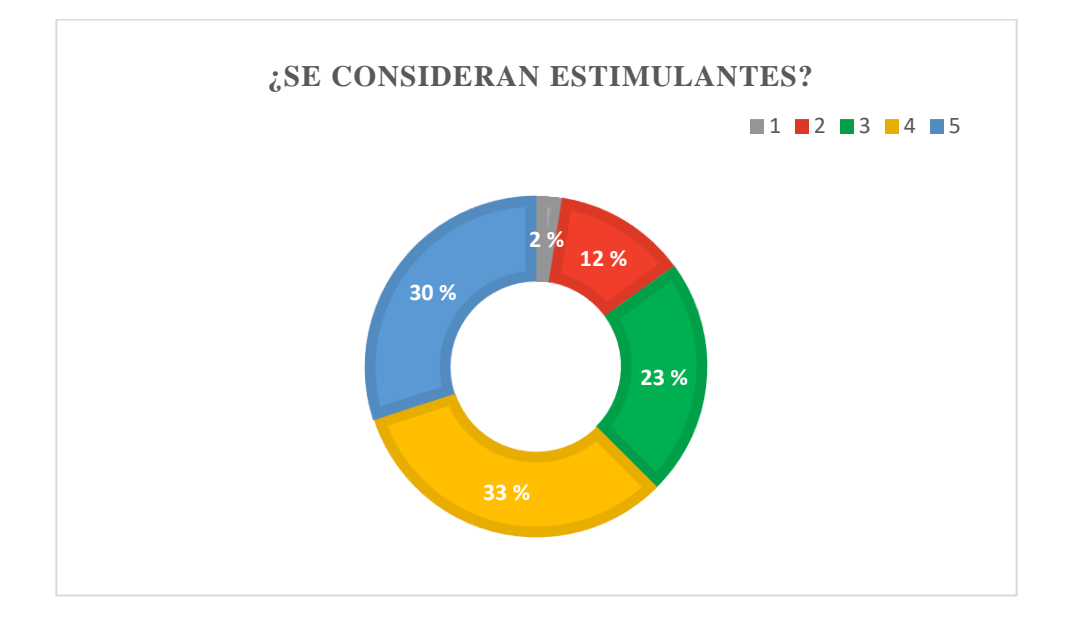

Figura 20. Gráfica sobre cómo de estimulantes son los ejercicios de «objetividad e implicación»

En cuanto a la motivación que despiertan, logran avanzar una casilla en el tablero y se posicionan justo por detrás de los «marcadores del discurso» gracias a un 63 % de las votaciones situadas entre el 4 y el 5; a este porcentaje se une otro 23 % que da este aspecto como aprobado. Uno de los encuestados insiste en que más que nunca se debe prestar atención y saber qué se pide, además de tomarse el tiempo necesario para leer el texto. Para este usuario son muchos los factores que tiene que tener en cuentan, por lo que se le hace algo pesado y provoca en él una pérdida de interés grande.

Este apartado tiene una peculiaridad y es que cuenta con un editor de texto como principal herramienta de trabajo. Para saber si este elemento era ya conocido entre los estudiantes, se incorporó una pregunta extra relacionada con la novedad que suponía su inclusión en el contexto de los cuestionario. La reacción ha sido mayormente de curiosidad y han despertado en los estudiantes ganas por manejar y modificar el texto proporcionado. Es cierto que una estudiante menciona haber trabajado con ello, pero matiza que su experiencia se basa en webs ajenas a la universidad.

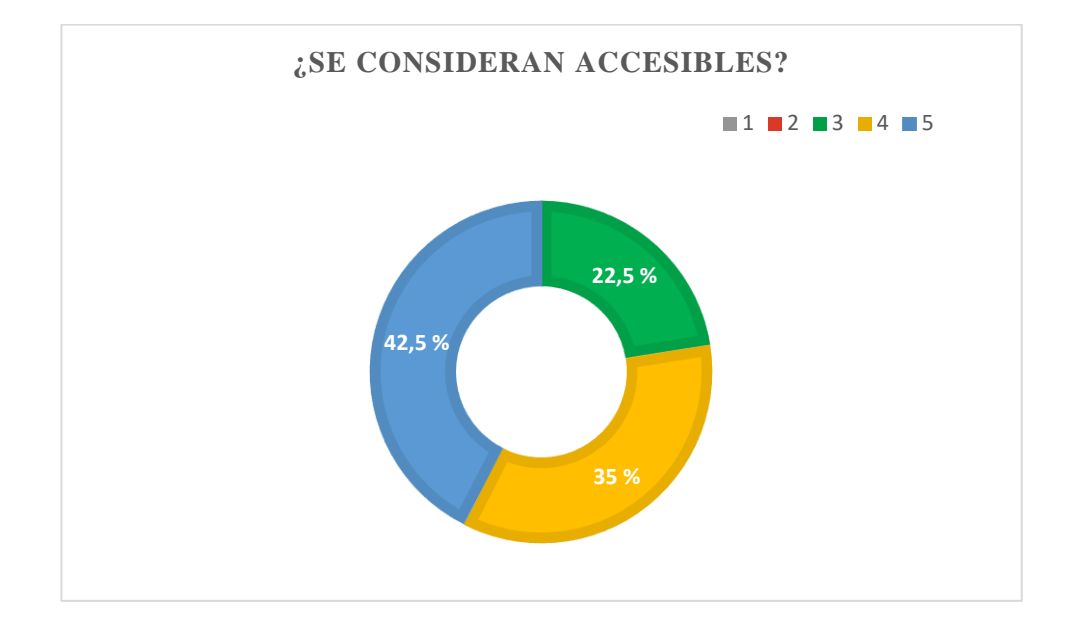

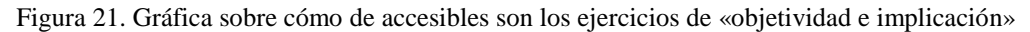

Al hablar de accesibilidad, los porcentajes cambian, ya que sumado al problema con los botones, se encuentra la dificultad que implica para ciertos estudiantes manejar un editor de texto. No obstante, el aprobado se mantiene con un 77,5 % por encima de una puntuación de cuatro.

# **5.1.4. Ejercicios sobre «bibliografía»**

El ejercicio propuesto en este caso es de tipo ordenación y la nota media obtenida por los alumnos es de un 8,11. Además, es de destacar que lo que baja el promedio de notable es el suspenso bajo por parte de un grupo reducido de estudiantes (se han contabilizado cinco), quienes apenas llegan al dos; ellos mismos dejan constancia en el formulario de su escaso e incluso nulo conocimiento en bibliografía.

Por lo que respecto a intuición y estimulación, los estudiantes han quedado muy satisfechos: entre el 78 % y el 86 % da una puntuación igual o superior a 4<sup>18</sup>; entre el 10 % y el 15 % le dan algo más que un aprobado (un 3); y, por último, entre el 4 % y el 7 % inclina la balanza hacia el lado negativo.

El hecho de poder desplazar los bloques de citas de arriba a abajo es entretenido, pero es cierto que un menor número de bloques de trabajo hubiera cambiado mejorablemente el ejercicio, ya que una de las quejas repetidas está relacionada con esto; además, desde un móvil, deslizar las piezas resulta especialmente costoso. No obstante, parece que en este tipo de ejercicios la fundamentación teórica ha quedado a un lado y los estudiantes han logrado sacar adelante la tarea, con mayor o menor éxito.

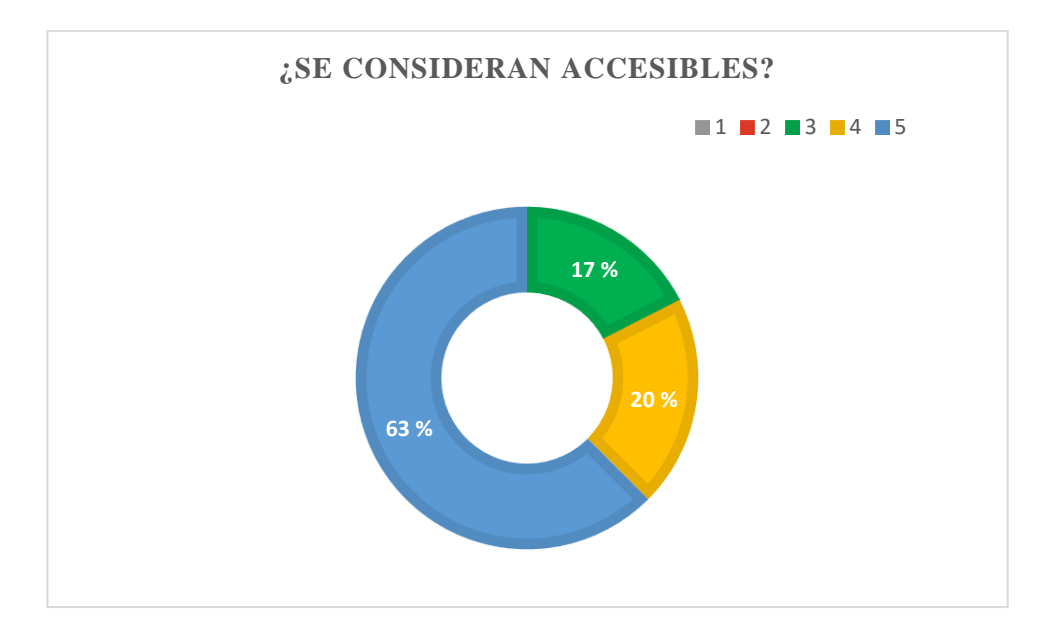

Figura 22. Gráfica sobre cómo de accesibles son los ejercicios de «bibliografía»

Por otro lado, se comprueba que si se pregunta por accesibilidad lo primero que se comenta es el problema con los botones, reincidente en todos los ejercicios. Además, como nuevo frente con el que batallar, se encuentran los comentarios acerca de lo complicado que resulta mover hacia arriba y hacia abajo tantos bloques. Los mismos estudiantes apuntan que bastaría con reducir el número de tal manera que cupiesen todos en la misma pantalla.

 $\overline{a}$ 

<sup>&</sup>lt;sup>18</sup> Las gráficas sobre intuición y estimulación de los ejercicios sobre «bibliografía» se encuentran en los anexos 3 y 4.

## **5.1.5. Enunciados y retroalimentación**

Los enunciados son el punto de partida de todo ejercicio y la inclusión de un ejemplo inicial ha ayudado a mejorar la comprensión de este. Sin embargo, ha habido quejas por la extensión de las instrucciones proporcionadas al comienzo de las actividades de «objetividad e implicación»; eran demasiado extensas y esto ha hecho que algunos obviasen las pautas establecidas y se lanzasen directamente a la ejecución del ejercicio.

En cuanto a la retroalimentación, se ha considerado instructiva, interesante y eficaz. Las explicaciones han permitido guiar al estudiante en la búsqueda del error dónde y, además, le motivan y animan a intentarlo de nuevo. Igualmente, se ha agradecido que también se aporte retroalimentación en los casos de acierto.

## **5.2. Interpretación de los datos**

Una vez procesados los datos desde un punto de vista objetivo, se da paso a su interpretación.

Para comenzar se deduce que existen tantos tipos de ejercicios posibles como estudiantes. No obstante, para tratar de simplificar y unificar, aquí se establece una clasificación que atiende a una serie de prototipos con los que se ha trabajado:

- Un primer grupo lo forman aquellos estudiantes que prefieren que en las propias preguntas se incluyan alternativas de respuesta (palabra perdida y elección múltiple), de esta manera, no tiene que escribir, sino simplemente elegir y limitarse a las opciones dadas. Además, en términos estadísticos, por cada respuesta descartada como incorrecta, aumentan las probabilidades de que escogiendo entre las demás, se acierte.
- En el otro extremo se sitúan los que ven en ese tipo de ejercicios una invitación a marcar las respuestas de manera aleatoria y, en consecuencia, prefieren que se les imponga tareas más abiertas y que les hagan buscar una respuesta lógica (rellenar huecos o respuesta corta).
- Por otro lado, algunos estudiantes necesitan otro tipo de estímulos para atraer su atención y entre ellos se encuentran los ejercicios interactivos del estilo ordenación o identificar. Este tipo de actividades implica tener que estar manejando elementos del propio ejercicio, por tanto, mantiene al estudiante entretenido en su tarea. Además, por lo general suelen ser muy intuitivas, sin necesidad de aportar muchas pistar acerca de cómo hacer el ejercicio.

- Por último, están los que si no se les proporciona unas instrucciones detalladas, se sienten perdidos e inseguros y, más en el medio *online* en los que la posibilidad de preguntar dudas al profesor en el mismo momento no es posible.

De vuelta a los ejercicios propiamente dichos, cabe destacar que los resultados obtenidos se consideran positivos, pues todos ellos han superado las pruebas con unas puntuaciones que sobrepasan la línea del ecuador. Sin embargo, esto no quiere decir que todos los ejercicios sean igualmente válidos:

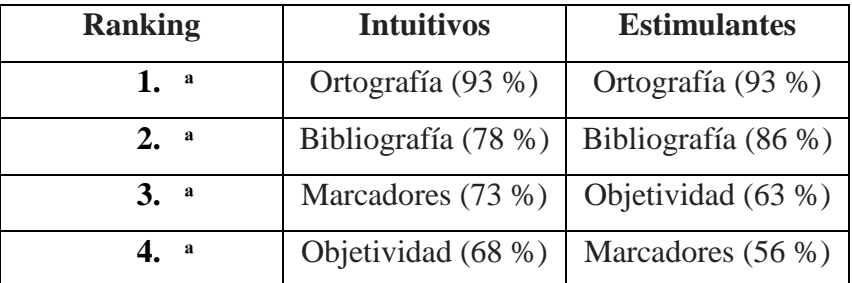

Tabla 6. *Ranking* de los ejercicios según cómo de intuitivos y estimulantes son

Mientras que las medallas de oro y plata se van para las actividades de ortografía y bibliografía, respectivamente, surgen dudas en cuanto a la entrega del bronce. Para ello, la media ha sido decisiva y deja claro quién es el vencedor posicionando en tercer lugar las actividades sobre objetividad y, de esta forma, quedan los marcadores fuera del podio.

Con todo ello, se ha querido buscar una explicación a este orden. Por un lado, la dinámica de los ejercicios ha sido relevante en la valoración: la ejecución de los primeros es mucho más sencilla y resulta más atractiva para el estudiante. Y en relación con esto se halla el tiempo, pues la primera pregunta por parte de casi todos los encuestados era cuánto podían tardar en hacer los cuestionarios. Aquí conviene comentar que aparte del número oficial de participantes, hubo otro grupo de 10 alumnos que finalmente fue excluido del estudio al abandonar el curso a mitad por no disponer de tiempo suficiente y no es casualidad que las actividades que dejaron sin completar fuesen las que han obtenido peores puntuaciones.

Por otro lado, la propia temática también ha sido un factor diferenciador de los ejercicios. De hecho, los estudiantes que proceden de carreras de la rama de Humanidades y, más concretamente, del mundo de la Filología, tienen un margen de error mucho menor en comparación con el resto de los participantes. Además, desde un punto de vista teórico, la clasificación de los marcadores discursivos ya presenta dificultades, pues no existe una taxonomía cerrada de estos elementos y resulta difícil cerrar un corpus de posibles

respuestas en TXT y XML. Los dos ejercicios que necesitan de la elaboración de una base con todas las respuestas (respuesta corta y rellenar huecos) son los que reciben las valoraciones más bajas. No obstante, conviene no olvidar que el corpus de respuesta inicial se ha incrementado conforme se han recibido las respuestas introducidas por los estudiantes en los cuestionarios. La última versión del corpus con la que se ha trabajado se ha construido a partir de revisiones constantes de los ejercicios ya completados por los participantes. Esto ha permitido realizar un análisis de las estructuras que los alumnos suelen emplear a la hora de formular sus contestaciones.

En cuanto a la accesibilidad, los fallos son comunes a todos los ejercicios y al curso en general. La meta de Moodle es ser completamente accesible y usable para todos los usuarios, sin distinción de capacidad. De hecho, los desarrolladores de la plataforma trabajan constantemente en ello y prueba de ello es el nuevo editor Atto, incorporado desde la versión 2.7 con el objetivo de asegurar una mayor accesibilidad del contenido producido por él. No obstante, esto debe ir acompañado de un buen uso por parte del administrador o docente, quien en este caso ha optado por una combinación de colores básica: letra negra sobre fondo blanco. También se ha tenido especial cuidado con las imágenes incluidas a las que se ha incorporado texto alternativo.

En cambio, como han podido comprobar los estudiantes, existen aspectos mejorables, debidos a que resulta diferente trabajar con los ejercicios desde un ordenador que desde un móvil. Y prueba de ello es que para un par de ejercicios se han tenido que crear versiones para uno y otro dispositivo.

Como complemento a las encuestas y a la documentación de la plataforma se ha contactado con el personal docente y con los expertos en el área de Nuevas Tecnologías de la ONCE de Talavera de la Reina. En concreto, se dio acceso a un par de profesoras de la organización, quienes pudieron testar los ejercicios en primera persona y con quienes se pudo mantener una entrevista. Ambas están de acuerdo con que es indiferente el uso de un navegador u otro, aunque sí es cierto que en temas de accesibilidad es mucho mejor trabajar con el sistema operativo MAC, pues la empresa Apple está mejor preparada que Microsoft. Sin embargo, hay tres aspectos que son fundamentales, independientemente del dispositivo desde el que se trabaje:

- Por un lado, el uso del *zoom* del propio navegador y de la **telelupa**<sup>19</sup>; a las personas con principios de problemas de vista les es suficiente con el primero, sin embargo, aquellos otros usuarios con mayores problemas de visibilidad requieren de la segunda.
- Por su parte, los internautas totalmente ciegos han de usar **lectores de pantalla** como JAWS (*software* para ordenador) o Voice-over (para móvil) que tratan de identificar e interpretar aquello que se muestra en pantalla. Seguidamente, esta interpretación se representa al usuario mediante convertidores de texto a voz, iconos sonoros o una salida braille, esto es aplicable incluso en los ejercicios de acentuación y puntuación, los cuales se traducen al usuario en código braille y se transcriben en la pantalla con el alfabeto tradicional. Esto lo combinan con una navegación mediante teclado: el tabulador para desplazarse y la barra espaciadora para activar los botones.
- **Diseño sencillo**, como en este caso una combinación de letra negra sobre fondo blanco. No obstante, las propias opciones de accesibilidad del navegador y la telelupa también permiten jugar con las tonalidades.

Por otro lado, la tarea de construcción de unos enunciados claros y concisos ha resultado todo un reto. Se ha podido comprobar que muchas veces el error derivada una lectura vaga o poca atenta por parte del estudiante y no de la enunciación en sí misma. Por tanto, el éxito de un enunciado depende de que el docente o desarrollador *e-learning*  exprese el objetivo y las instrucciones del ejercicio con claridad y precisión, así como de que el destinatario lea con detenimiento las pautas marcadas por el primero.

Por lo que respecta al *feedbkack*, ha resultado útil en todos los casos. El alumno agradece que las correcciones vayan acompañadas de una explicación amplia y detallada, puesto que siente que recibe una atención mucho más personalizada. Además, no solo se percibe en caso de fallo o fracaso total del ejercicio, sino también en aquellos otros que se han completado con éxito, ya sea porque se quieren confirmar creencias, aclarar dudas o incluso ampliar información.

En resumen y a pesar de las dificultades surgidas en formato móvil, se destacan como puntos fuertes el hecho de que son unos ejercicios bastante completos, llevaderos e

-

 $19$  En este trabajo se ha utilizado el modelo de telelupa MagniLink X Reader.

interesantes. Además, junto a estas características, se ha de comentar la presentación en escala gradual, de menor a mayor dificultad, lo cual contribuye a un crear un progreso.

#### **6. Conclusiones**

Una vez realizada la investigación, se procede a la refutación o confirmación, total o parcial, de las hipótesis planteadas al comienzo del trabajo.

En la actualidad, uno de los recursos más utilizados para soportar las clases en su formato *online* es el de las plataformas de enseñanza virtuales libres. Estas son las preferidas no solo por su coste o la filosofía que encierran, sino también por la capacidad que ofrecen a los usuarios de modificarlas para adaptarse a las necesidades específicas de cada uno. En esta memoria se han analizado las seis plataformas libres más usadas, sobre todo, sus puntos fuertes y débiles. Es cierto que el análisis llevado a cabo podría haber sido más exhaustivo si se hubiese planteado desde el prisma de la instalación y prueba de todas estas plataformas. Sin embargo, este planteamiento se descartó, debido a que suponía una excesiva cantidad de trabajo que este proyecto no podía abarcar. Es por esto por lo que se optó por el estudio de las plataformas partiendo de la documentación extraída de las páginas web de las instituciones desarrolladoras y de otros estudios realizados previamente.

Así, se ha comprobado que Moodle es la que mejores resultados obtiene frente a otras como .LRN, Claroline, Dokeos, Ilias o Sakai. Principalmente, tal plataforma se centra en ofrecer un espacio completamente modular y, además, ha sido desarrollada pensando en que la comunidad sea capaz de extender sus funcionalidades; asimismo, cabe destacar su preocupación por la ciberseguridad, la gran documentación de apoyo y la cantidad de clientes que ha confiado en sus servicios, entre ellos la propia UCM. Sin embargo, su valoración varía en función del rol que desempeña el participante en concreto:

Desde el punto de visto de un usuario-estudiante, el entorno gráfico de Moodle resulta intuitivo y sencillo de utilizar. Los alumnos partícipes no han tenido dificultad en navegar y en acceder a los contenidos de la plataforma y se sentían cómodos en su manejo. Por su parte, los docentes no opinan lo mismo, pues consideran que su experiencia en Moodle no ha sido tan satisfactoria. El testimonio del investigador de este proyecto en su papel ya no como estudiante, sino como desarrollador de cursos en línea, se suma a los del resto de profesores con los que se ha tenido contacto a lo largo de toda su trayectoria académica. Así pues, el principal problema al que se enfrenta el personal docente está relacionado con la creación de actividades. Aparentemente el abanico de posibilidades es amplio, pero una vez que se adentran los docentes en los tipos de ejercicios, bien no encuentran un cuestionario que se adapte a sus necesidades, bien no saben cómo funciona.

En relación con lo anterior, se ha querido buscar la manera de simplificar dicha tarea, ya que, aunque como se ha mencionado anteriormente la documentación de Moodle es desmesurada, se desea facilitar esta labor que es básica para cualquier maestro y unificar el proceso de creación. La solución que se presenta en este trabajo es independiente de la plataforma, pues se propone trabajar con herramientas externas y que permiten automatizar el desarrollo de ejercicios; para ello es necesario:

- El lenguaje de programación Python en el que se definirán las funciones.
- El *framework* Selenium, necesario para ejecutar las pruebas.
- Una webdriver, en concreto PhantomJS, pues es la recomendada para realizar pruebas.
- Un editor de texto para crear un fichero TXT y otro XML más complejo con el esquema de las actividades.

En cuanto a la batería de ejercicios de español académico creada, ha sido pensada para un público universitario nativo de español, pero puede utilizarse con todo aquel alumno extranjero que posea un nivel mínimo de B2 de acuerdo con lo estipulado en el MCER y en el PCIC. Es más, en la fase de diseño se han consultado manuales de ELE, entre ellos *Las claves del nuevo DELE C1* (2015) y *Aula internacional. 5, B2.2* (2014), con la finalidad de comparar las actividades que se desarrollan en este campo con las que en este proyecto se exponen. Además, el contacto entre ambos contextos permite aproximar los ejercicios hacia situaciones más reales y alimentar las explicaciones que se dan en un ámbito con las del otro.

La fiabilidad de estas conclusiones se ha de contrastar con las inconvenientes surgidos a lo largo del estudio, ya que el mero hecho de que los ejercicios hayan sido testados de manera aislada puede repercutir de algún modo en la investigación. La total integración de estos en un curso con videolecciones, documentación teórica, alumnado especializado y recompensas motivará la riqueza de unos resultados mucho más próximos al contexto en el que se circunscriben.

Otro obstáculo fue el hecho de mantener inactivo el curso durante una de las semanas de pruebas como consecuencia de unos cortes de luz programados en la Facultad de Informática. Fue necesario apagar el ordenador donde se encontraban alojados los ejercicios a fin de asegurar la conservación y seguridad de los datos.

También hay que añadir que a mitad de la investigación se planteó la posibilidad de crear un *plugin* desde cero, pero debido al tiempo del que se disponía y, especialmente, los problemas que podían presentar los permisos de Moodle, no se llevó a cabo. No obstante, para un futuro cabe plantearse su desarrollo en lugar de aplicar cambios a los ya existentes.

Por otro lado, conviene comentar que se podría completar el trabajo desarrollado, por un lado, con la inclusión de nuevas plataformas que puedan surgir en el futuro. Y por otro con mejoras que se pueden aplicar al presente proyecto como, por ejemplo: el perfeccionamiento de las traducciones de los *plugins* de identificar, ordenación y edición, puesto que han sido realizadas por el mismo investigador, de nacionalidad española, y como se comentaba en el estado de la cuestión, hay variaciones con respecto al español hablado en otras zonas del continente americano como Argentina o México; así como probar las actividades dentro de un curso con un número equilibrado de estudiantes nativos y no nativos.

Personalmente, el desarrollo de este proyecto me ha permitido conocer la parte interna de Moodle, adentrarme en un proyecto con un contexto real y aplicar diversos conocimientos adquiridos durante el máster.

En conclusión, es posible confirmar el éxito en la búsqueda de una solución al módulo de «español académico» de la modalidad en línea del curso 0 de Filología con unos ejercicios intuitivos, estimulantes y accesibles. Igualmente, se presentan como un modelo para la creación de actividades de cualquier otra temática. Con todo ello, se efectúa una contribución en la pedagogía de las herramientas *online* (recepción del usuario, adecuación de diseños y tipos de herramientas) y en el desarrollo (utilización de herramientas, creación de un «conversor» y automatización). Y, a su vez, se demuestra el esfuerzo y el trabajo que requiere adaptar unos ejercicios al entorno del *e-learning*, desterrando la idea de traslación literal de contenidos

## **7. Referencias bibliográficas**

.LRN (2019): *.LRN* <https://dotlrn.org/> [consulta 09/02/2019].

- ACOSTA HOYOS, L.E. (1988): *Guía práctica para la investigación y redacción de informes*. Buenos Aires: Paidós.
- AGUIRRE BELTRÁN, B. (2012): *Aprendizaje y enseñanza de español con fines específicos*. España: SGEL.
- AHMAD ITMAZI, J./GEA MEGÍAS, M/PADEREWSKI, P./GUTIÉRREZ, F.L. (2005): «A Comparison and Evaluation of Open Source Learning Managment Systems». En *IADIS International Conference on Applied Computing* <https://www.academia.edu/26285940/A\_Comparison\_and\_Evaluation\_of\_Open \_Source\_Learning\_Managment\_Systems> [consulta: 08/07/2019].

ALARCOS LLORACH, E (1994): *Gramática de la lengua española*. Madrid: Espasa-Calpe.

- ALCARAZ VARÓ, E (2001): «La traducción del español jurídico y económico». En *II Congreso Internacional de la Lengua Española. Nuevas fronteras del español*. < http://congresosdelalengua.es/valladolid/ponencias/nuevas\_fronteras\_del\_espanol/ 1\_la\_traduccion\_en\_espanol/alcaraz\_e.htm> [consulta: 13/03/2019].
- ALCINA FRANCH, J. (1994): *Aprender a investigar: métodos de trabajo para la redacción de tesis doctorales (Humanidades y Ciencias Sociales)*. Madrid: Compañía Literaria.
- ALGUACIL GÓMEZ. J. (2011): *Cómo se hace un trabajo de investigación en Sociología*. Madrid: Catarata.
- ANDER-EGG, E./VALLE. P. (1999): *Guía para preparar monografías y otros textos expositivos*. Buenos Aires: Lumen-Humanitas.
- BAENA PAZ, G. (1975): *Manual para elaborar trabajos de investigación documental*. México: Universidad Nacional Autónoma de México.
- BERKING, P/GALLAGHER, S. (2016): «Choosing A Learning Managament System». En *ADL Instructional Design Team*  <https://www.researchgate.net/publication/265552175\_Choosing\_a\_Learning\_Ma nagement\_System> [consulta: 25/06/2019].
- BLAYA ORTEGA, A. (2013): *Campus Virtuales de Software Libre en Universidades Españolas*. Murcia: Facultad de Educación, Máster Universitario en Tecnología Educativa: *e-learning* y Gestión del Conocimiento, Universidad de Murcia [memoria de máster] <https://digitum.um.es/digitum/bitstream/10201/36367/1/TFM\_ALICIA\_BLAYA .pdf> [consulta: 17/02/2019].
- BLESIUS, C.R. *et al.* (2007): «.LRN: Learning Inside and Outside the Classroom: Supporting Collaborative Learning Communities using a Web Application Toolkit». En *Computers and education. E-learning, from theory to practice*. Alemania: Springer, 13-25 <https://www.researchgate.net/publication/200505301\_LRN\_Learning\_Inside\_an d\_Outside\_the\_Classroom\_Supporting\_Collaborative\_Learning\_Communities\_us ing a Web Application Toolkit> [consulta: 02/07/2019].
- CABERO ALMENARA, J. (2006): «Bases pedagógicas del e-learning». En *Revista de Universidad y Sociedad del Conocimiento* 3 (1): 1-10 <http://www.redalyc.org/pdf/780/78030102.pdf> [consulta: 03/06/2019].
- CABRÉ, M. ª T./GÓMEZ DE ENTERRÍA, J. (2006): *La enseñanza de los lenguajes de especialidad. La simulación global*. Madrid: Gredos.
- CAMARGO MARTÍNEZ, Z./CARO LOPERA, M. A./URIBE ÁLVAREZ, G. (2011): *Didáctica de la comprensión y producción de textos académicos*. Colombia: Universidad de Quindío.
- CASSANY, D. (1993): *Reparar la escritura: didáctica de la corrección de lo escrito*. Barcelona: Graó, de Serveis Pedagògics.

CASSANY, D. (1995): *La cocina de la escritura*. Barcelona: Anagrama D.L.

- CASSANY, D. (1999): *Construir la escritura*. Barcelona: Paidós Ibérica, D. L.
- CASTELLÓ, M./MATEOS, M. (2015): «Faculty and student representations of academic writing at Spanish universities». En *Taylor and Francis Journals* 0 (0): 1-27 <https://recercat.cat/bitstream/handle/2072/283101/Castello%20\_preprint\_CYE\_ A\_1072357.pdf;jsessionid=289E69D733E8770B0A7155C7DF5E7931.recercat1? sequence=3> [Consulta: 21/07/19].
- CASTRO AZUARA, M. (2013). *Alfabetización académica y comunicación de saberes: la lectura y la escritura en la universidad*. México: Universidad Autónoma de Tlaxcala.
- CARLINO, P. (2018): «Consideraciones sobre la lectura y la escritura en los ámbitos educativos». En *IX Congreso Internacional de la Cátedra UNESCO para el Mejoramiento de la Calidad y Equidad de la Educación en América Latina, con base en la Lectura y la Escritura* <https://www.aacademica.org/paula.carlino/254> [Consulta 17/05/2019].
- CARLINO, P. (2013): «Alfabetización académica diez años después». En *Revista Mexicana de Investigación Educativa*, XVII (57) 355- 381<https://www.aacademica.org/paula.carlino/103.pdf> [Consulta: 15/05/2019].
- CHASCO YRIGOYEN, C./LÓPEZ GARCÍA, A/GONZÁLEZ DÍAZ-CANEJA, I. (2003): «El elearning en la universidad española». En *Anales de Economía Aplicada*. Almería: Asociación Española de Economía Aplicada, 1-21 <https://www.researchgate.net/publication/256172767\_El\_elearning\_en\_la\_Universidad\_espanola> [consulta: 15/03/2019].
- CHUNGA-CHINGUEL, B. (2012): «Uso de una Plataforma Virtual en los profesores de la Facultad de Humanidades de la Universidad Católica Santo Toribio de Mogrovejo de la ciudad de Chiclayo-Perú». En *Revista sobre aprendizaje e innovación educativa* 2: 1-23 <https://www.researchgate.net/publication/261833180\_Uso\_de\_una\_Plataforma\_ Virtual en los profesores de la Facultad de Humanidades de la Universidad \_Catolica\_Santo\_Toribio\_de\_Mogrovejo\_de\_la\_ciudad\_de\_Chiclayo-Peru> [consulta 26/04/2019].
- CIAPUSCIO, G. E. (1997): «La exposición oral de literatura científica: Un proyecto parala comunicación académica en la Universidad de Buenos Aires». En *Estudios de Lingüística Aplicada* 0 (26): 55-88 <https://ela.enallt.unam.mx/index.php/ela/article/view/342/322> [Consulta: 17/03/19].

CLAROLINE (2019): *Claroline* <https://claroline.net/> [consulta: 07/02/2019].

- COINCIL OF EUROPE (2001): *Common European Framework of Reference for Language: Learning, Teaching, Assesment*. Cambridge: University Press.
- COMES, P. (1971): *Guía para la redacción y presentación de trabajos científicos, informes técnicos y tesinas*. Barcelona: Oikos-Tau.
- CORPAS, J./SANZ, N. (2014): *Aula internacional. 5, B2.2* Barcelona: Difusión.
- CORREA,J. S. /MURILLO, J. (2015): *Escritura e investigación académica: una guía para la elaboración del trabajo de grado*. Bogotá: Editorial CESA.
- CÔRTE VITÓRIA, M. I. (2018): *La escritura académica en la formación universitaria*. Madrid: Narcea S.A. de Ediciones <https://ebookcentral.proquest.com/lib/universidadcomplutenseebooks/detail.action?docID=5513589> [Consulta: 10/04/19].
- CORTÉS RODRÍGUEZ, L. (2018): *Cómo hacer una exposición oral*. Madrid: Arco/Libros-La Muralla, D.L.
- DOKEOS (2019): *Dokeos* <https://www.dokeos.com/> [consulta: 05/02/2019].

ECO, U (1977): *Come si fa una tesi de laurea*. Milano: Fratelli Fabbri.

- ENKIN, E./MEJÍAS-BIKANDI, E. (2015): «The effectiveness of online teaching in an advanced Spanish language course». *En International Journal of Applied Linguistics* 27 (1): 176-197 <https://www.researchgate.net/publication/277725577\_The\_effectiveness\_of\_onli ne\_teaching\_in\_an\_advanced\_Spanish\_language\_course\_Advanced\_language\_lea rning\_online> [consulta: 04/01/2019].
- ESCUDERO ALDAY R./GARCÍA AÑÓN, J. (2013): *Cómo se hace un trabajo de investigación en Derecho*. Madrid: Catarata, D.L.
- ESPACIO EUROPEO DE EDUCACIÓN SUPERIOR (2019): *Sistema universitario* <http://www.eees.es/es/eees> [consulta: 27/03/2019].
- FARLEY ORTIZ, L. (2007): «Campus Virtual: la educación más allá del LMS». En *Revista de Universidad y Sociedad de Conocimiento (RUSC)* 4 (1): 1-7 <https://rusc.uoc.edu/rusc/es/index.php/rusc/article/download/v4n1-ortiz/291- 1208-2-PB.pdf> [consulta: 15/03/2019].
- FERNÁNDEZ BRAVO, A./TORRE, C. (2010): *Introducción a la escritura universitaria. Ciudades alteradas: nación e inmigración en la cultura moderna*. Argentina: Ediciones Granica.
- FERNÁNDEZ-PAMPILLÓN CESTEROS, A.M. (2009): «Las plataformas e-learning para la enseñanza y el aprendizaje universitario en Internet». En *Las plataformas de aprendizaje. Del mito a la realidad*. Madrid: Biblioteca Nueva, 45-73. <https://eprints.ucm.es/10682/> [consulta: 04/02/2019].
- FUNDACIÓN DEL ESPAÑOL URGENTE: Página oficial de la Fundéu < https://www.fundeu.es/>
- GALLEGO FERNÁNDEZ, A. (1987): *Ser doctor: cómo redactar una tesis doctoral*. Madrid: Fundación Universidad-Empresa.
- GARCÍA DE LA FUENTE, O. (1994): *Metodología de la investigación científica: cómo hacer una tesis en la era de la informática*. Madrid: Editorial CEES, D.L.
- GARCÍA NEGRONI, M. M./PÉRGOLA L./STERN. M. (2004): *El arte de escribir bien en español: manual de corrección de estilo*. Buenos Aires: Santiago Arcos.
- GIAMMATTEO, M./FERRARI, L (1996): «La reseña crítica como clase textual: caracterización empírica y propuesta pedagógica». En *Anuario de Lingüística Hispánica* 15-16: 59-71 <http://www.ehu.eus/PAT/compe/lanak/La\_resena\_critica.pdf> [Consulta: 30/04/19].
- GIL DEL MORAL, A. M. (2017): Aprendizaje de español académico por alumnado de movilidad internacional en la universidad de Alicante. Alicante: Facultad de Filosofía y Letras. Departamento de Filología Española, Lingüística General y Teoría de la Literatura, Universidad de Alicante [tesis doctoral] <https://rua.ua.es/dspace/bitstream/10045/71345/1/tesis\_ana\_maria\_gil\_del\_moral .pdf > [Consulta: 03/03/19].
- GODOY, E. (200): *Cómo hacer una tesis*. Buenos Aires: Valletta Ediciones.
- GÓMEZ DE ENTERRÍA, J. (2009): «El español lengua de especialidad: enseñanza y aprendizaje». Madrid: Arco/Libros.
- GÓMEZ TORREGO, L. (1997): *Gramática didáctica del español*. Madrid: S.M.
- GONZÁLEZ FREIRE, J. M. (coord.) (2005): *El español de los jóvenes universitarios*. Colima: Publicaciones Cruz O. S.A.
- GORDILLO, A./GARCÍA DE ENTERRÍA, E. (1995): *El método en Derecho: aprender, enseñar, escribir, crear, hacer*. Madrid: Editorial Civitas.
- GUTIÉRREZ, S./SAGULA, A. (2012): «Diseño de material educativo para Sistemas de Representación a implementar en un campus virtual». En *VII Congreso de Tecnología en Educación y Educación en Tecnología* <http://sedici.unlp.edu.ar/handle/10915/18452> [consulta: 12/06/2019].
- IBÁÑEZ BRAMBILA, B. (1990): *Manual para la elaboración de tesis*. México D.F.: Trillas.

ILIAS (2019): *Ilias* <https://www.ilias.de/> [consulta: 06/02/2019].

INSTITUTO CERVANTES (2006): *Plan Curricular del Instituto Cervantes. Niveles de referencia*. Madrid: Edelsa <https://cvc.cervantes.es/ensenanza/biblioteca\_ele/plan\_curricular/> [consulta: 27/03/2019].

INSTITUTO CERVANTES (2013): *Las 500 dudas más frecuentes del español.* Madrid: Espasa.

- INSTITUTO CERVANTES (2018): *El español: una lengua viva*. Madrid: Instituto Cervantes <https://cvc.cervantes.es/lengua/espanol\_lengua\_viva/pdf/espanol\_lengua\_viva\_2 018.pdf> [Consulta: 15/05/19].
- KASIM, N./KHALID, F. (2016): «Choosing the Right Learning Management System (LMS) for the Higher Education Institution Context: A Systematic Review». *International Journal of Emerging Technologies in Learning (iJET)* 11 (6): 55-61 <https://www.researchgate.net/publication/304527983\_Choosing\_the\_Right\_Lear ning\_Management\_System\_LMS\_for\_the\_Higher\_Education\_Institution\_Context \_A\_Systematic\_Review> [consulta: 16/04/2019].
- LASSO DE LA VEGA, J. (1947): *Cómo se hace una tesis doctoral: manual de técnica de la documentación científica y bibliográfica*. San Sebastián: Editora Internacional.
- LASSO DE LA VEGA, J. (1969): *Manual de documentación: las técnicas para la investigación y redacción de los trabajos científicos y de ingeniería*. Barcelona: Labor.
- LASSO DE LA VEGA, J. (1975): *El trabajo intelectual: Normas, técnicas y ejercicios de documentación*. Madrid: Paraninfo.
- LASSO DE LA VEGA, J. (1977): *Cómo se hace una tesis doctoral: técnicas, normas y sistemas para la práctica de la investigación científica y técnica y la formación continuada*. Madrid: Fundación Universitaria Española.
- LÓPEZ YEPES, J. (2010): *Cómo se hace una tesis: trabajos de fin de grado, máster y tesis doctorales*. México: Library Outsourcing Service, Centro Universitario de Investigaciones Biotecnológicas.
- MACÍAS ÁLVAREZ, D. (2010): *Plataformas de enseñanza virtual libres y sus características de extensión: Desarrollo de un bloque para la gestión de tutorías en Moodle*. Madrid: Facultad de Informática, Escuela Técnica Superior de Ingeniería Informática, Universidad de Alcalá de Henares [memoria de grado] <http://www3.uah.es/libretics/files/Tutorias.pdf> [consulta: 16/04/2019].
- MARTÍNEZ, M.ª J./SÁNCHEZ, D./SORIA, M. ª P. (2015): *Las claves del nuevo DELE C1*. Barcelona: Difusión.
- MERCADO, S. (1990): *Como hacer una tesis: tesinas, informes, memorias, seminarios de investigación y monografías*. México: Limusa.
- MERCADO, S. (2008): *¿Cómo hacer una tesis?: Licenciatura, maestría y doctorado*. México: Limusa.
- MONTES DEL CASTILLO, A./MONTES MARTÍNEZ, A. (2014): *Guía para proyectos de investigación en ciencias sociales: Cómo elaborar un TFG, un TFM o una tesis doctoral*. Murcia: Diego Marín.
- MONTOLÍO, E (2000): *Manual práctico de escritura académica*. Barcelona: Ariel.
- MONTOLÍO, E. (dir.) (2014a): *Manual de escritura académica y profesional. Vol 1, Estrategias gramaticales*. Barcelona: Ariel.
- MONTOLÍO, E. (dir.) (2014b): *Manual de escritura académica y profesional. Vol 2, Estrategias discursivas*. Barcelona: Ariel.
- MOODLE (2019): *Moodle* <https://moodle.org/> [consulta: 05/02/2019].
- MUÑOZ-ALONSO LÓPEZ, G. (2003): *Técnicas de investigación en ciencias* humanas. Madrid: Dykinson, D.L.
- NATAÑE, L/STAGNARO, D. (comp.) (2017): *Alfabetización académica. Un camino hacia la inclusión en el nivel superior*. Buenos Aires: Ediciones UNGS <https://www.researchgate.net/publication/319347599\_Alfabetizacion\_academica \_un\_camino\_para\_la\_inclusion\_en\_el\_nivel\_superior> [Consulta //2019]
- NÚÑEZ CORTÉS, J.A (2013): *La alfabetización académica: estudio comparado en el ámbito iberoamericano*. Madrid: Facultad de Formación del Profesorado y Educación. Departamento de Filologías y su Didáctica, Universidad Autónoma de Madrid [tesis doctoral]

<https://scholar.google.es/citations?user=00LMYCsAAAAJ&hl=es#d=gs\_md\_cit a-

d&u=%2Fcitations%3Fview\_op%3Dview\_citation%26hl%3Des%26user%3D00 LMYCsAAAAJ%26citation\_for\_view%3D00LMYCsAAAAJ%3AqjMakFHDy7 sC%26tzom%3D-120> [Consulta 13/05/2019].

- OESTERREICHER, W. (2002): «El español, lengua pluricéntrica: perspectivas y límites de una autoafirmación lingüísticanacional en Hispanoamérica. El caso mexicano». En *Lexis: Revista de lingüística y literatura* 26 (2): 275-304 <http://webcache.googleusercontent.com/search?q=cache:http://revistas.pucp.edu. pe/index.php/lexis/article/download/4892/4890> [Consulta: 06/09/2019].
- PASTOR CESTEROS, S. (coord.) (2016a): «Evaluación del español académico para alumnado extranjero de la Universidad de Alicante a través de una prueba de nivel». En Roig-Vila, R. Blasco Mira, J.E., Lledó Carreres, A. y Pellín Buades, N. (eds.), *Investigación e Innovación Educativa en Docencia Universitaria. Retos, Propuestas y Acciones*. Alicante: Universidad de Alicante <https://rua.ua.es/dspace/bitstream/10045/60516/1/Investigacion-e-Innovacion-Educativa-en-Docencia-Universitaria\_101.pdf > [Consulta: 22/05/19].
- PASTOR CESTEROS, S. (coord.) (2016b): «Español académico e inmersión universitaria del alumnado extranjero de la Universidad de Alicante». En Álvarez, J.D., Tortosa, M.T., y Pellín, N. (coords.), *Innovaciones metodológicas en docencia universitaria: resultados de investigación*. Alicante: ICE Universidad de Alicante, 1737-1749.

<https://rua.ua.es/dspace/bitstream/10045/57109/1/Innovaciones-metodologicasdocencia-universitaria\_115.pdf> [Consulta: 22/05/19].

- PÉREZ, I. G./NATALE, L. (2017): «Inclusión en educación superior y alfabetización académica». En Natale, L. y Stagnaro, D. (comp.), *Alfabetización académica: un camino hacia la inclusión en el nivel superior*. Buenos Aires: Universidad Nacional de General Sarmiento <https://www.researchgate.net/publication/319347599\_Alfabetizacion\_academica \_un\_camino\_para\_la\_inclusion\_en\_el\_nivel\_superior> [Consulta: //19].
- PIERRE, L. (1995): *Les langues spécialisées*. París: PUF, Linguistique nouvelle.
- PIQUÉ ANGORDANS, J./PIQUÉ NOGUERA, C./CAMAÑO PUIG, R. (2011): *Escribir y publicar en Enfermería: del trabajo escrito universitario al artículo de investigación*. Valencia: Tirant Humanidades.
- PLATA BARCHINO, R./GUTIÉRREZ MARTÍNEZ, J.M./OTÓN TORTOSA, S. (2004): «Panorámica de las Herramientas de Apoyo a la Teleformación». En *1. er Simposio Multidisciplinar sobre Diseño, Evaluación y Descripción de Contenidos Educativos Reutilizables. SPDECE* <https://www.researchgate.net/publication/228698114\_Panoramica\_de\_las\_Herra mientas de Apoyo a la Teleformacion> [consulta: 27/06/2019].
- POULOVA, P./SIMONOVA, I./MANENOVA, M. (2015): «Which one or another? Comparative analysis of selected LMS». En *Procedia - Social and Behavioral Sciences* 186: 1302-1308 <https://www.researchgate.net/publication/277964530\_Which\_One\_or\_Another\_

Comparative\_Analysis\_of\_Selected\_LMS> [consulta: 21/05/2019].

PRENDES, M.P. (Dir.) (2009): «Plataformas de campus virtual con herramientas de software libre: Análisis comparativo de la situación actual en las universidades españolas». En *Informe del Proyecto EA-2008-0257 de la Secretaría de estado de Universidades e Investigación* <https://www.researchgate.net/publication/44160724\_Plataformas\_de\_Campus\_V irtual\_con\_herramientas\_de\_Software\_Libre\_Analisis\_comparativo\_de\_la\_situaci on\_actual\_en\_las\_universidades\_espanolas> [consulta: 18/02/2019].

- QUESADA HERRERA, J./CASTILLA, A./FERNÁNDEZ GARCÍA, J. (1987): *Redacción y presentación del trabajo intelectual: tesinas, tesis doctorales, proyectos, memorias, monografías*. Madrid: Paraninfo.
- REAL ACADEMIA ESPAÑOLA (1999): *Ortografía de la lengua española*. Madrid: Espasa-Calpe.
- REAL ACADEMIA ESPAÑOLA (2010): *Nueva gramática de la lengua española*. Madrid: Espasa-Calpe.
- REAL ACADEMIA ESPAÑOLA (2005): *Diccionario panhispánico de dudas* <https://www.rae.es/recursos/diccionarios/dpd> [Consulta: 01/08/19].
- REGUEIRO RODRÍGUEZ, M.L./SÁEZ RIVERA, D. (2018): *El español académico: guía práctica para la elaboración de textos académicos*. Madrid: Arco/Libro-La Muralla, S.L.
- ROMANO, D. (1985): *Elementos y técnicas del trabajo científico*. Barcelona: Teide.
- ROSENBERG, M.J. (2001): *E-learning. Strategies for Delivering Knowledge in the Digital Age*. Nueva York: McGraw-Hill Professional <https://epdf.pub/e-learningstrategies-for-delivering-knowledge-in-the-digital-age.html> [consulta 15/04/2019].
- SAKAI (2019): *Sakai* <https://www.sakailms.org/> [consulta: 11/02/2019].
- SANZ ÁLAVA, I (2007): *El español profesional y académico en el aula universitaria: el discurso oral y escrito*. Valencia: Tirant lo Blanch.
- SENRA VARELA, A/SENRA VARELA, M. P. (1995): *La tesis doctoral de Medicina*. Madrid: Díaz de Santos.
- SOTELO, F. y SOLARTE, M. F. (2014): «Incorporación de recursos web como servicios de e-learning al sistema de gestión de aprendizaje .LRN: una revisión». En *Tecnura: Tecnología y Cultura Afirmando el Conocimiento* 18, (39): 165-180 <https://www.researchgate.net/publication/276780615\_Incorporacion\_de\_recurso s\_web\_como\_servicios\_de\_e-

learning al sistema de gestion de aprendizaje LRN una revision> [consulta: 09/04/2019].

- VÁZQUEZ, G. (coord.) (2001a): *Guía didáctica del discurso académico escrito: ¿cómo se escribe una monografía?* Madrid : Edinumen, D.L.
- VÁZQUEZ, G. (coord.) (2001b): *Actividades para la escritura académica*. Madrid: Edinumen, D. L.
- VÁZQUEZ, G. (coord.) (2001c): *El discurso académico oral: guía didáctica para la comprensión auditiva y visual de clases magistrales*. Madrid: Edinumen, D. L.
- VÁZQUEZ, G. (coord.) (2005): *Español con fines académicos: de la comprensión a la producción de textos*. Madrid: Edinumen, D.L.
- ZORRAQUINO, M./PORTÓLES, J. (1999): «Los marcadores del discurso». En I. Bosque y V. Demonte (dirs), *Gramática descriptiva de la lengua española*. Madrid: Espasa-Calpe, 3: 4051-4213 <https://www.academia.edu/32537974/Zorraquino\_y\_Portol%C3%A9s\_Los\_Mar cadores\_del\_Discurso> [Consulta: 19/06/19].

# **8. Anexos**

# **Anexo 1. Encuesta**

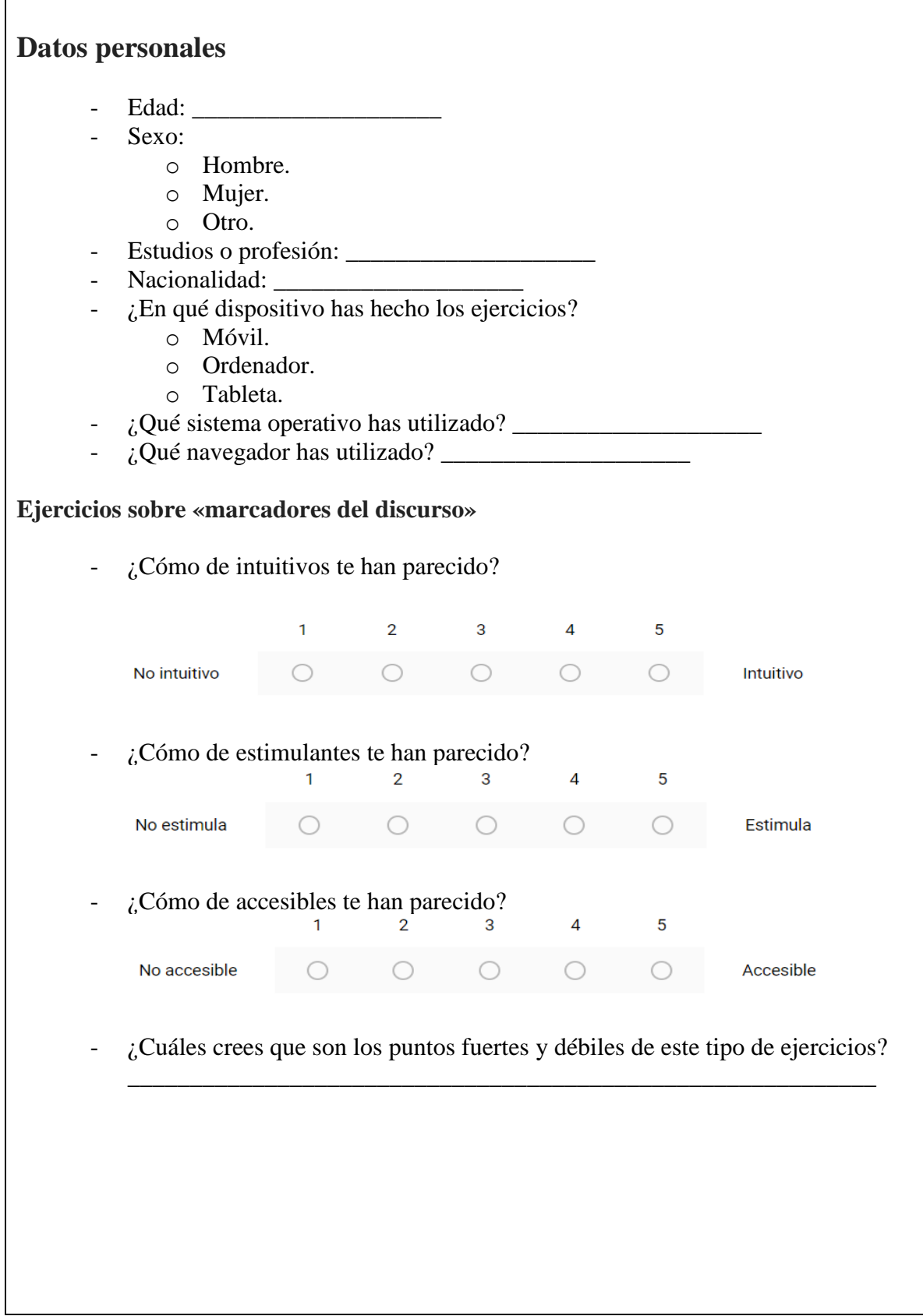

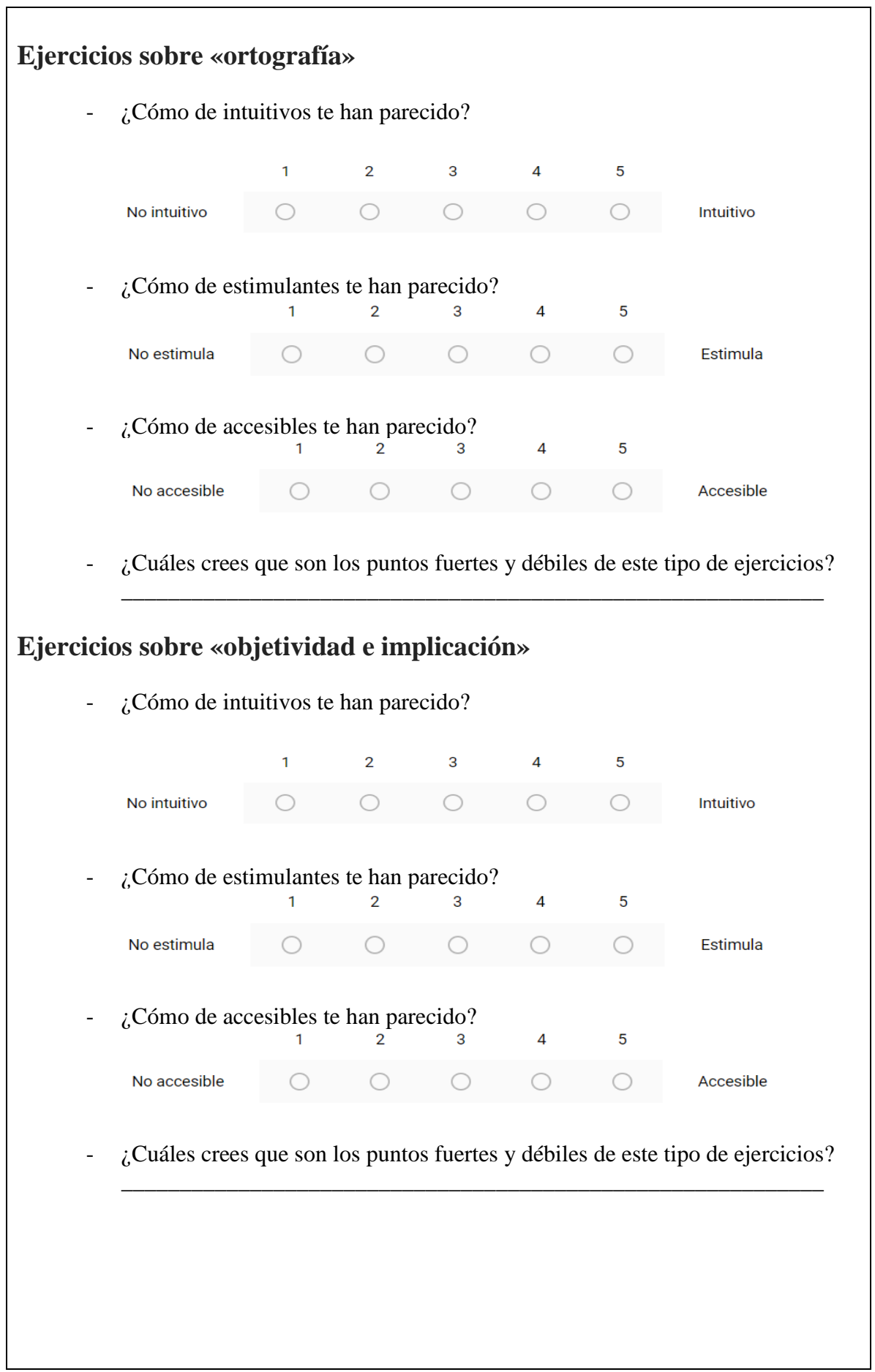
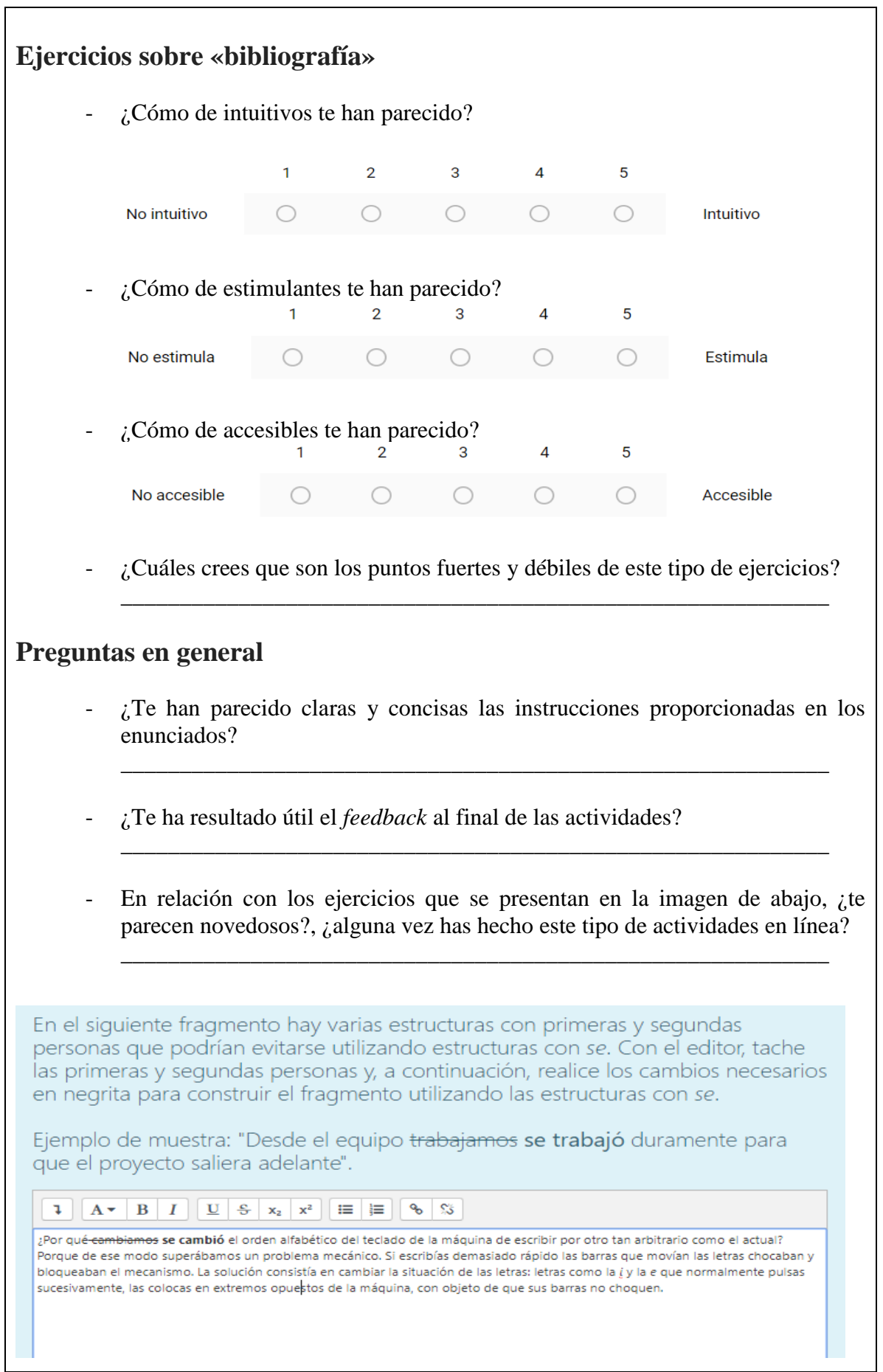

 $\mathbf{r}$ 

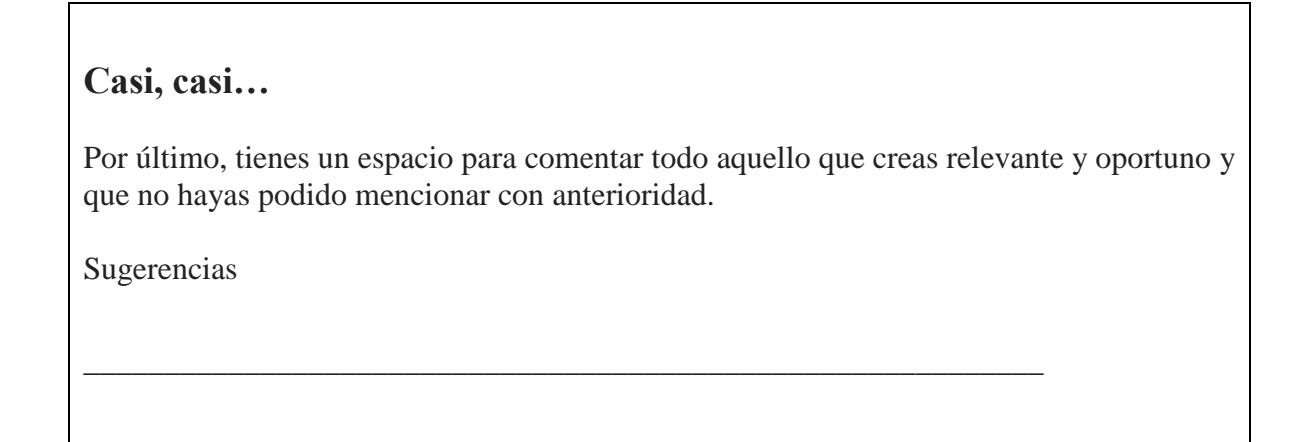

**Anexo 2. Gráfica accesibilidad de «marcadores»**

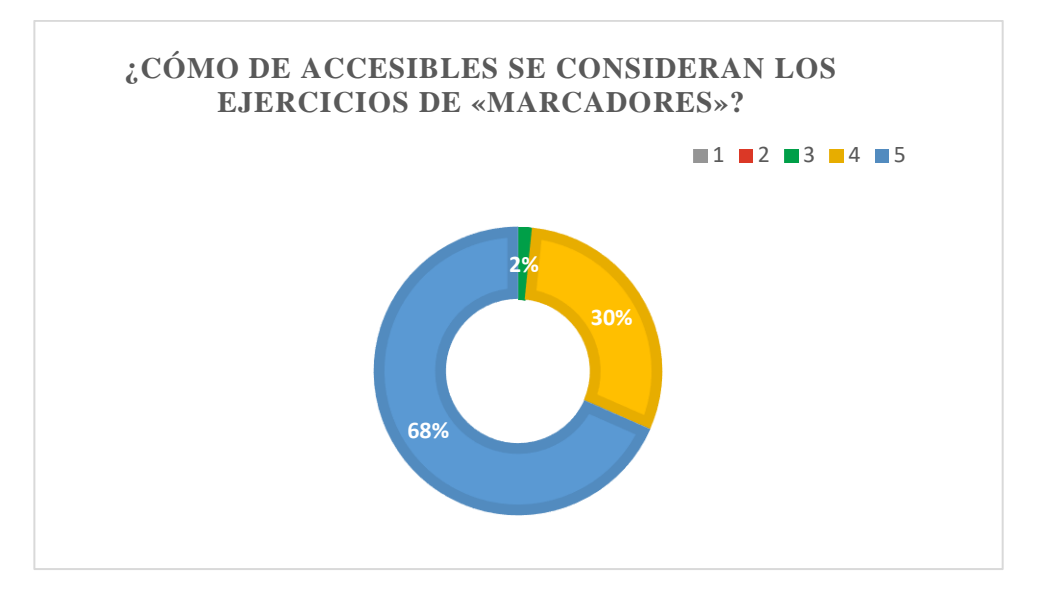

**Anexo 3. Gráfica intuición de «bibliografía»**

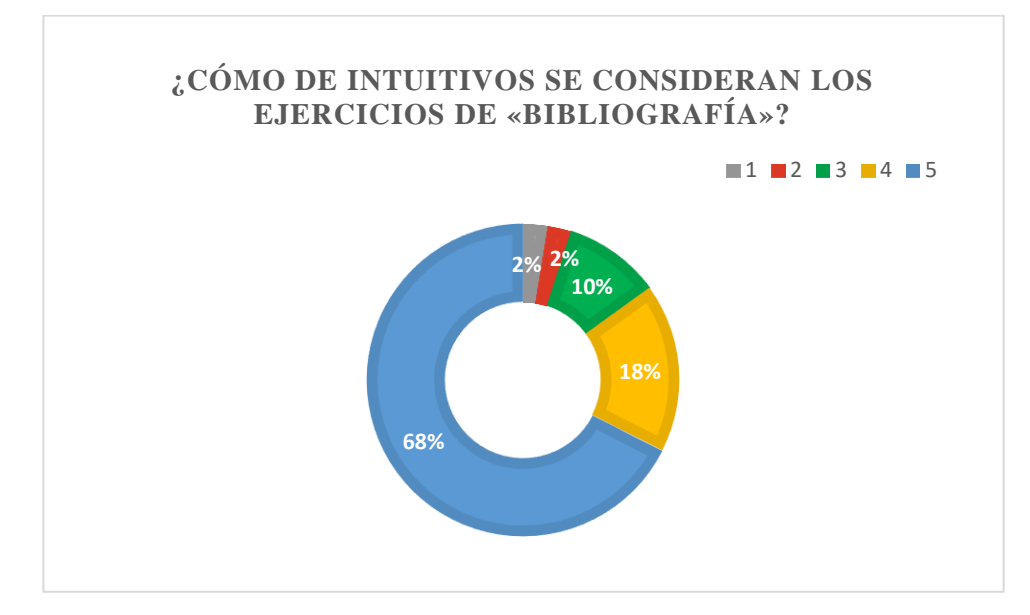

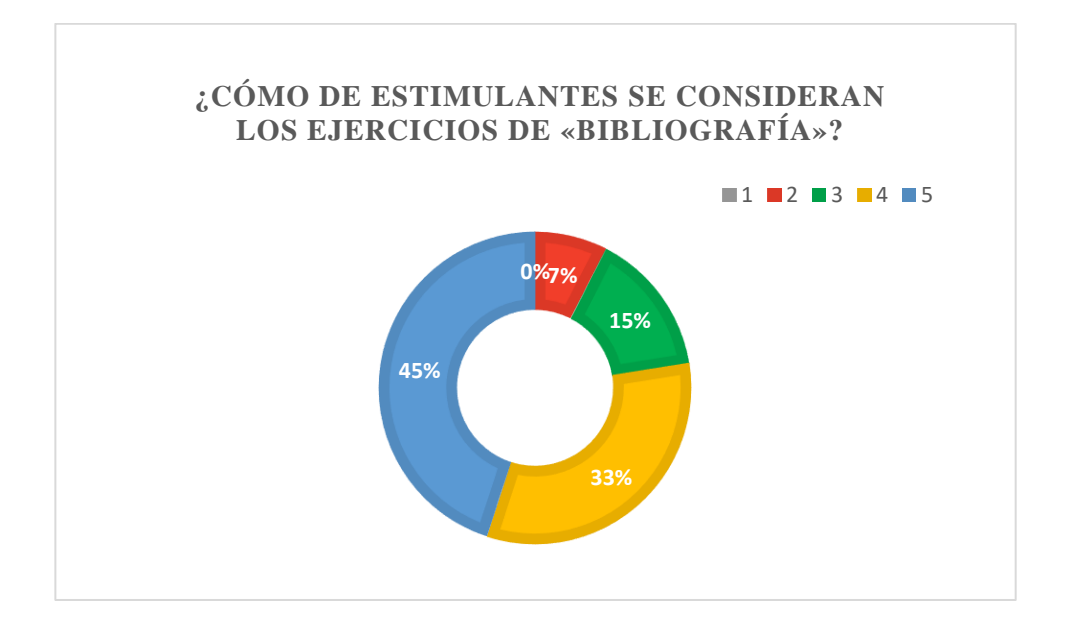

## **Anexo 4. Gráfica estimulación de «bibliografía»**